An Argus Specialist Publication

### No. 53 March 13-19, 1984

one

Software reviews for: Spectrum, BBC, VIC-20, Texas, Commodore 64, Dragon, Atari and Electron

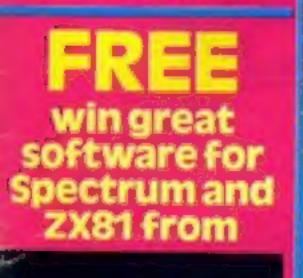

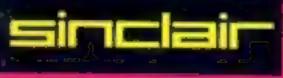

Listings for your commodore 64

How to get more into your Microdrive

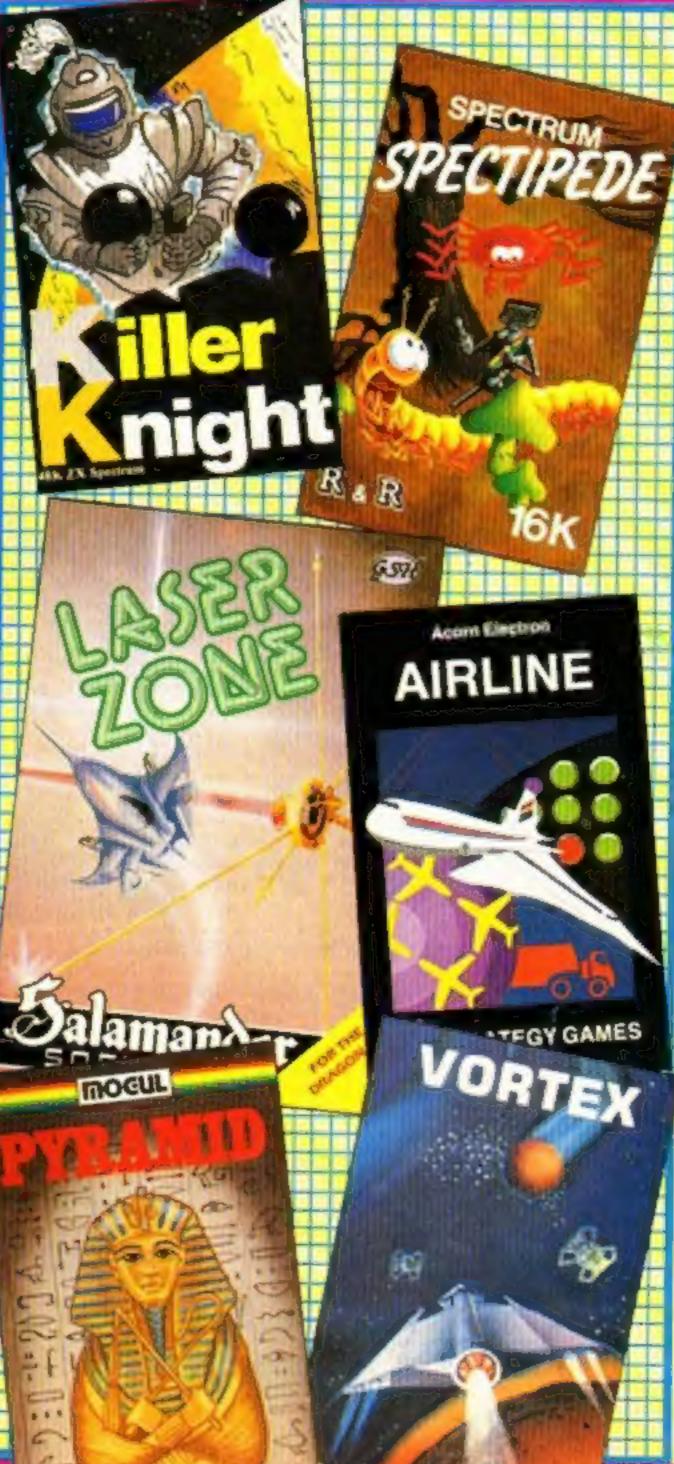

### 'Bust to follow boom'

400

Some software companies could go to the wall soon, hit by the twin problems of both producing too many and too few games tapes.

Although sales are now picking up — and there could be a mini-boom at Easter many software houses overestimated post-Christmas sales.

The story began several months ago when they were trying to judge the Christmas market. Being a young industry, they had few facts on which to make decisions.

The bulk produced too many tapes and they were left on the shelves and some produced about the right number.

A small number failed to have enough tapes duplicated. Thinking that new computer owners would carry on buying into February, they placed new orders.

But those sales did not take place.

Distributors differ on when the market dipped after Christmas.

Bob Simpson, boss of PCS Distribution, said sales Continued on page 5

Make Dragon programs run on the Spectrum

LUSprograms to type in for Spectrum, VIC-20, Oric, TI

AND your letters, charts, news, U.S. Scene....

### Our Price Software

Our Price is out to do for software what the company started with records.

At the end of the month the company is opening its first store selling home computer software only.

And, if successful, it could grow to a chain, like Our Price records which now has 77 shops offering titles with chart placings at a discount.

Our Price financial director Barry Hartog spoke cautiously, however.

He said: "We are testing the water. After all, it's a similar product to one we already sell — audio tapes — in that the price and the size is the same, and so is the age group and profile."

The shop will be in Market Square, St Albans, just vacated by an Our Price record store which has moved to new premises.

He stressed that Our Price Continued on page 5

## NEW FROM THE GODS

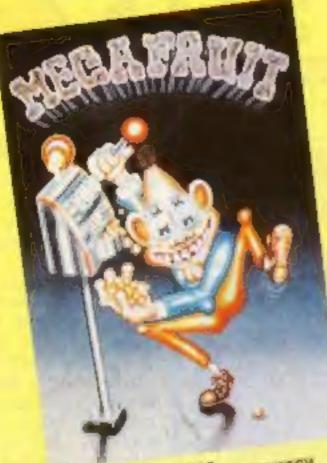

POR ANY SPECTRUM DEPERCH Mage Fruit by Bob Hitching This is the ultimate fruit machine, with all the features of the real Arcade machines, such as features, Hold, Gamble etc.

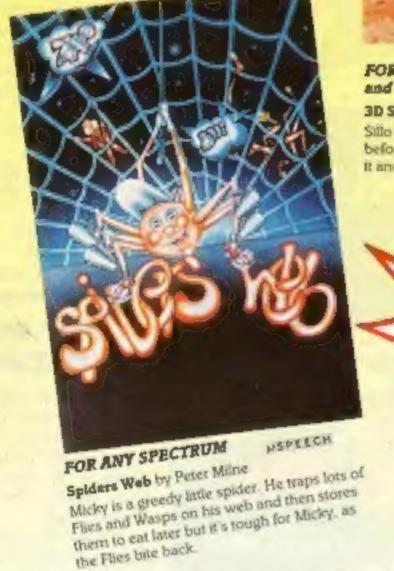

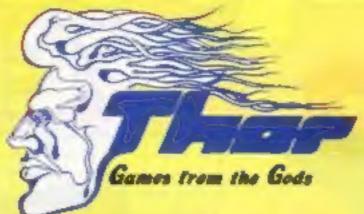

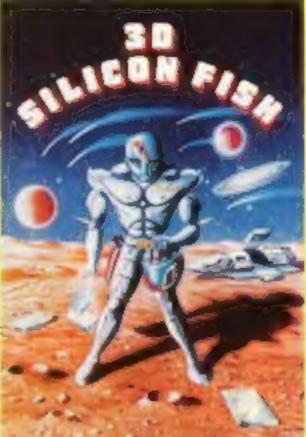

#### FOR THE UNEXPANDED VIC 20 and the CBM 64

3D Silicon Piah by Chris Stamp Sillo has to collect Silicon and return to Earth before the Kribyon destroys him. Will he make it and collect his reward? Only you can tell.

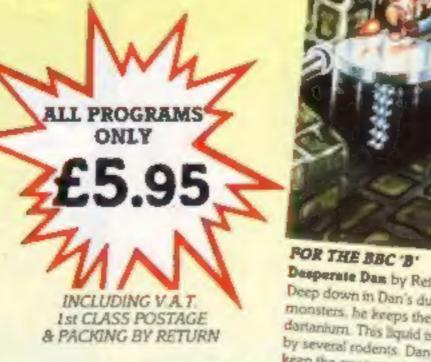

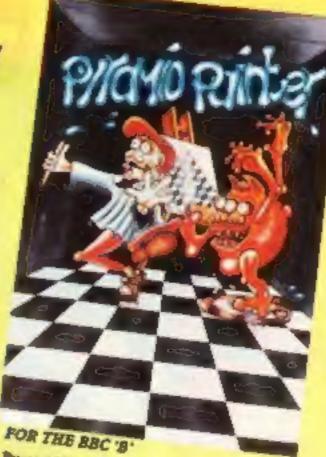

Pyramid Painter by Chas Smith Can you help Bert the painter linish off the Pytarinds before the balls or Thin Man finishes him?

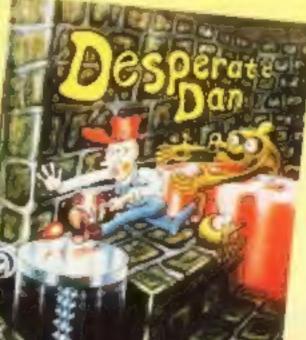

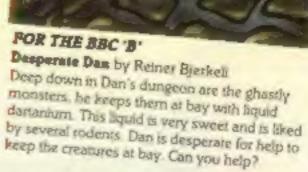

### AVAILABLE FROM ALL GOOD COMPUTER STOCKISTS

WE WELCOME HIGH QUALITY PROGRAM SUBMISSIONS AND PAY TOP ROYALTY RATES

### SPECIAL OFFER Free Poster With Every Game

**DISTRIBUTORS / DEALERS ENQUIRIES WELCOME** 

| CEN254                               | D 3D Silvon Fish<br>Unexpanded VIC 20 |
|--------------------------------------|---------------------------------------|
| Tignitiens Web<br>Any Spectrum       | Mega Frail<br>Ann Spectrum            |
| Presented Parser                     | Demovrate Dan<br>ROX B                |
| Please debt my ACCESS BA             | APCLAVCAPD (delete as necessary)      |
| All and a second second              |                                       |
| Card Migniber                        |                                       |
| Card<br>Number                       |                                       |
|                                      |                                       |
| I verdiese Chegan PO die E           |                                       |
| I verdiner Obergan PO die 2<br>Nietw |                                       |

### CONTENTS

### March 13-March 19, 1984 No. 53

### BUY THIS SPACE

To advertise your latest products! Ring Coleen or Barry on 01-437 1002 NOW!

### Low cost printer

Swiss company Ibico has launched its first letter quality printer, the LTR-I. A compact portable unit, it uses a pre-inked replaceable roller to produce crisp lettering. Standard typeface is Elite 12 pitch, and the price is £230. You have a choice between Centronics parallel or RS232 serial interfaces although Centronics is standard. Claimed head life is 20 million characters while ink roll life is 100,000 characters.

Ibico Ltd, 181 Spring Grove Road, Isleworth, Middlesex

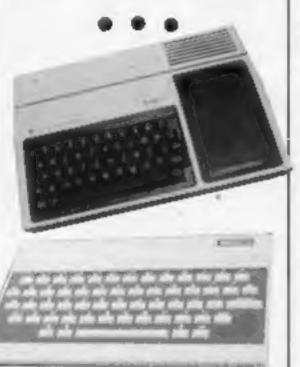

| Home.                                                                                                    |
|----------------------------------------------------------------------------------------------------|
|                                                                                                    |
| annenne                                                                                                    |
| /v/laavia                                                                                                    |
| News                                                                                                    |
| One Sixth-Former's View                                                                                                    |
| £1,000 Sinclair Research competition7                                                                                                    |
| Software reviews<br>Out in space with the VIC-20, Dragon, BBC, Spectrum                                                                                                    |
| Commodore 64 programs                                                                                                    |
| Software reviews                                                                                                    |
| U.S. Scene                                                                                                    |
| Oric program                                                                                                    |
| BBC software reviews                                                                                                    |
| Letters                                                                                                    |
| VIC-20 program                                                                                                    |
| Spectrum advice                                                                                                    |
| Software reviews                                                                                                    |
| Software reviews                                                                                                    |
| TI-994A                                                                                                    |
| Spectrum software reviews                                                                                                    |
| Dragon program                                                                                                    |
| Spectrum program                                                                                                    |
| Educational software reviews                                                                                                    |
| Classified ads start on                                                                                                    |
| Editor: Divisional Advertisement Manager:                                                                                                    |
| Paul Liptrot Coleen Pimm<br>Designer: Advertisement Manuger:                                                                                                    |
| Bryan Pitchford Ricky Holloway<br>Managing Editor: Assistant Advertisement Manager:                                                                                                    |
| Ron Harris Stuart Shield<br>Chief Executive: Classified Advertising:                                                                                                    |
| Jim Connell Debra Stupple                                                                                                    |
| Argus Specialist Publications Ltd.<br>No.1 Golden Square, London W1R 3AB. 01-437 0626                                                                                                    |
| Home Computing Weekly is published on Tuesdays. Distribution by Argus Press<br>Sales and Distribution Ltd, 12-14 Paul Street, London EC2A 4JS. Printed by<br>Alabaster Passmore & Sons, Ltd, of London and Maidstone, Kent. Design and<br>origination by MM Design and Print, 145 Charing Cross Rd., London WC2 0EE |
|                                                                                                    |

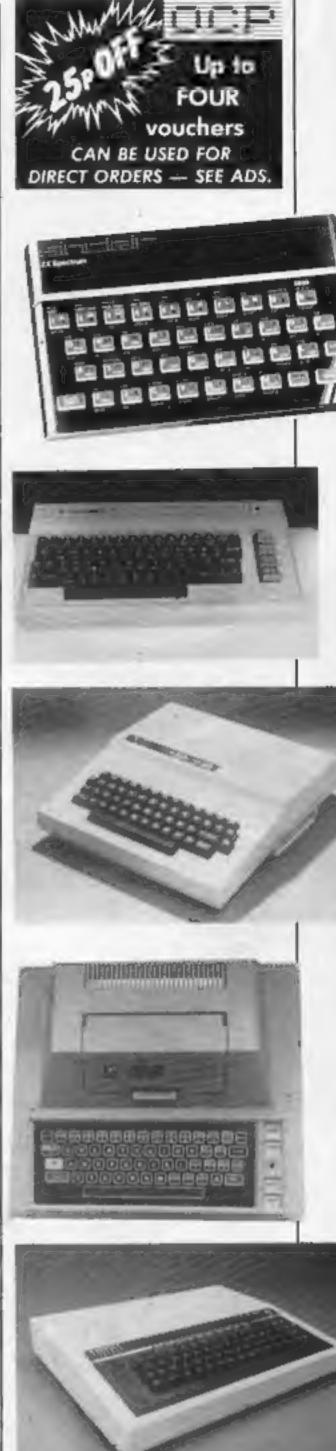

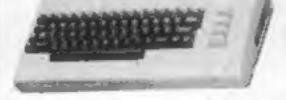

You can trust the listings in Home Computing Weekly. All the programs are play-tested by our experts and then printed out in our computer room

Spot the words and you could win a share of £1,000-worth of great Sinclair Research software for your Spectrum and ZX81. Turn to our competition page now

There are programs to type in for all these computers in this week's issue

HOME COMPUTING WEEKLY 13 March 1984 Page 3

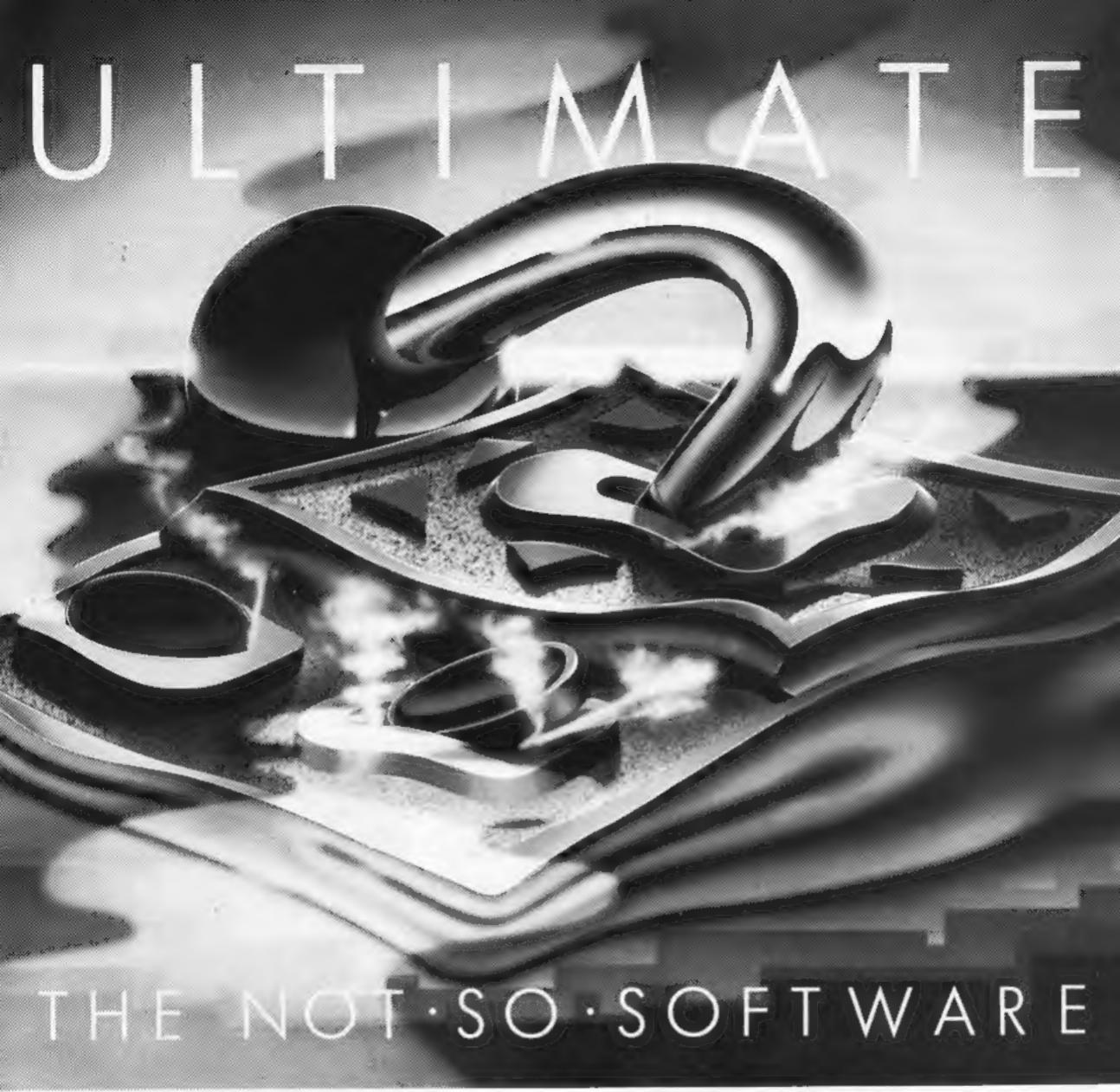

CAN YOU HANDLE THE ULTIMATE? THE MOST AMAZING PROGRAMMES, THE SMOOTHEST ACTION, THE HIGHEST RESOLUTION GRAPHICS? ALL ULTIMATE GAMES ARE ARCADE STANDARD,

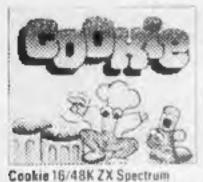

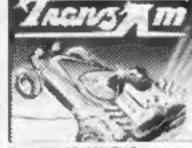

Tranz Am 16/48K ZX Spectrum

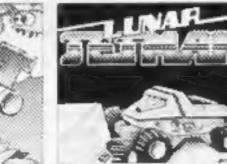

16/48K Spectrum

Passi

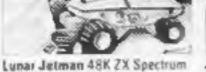

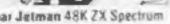

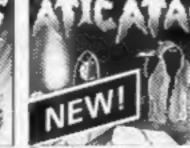

Atic Atac 48K

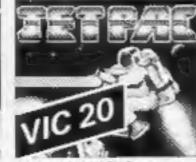

Jet Pac 16/48K ZX Spectrum or SK Expanded VIC 20

FEATURE PACKED, 100% MACHINE CODE. AND PURE ADDICTION. SO WHICH WILL BLOW FIRST - YOUR COMPUTER OR YOUR MIND?

| ONLY &                                                                     | Stores and all good software re | vailable from W.H. Smith Boots, John<br>enzies, Spectrum Centres, large department<br>tailers, Or send the coupon direct<br>to you absolutely free in the U.K. |
|----------------------------------------------------------------------------|---------------------------------|----------------------------------------------------------------------------------------------------|
| -3<                                                                        | my computer to the edge of mel  | tdown, Send me the following:                                                                                                    |
| l enclose cheque<br>Address                                                | /PO for £ Name                  |                                                                                                    |
|                                                                            | Code                            |                                                                                                    |
| Send to:<br>Ultimate Play<br>The Green,<br>Ashby de la Z<br>Leicestershire | ouch,                           | THEGAME                                                                                                    |

Ultimate Play The Game is a trade name of Ashby Computers and Graphics Ltd., The Green, Ashby de la Zouch, Leicestershire, Tel (0530) 411485. Dealer enquiries welcome:

### NEWS

### Software problems

#### From front page

decreased markedly after January.

If the weather keeps people indoors at their computers he expects a mini-boom at Easter and then poor sales through the summer.

, He said: "While simmering, but not bubbling, it's doing quite nicely now."

George Bradbury, buyer for W.H. Smith, said the dip occured later in January and expects a rise next month.

He also said that there are now so many titles being released that Smiths drop and replace with new titles far more frequently than before. He also

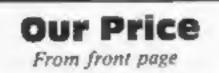

was not going into software for a quick profit. He said: "If we thought it was only short term we would not be interested."

The shop would stock software for the Spectrum, BBC, Commodore 64, VIC-20 and Oric.

Unlike bigger record stores, the company was not planning software sections in existing stores - they were not big enough.

In any case, said Mr Hartog, the job could not be done properly if the products were mixed.

Our Price founders Garry Nesbitt and Michael Isaacs had just become millionaires when the company went onto the Stock Market.

They began the company in

urged software houses to reproduce a picture of the screen on the cassette insert so customers could see what they were buying.

Websters, another distribution company, said sales dipped in February. But sales and marketing manager Jennifer Trus said: "Trade has started to take off again."

And she agrees that some software companies face severe cash-flow problems.

She said: "Some people will find it very difficult. I couldn't tell you how many. It's a shame really. But just as many new firms will start up."

She believes that there will also be a rationalisation because computer users are becoming more discerning --- they want top quality and will not be satisfied with less.

Websters is producing a video tape for showing in stores so customers can preview games. Planned as a monthly issue, it will contain extracts from topsellers.

### Spaghetti Junction

If your living room is knee-deep in cable, Electro Replacement has come up with a way to clear the carpet again. Its Multiplying mains distribution unit can be mounted on the wall or hidden behind your computer, and provides a single cable outlet for up to four pieces of equipment.

The unit is rated at 13 amps and can handle up to six amps at each outlet. Price: £7.95.

Electro also makes a TV Aerial Adaptor which allows you to switch back and forth between 1971 when Mr Nesbitt, 41, then your TV aerial and computer without having to unplug either.

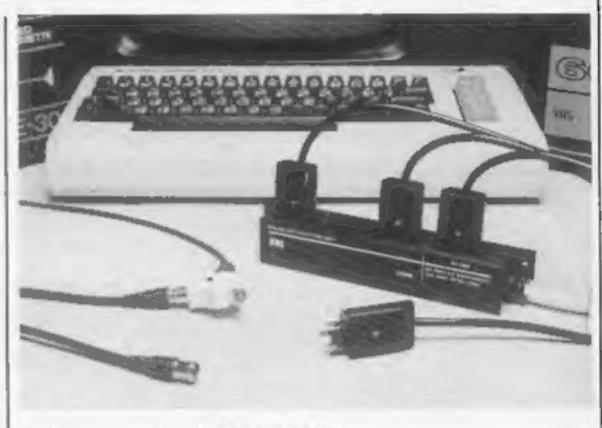

Tidier carpets with the ERL Multiplug

### 64 mag due out on tape

Commodore 64 users will soon have their own tape magazine.

Due out at the end of the month, 64Tape Computing occupies both sides of a C30 tape and includes a Frogger game, an adventure, sprite editor and an assembler/disassembler.

It is the fifth tape magazine from Argus Press Software, owned by the same company that publishes Home Computing Weekly.

The others are Spectrum Computing, Model B Computing, VICTape Computing Computing and Atari Computing.

All are bi-monthly and cost £3.99.

Editor of 64Tape is Peter Gerrard, author of books and software and an ex-Commodore employee.

 APS, formed in January, has taken on the marketing rights of the Clever Clogs range of educational software by Tutor' Computer

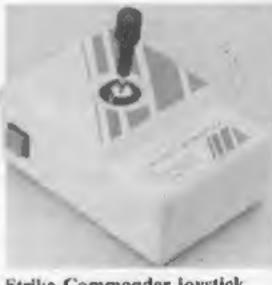

Strike Commander joystick

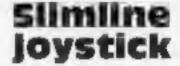

New for April will be the Strike Commander Joystick, from Consumer Electronics. Designed for the Dragon and BBC, the short slimline joystick has firing buttons in both thumbcap and side of body while the chunky square edged construction is designed for maximum convenience.

Strike Commander comprises

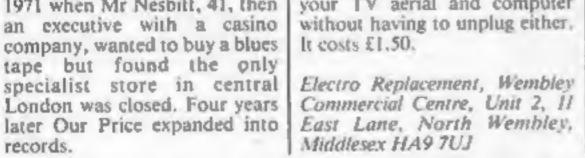

Middlesex HA9 7UJ

Argus Press Software, No. 1 Golden Square, London WIR 3AB

two joystick units complete with cables and plugs and costs £16.95.

Consumer Electronics Ltd, Failsworth, Manchester M35 OHS

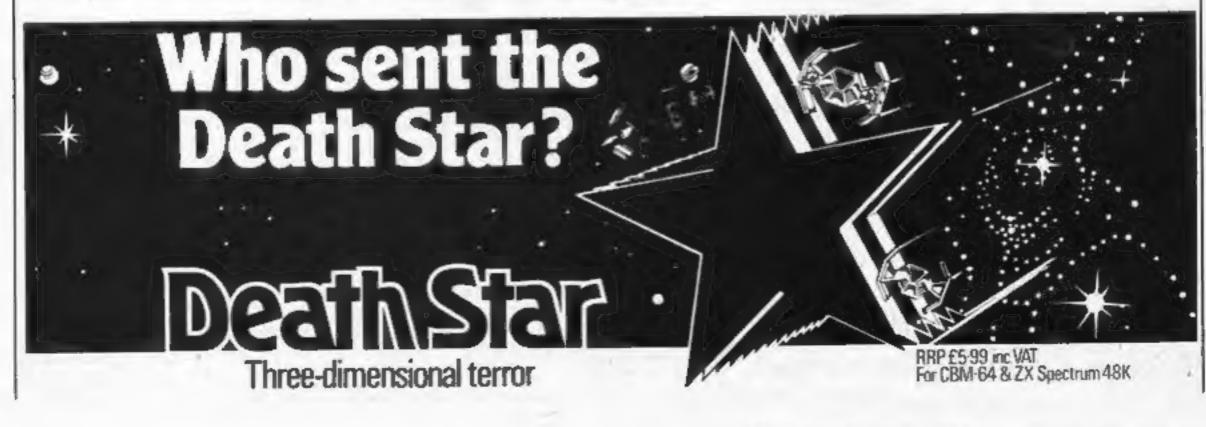

# 

Cup of tea with the Microsight

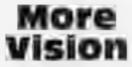

Following its launch of the Microsight system, Digithurst has now announced two more software packages for it.

The standard Microsight software is able to calculate areas and perimeters, BBC Hi-Res displays a 256 x 256 image in MODE 0, taking advantage of the Micro-Eye interface. Photo Graphics Package displays a 256 x 256 image in MODE 2 and uses colours on a monochrome display to represent greyscales. An RGB filter system including software

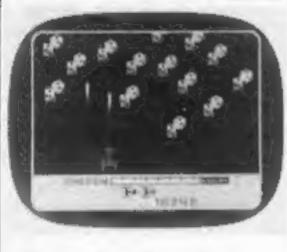

is available for displaying true colour images in MODE 2. Price: £99. The Microsight system, including camera, software and documentation, costs £495.

Digithurst Ltd, Leaden Hill, Orwell, Royston, Herts SG8 50H

### Heavy duty recorder

New on the market is the Bell and Howell 3179CX heavy duty cassette recorder, developed for use with BBC and other computers. The specially beefed up construction has been designed with schools in mind.

Unlike the majority of cassette recorders used for data storage, the 3179CX is based on a recorder designed specifically for use in schools. B & H is one of the largest manufacturers of audio visual equipment in the

### ONE SIXTH-FORMER'S VIEW

### Now let us have our say

I would like to address myself through the auspices of HCW to the hoary old chestnut of The Computer Software Piracy Debate. When I say "debate" I am using the term loosely — so far it has been decidedly one-sided.

We have all been bombarded with stories of the billions of pounds a year that the software industry is apparently losing through illegal copying. These claims invariably come from indignant and publicityhungry software companies positively screeching about the injustice of it all. Each report quotes phenomenal figures, and each set of figures succeeds in contradicting the others, although each has been carefully calculated.

I have not yet seen anyone stand up for the software users and state our case. We have all been taken for a ride for far too long — ever since the very beginning, in fact — by all concerned with the computer industry. Computer prices were fixed on what the market would bear. This had very little to do with the actual cost of the computer. When startling price reductions were made the computer firms saw themselves as being very generous. In reality, however, the prices were only coming down to the correct level. High profits are seen as the sign of a successful company, but this success has been achieved by squeezing money out of the consumer.

This has got to be said of the software houses too. We have all read about huge profits and of the money that teenage "whizz kids" can make along with perks, such as cars of their own choice (when they are old enough to drive), that the companies lavish upon them, only because they are frightened of losing the goose that lays the golden egg.

The companies have been making these profits while all this "horrific" software piracy has been going on. Now they've woken up to the truth. They've found out what has been going on and their greed has gone into overdrive. They imagine all those copies of games being made and think of all the lost profits, calculating their losses on the price and profit that would be realised if they had sold those copies.

Software houses direct all their claims of piracy against poor schoolchildren. I use the adjective "poor" advisedly. School children couldn't possibly afford to buy all the copied software they use. I admit that this in no way excuses their actions, but surely it shows how ridiculous such claims are? There are also claims that some junior racketeers are charging their classmates 50p a time to copy their software. Perhaps there are some isolated incidences, but in my experience this certainly isn't the norm. Schoolboys aren't so mercenary. They certainly swap programs with each other to copy, but they don't sell. It also seems to be implied that all software is available

### Spots before the eyes?

Activision launches the ultimate in freak-outs! It's called Megamania and you are the pilot of a space ship confronted by floating dice, bow ties, diamond rings and other weirdies. You must destroy the oddments with your laser. Reach a score of 70,000 or more and you qualify as an official Magamaniac. Just send a photo of your on-screen score and you wil get a sew-on badge. Megamania costs £29.95 and runs on the Atari 400, 600 and 800.

Activision Software Ltd, Goldins Hill, Loughton, Essex IG10 2RR world.

The operating keys have symbols in relief so blind people can operate the recorder. Price: £39.95.

Bell and Howell, Alperton House, Bridgewater Rd, Wembley, Middlesex HA0 IEG

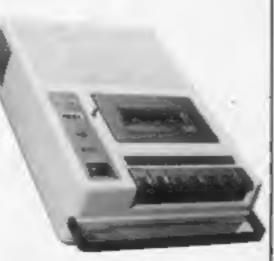

Bell and Howell heavy duty recorder. all the time on this black market. People do still buy software when it comes out — if it's any good — because they don't want to have to wait until they can copy it from a friend. If software copying could be stamped out entirely I am sure that software sales would rise by less than 10 per cent.

I would like to make it clear that I am in no way condoning any software copying — especially not pirated software, in the sense that it is illegally copied and then sold commercially. Ordinary Joe Public copies records and audio tapes, yet there are now few indignant screeches that they are depriving EMI, Barry Manilow and Duran Duran of their hard earned money. They've survived this copying on a much larger scale and for a much longer period, so why the outcry at software copying for private use?

Perhaps 1 am addressing my comments to the wrong audience -every computer owner 1 know is an aspiring software author. 1 just hope I have made my views heard in the hub-bub of accusations.

A.S. Wright Sixth-former and computer enthusiast Altringham, Cheshire

This space is for you to sound off about the micro scene, to present bouquets, to hurl brickbats, or just to share your opinions or experiences. Contributions from individuals earn a fee. Sent your views to Paul Liptrot, Editor, Home Computing Weekly, No. 1 Golden Square, London W1R 3AB

Page 6 HOME COMPUTING WEEKLY 13 March 1984

As the best-selling home computer company, Sinclair Research ensures that only top quality software bears its name.

ZXSpectrum

INVENTIONS 1

And this week Sinclair Research and Home Computing Weekly have got together to offer £1,000-worth of great Sinclair software as prizes for Spectrum and ZX81 owners.

All you have to do is to find the software titles in the word square.

First prize is £100-worth of software

Second prize software worth £50

And there are 34 more prize packages, each of £25-worth of software.

These prizes, selected for you by Sinclair Research, range from arcade games to education, utilities to stragegy, languages to household.

If you're a winner with ZX81 these are some of the software packages you'll receive:

Biorhythms Backgammon **Fantusy Games** Chess Reversi Flight Simulation Thro' the Wall **1K ZX Chess City Patrol** Saboinge Mothership Geography Maths History Inventions Music Spelling **ZX FORTH** Toolkit **VU-Cale** 

Now you stand a chance of winning software from the company that made your computer. Spot the hidden titles and you could receive a prize package for your Spectrum or ZX81

COMPETITION

£1,000-

software

must be won

The editor's decision is final and no correspondence will be entered into.

#### How to enter

Study the wordsquare carefully and try to find all the Sinclair Research software titles.

All of them, plus more, are in the two lists from which most of the prizes will be drawn.

Mark the titles you find by ringing them with a ballpoint pen or marking them with a semi-opaque felt-top pen.

Fill in the coupon carefully - If you are a winner it will be used as a label — and send the wordsquare with the coupon to us.

You must mark on the back of the envelope the number of software titles you found.

### Sinclair Research Competition

ZXSpectr

ANETOIDS

Sirticlair CITY PATROL

PSION S. AREPA

**Entry Coupon** 

Name

Address

post code

Number of titles found

Computer owned (Spectrum or ZX81, with memory): \_\_\_\_

Complete clearly and fully - if you are a processioner this will act as a label. Post to Similair Research Competition, Home Computing Warkly, No.1 Golden Square, London W1R SAR Closing date March 30, 1984. Do not forget to follow carefully the guidance in the How to Enter including writing the number of titles found on the back of your

And if you've got a Spectrum. these are among the titles you could win, all from the latest Sinclair catalogue:

| Planet of Death  |                          |
|------------------|--------------------------|
| Glider           | <b>Castle Spellerout</b> |
| Inca Carse       | Ship of Doom             |
| VU-Calc          | The Hobbit               |
| Flippit          | Biorhythm                |
| Espionage Island | Planetoida               |
| Reversi          | Cyrus-IS-Chess           |
| Embassy Assault  | Backgammon               |
| Hungry Horace    | Space Raiders            |
|                  |                          |

#### The rules

The closing date is first post on Friday March 30 1984 and the prizes will be allocated according to the How to enter section.

Entries which do not follow the guidance given cannot be considered.

Entries will not be accepted from employees of Argus Specialist Publications, Sinclair Research and Alabaster Passmore & Sons. This restriction also applies to employees' families and agents of the companies.

Please make sure that the coupon, wordsquare and envelope are correctly completed. Your computer, Spectrum or ZX81, must be given, along with memory. Entries which are incomplete cannot be considered.

Do not enclose anything else.

Post your entry to Sinclair Research Competition, Home Computing Weekly, No. 1 Golden Square, London WIR 3AB,

Closing date is first post on Friday March 30.

The sender of the first correct entry drawn will win the first prize of £1,000-worth of Sinclair software. And the sender of the second correct entry will receive software worth £50.

And the next 34 correct entries will win the senders £25-worth of software.

The entries will be opened at random, regardless of computer named.

The prizes will arrive from Sinclair Research within 28 days of the publication of the issue containing the names of the winners and the solution.

|     | C | Y  | R  | U | S | _ | Т | S | - | С | н  | Е | S | S  | R  | 9  |
|-----|---|----|----|---|---|---|---|---|---|---|----|---|---|----|----|----|
| 1   | Ą | Х  | ε  | X | T | D | C | E | W | н | Е  | J | N | 1  | Ρ  | D  |
| H   | P | L. | A  | N | E | т | 0 | F | D | Е | Α  | Ŧ | н | Q  | М  | 0  |
| i I | N | С  | S  | v | В | R | w | С | V | S | к  | H | L | A  | В  | N  |
|     | x | S  | I. | N | С | A | С | U | R | S | E  | J | Ρ | Z  | Ρ  | ΕÌ |
| i١  | V | S  | т  | R | ۷ | U | в | A | С | К | G  | A | М | М  | 0  | N  |
| 1   | D | S  | н  | 1 | Ρ | 0 | F | D | 0 | 0 | M  | 1 | С | F  | G  | si |
|     | ۵ | Y  | E  | 0 | Y | С | В | F | G | D | В  | Н | 1 | G  | Q  | Ρ  |
|     | J | M  | Н  | F | υ | N | х | L | Е | G | M  | А | т | н  | S  | εį |
|     | H | Т  | 0  | 0 | M | U | S | T | С | Т | к  | 1 | Y | 0  | Н  | L  |
| Į,  | Y | Ρ  | В  | W | R | ۷ | J | Ρ | U | F | к  | A | Ρ | S  | N  | L  |
| ١   | N | T  | B  | L | К | М | Ε | Ρ | V | U | -  | С | А | L  | С  | 1  |
| Ľ   | F | L  | T  | G | H | т | S | 1 | м | U | L. | A | т | T. | 0  | N  |
| 1   | A | Q  | Т  | S | A | В | 0 | T | Α | G | Е  | Z | R | М  | I. | G  |
| įι  | U | Ε  | z  | L | D | A | Ρ | L | Α | N | E  | Т | 0 | I. | D  | S  |
| ŀ   | E | M  | B  | A | S | S | Y | A | S | S | A  | U | L | т  | J  | L  |

HOME COMPUTING WEEKLY 13 March 1984 Page 7

### SOFTWARE REVIEWS

### Time for take-off again

More opportunities to journey among the stars. Our reviewers were there first and they present their briefings

### Here Comes the Sun 48K Spectrum £7.95

Alligata, 178 West St, Sheffield SI 4ET

The recipe for this space adventure is: "a generous helping of Hobbit, a spoonful of Star Trek served with a garnish of Monty Python style humour." Quite a tasty dish!

Again, you are cast in the heroic mould. You have to enter the airlock of a space staton to get to the controls, fire the retrorockets and pilot to safety. Fail and the station hits the sun and destroys the universe.

It takes about six minutes to load but the process is reliable. This gives you a chance to make a drink or to write down the vocabulary of 40 or so command

### Vortex 32K BBC £7.95

Software Invasion, 50 Elborough St, London SW18 5DN

In this "3D voyage into unknown space" your task is to fly deep into the black void. How far you get is naturally dependent on you managing to miss colliding with oncoming asteroids and menacing enemy spacecraft.

The game allows either keyboard or joystick control and, as your velocity is determined by how close you are to the vortex (becoming faster, and faster and faster!), you simply control banking left or right. You are armed with laser torpedoes, which can destroy aliens, but remain inoperative during asteroid storms. Finally, if this all seems too easy, the alien laser blasts steadily wear down your shields leaving you open to destruction.

I found the three-dimensional effects interesting, but it didn't seem to have the "feel" of some other 3D games, such as Star Raiders. Because hi-res graphics are used, the game is purely black and white which therefore loses it some impact. Well priced, but it cannot really be called "state-of-the-art". I played similar offerings three years ago on an Apple II. P.D.

| instructions    | 90%  |
|-----------------|------|
| playability     | 65%  |
| graphics        | 650% |
| value for money | 80%  |

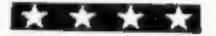

words — you don't get a chance to see the instructions again once play starts.

For the most part the game is a nicely legible text but from time to time this is supported by location pictures. Commands are entered in two or three words. It pays to keep a careful note to avoid making the same mistake twice. I must own up to never looking like achieving success in the game. Good fun, nontheless. D.J.

| instructions    | 65% |
|-----------------|-----|
| playability     | 85% |
| graphics        | 60% |
| value for money | 75% |

\*\*\*\*\*

48K Spectrum E5.95

PSS, 45, Stoney Stanton Rd, Coventry

The display is a black screen with a centre square, about half screen size, looking like a frosted web woven by a geometric spider. A demented scribble on square edge is, apparently, your spacefighter - at least it moves when you press. The promised Trackers, Antimines, Swirls and Snarks start centre web as small spots and, travelling towards the edge, expand into larger dots or crosses or purple v's. Moving anti or clockwise round the edge, you fire your laser-cannon into quadrants or drop one of your two Star

Smashers, obliterating anything inside the square. After a little of this, the screen clears, warns you to avoid meteors, lots of little dots travel centre to edge — end of game. Exciting, eh? Survival to the end with lives gives you two more Smashers and a game repeat. Two more scribbles up left indicate lives remaining and two block graphics up right show Star Smashers in hand.

Tracks and also also all and the

### Laser Zone Dragon 32 £7.95

Salamander, 17 Norfolk Rd, Brighton BN1 3AA

This tape comes in Salamander's usual stylish packaging: a custom case, colourful inlay card and comprehensive, often amusing, instructions. The instructions informed me my opponents were fiercer than a Magra-Vampa

which looks like a smiling face, goes for the vertical axis. If they manage to reach the axis, they will patrol up and down the axis until they manage to destroy you... once they get this far, you are in trouble. The axis cannons are cleverly controlled by joystick and with the added help of electros which wipe out any creatures on your axes, the game sounds simple. That's where you are wrong. It's very difficult to do well.

Congretulations to Salamander on an exciting Dragon game

to ultra-responsive keys make this a game to be remembered, so you can avoid it. D.C.

50%

30%

10%

40%

instructions playability graphics value for money

\*\*

with a sore nose. Gulp! It is a loosely converted version of one of Jeff Minter's arcade classics for the Commodore computers. Yes, you do have to shoot the aliens but it's not quite as simple as that. You have two cannon which move along vertical and horizontal axes. Two types of creature attack, one makes for the horizntal axis while the other.

der on an exclusive brawith high nicely complemented with high score, title page, pause function and 15 selectable levels of play.

|                 | 85% |
|-----------------|-----|
| instructions    | 85% |
| playability     | 65% |
| graphics        | 809 |
| value for money | 00  |
| -               |     |
|                 |     |
|                 |     |

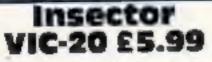

Romik, 272 Argyll Ave, Slough, Berks

For some time it has been clear that the VIC 20 is slowly sinking into the sunset. In spite of the thousands of VIC owners, software quality seems to be sinking too. This program, I am afraid, does nothing to allay my fears. The scenario is depressingly familiar and is essentially of the Defender species. You control a spaceship equipped with the latest miracle weapon and attempt to defend humanoids from an unbelievable swarm of aliens with an even more unbelievable life cycle. Nothing new or original.

Technically the program is above average. The aspect ratio of the screen is tweaked to give a wider and shorter screen. Hi-res gives reasonable results. Use of sound is poor. Sixteen levels of difficulty are available but in reality higher levels were simply faster and I couldn't detect an increase in aggression.

If this had appeared in the first year of the VIC's life I would have considered it to be a cut above the rest. Considering the current state of the programming art, however, it struggles to be mediocre. In view of the high quality software from Romik for

| the 64, this disappointing.                                | is | even | A.W.                     |
|------------------------------------------------------------|----|------|--------------------------|
| instructions<br>playability<br>graphics<br>value for money |    |      | 70%<br>60%<br>60%<br>65% |

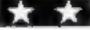

Starrade presents A truly remarkable depiction of life cycles in a freshwater environment. A semi-educational programme with high resolution graphics, crammed **ATARI**<sup>™</sup> with thrills, spills and excitement, featuring: COMMODORE Amoeba (Rhizopoda); Hydra (Chlorohydra Viridissima); Dragonfly (Erythromma Najus); 64" Bloodworm (Phylum Platyheminthes); Jellyfish (Craspedacusta Sowerbeii); Beetle Larva (Macroplea Leachi); Spider (Argyronata Aquatica); Water Fleas (Scapholeberis Mucronata); Bumble-Bee (Bombas Lapidarius); and our special guest star ON FROG FCOM (Rana Temporaria) DISK OR Awesome . . . in its conception Brilliant . . . in its depiction Dynamic . . . in its execution

"Savage Pond is a real joy. A totally unique concept, well thought out and superbly programmed. Whilst a far cry from the usual arcade action it retains all of the excitement. It is an ideal family game and children and adults alike will marvel at the graphics and storyline ... you will not find such an original and compelling game anywhere else. Buy it and sit back knowing that one of the most original games ever programmed was written here in Britain." - PAGE 6 - an Atari Users Magazine. DISTRIBUTED BY CALLISTO TIGER LIGHTNING CENTRESOFT P.C.S. (051-420 8888) (021-643 5102) (01-969 5255) (0254-691-211) (021-520 7591) STARCADE SOFTWARE, 2 Elworthy Avenue, L26 7AA. ASK YOUR Please rush me ..... copies of SAVAGE POND suitable LOCAL DEALER for Atari/Commodore 64 (DISC/CASSETTE). IF IN (Delete as necessary.) Please debit by Access Card OR DIFFICULTY Card POST THIS Number **RING OUR** COUPON SUPERFAST I enclose Cheque/P.O. for £..... CREDIT CARD Name ..... SALES LINE: Address 051-487 0808 (24 hours)

### **COMMODORE 64 PROGRAMS**

### **Speed Reading**

This is a game for young showoffs who can remember everything, write it down and get it right every time.

A sentence will appear on the screen, for a few seconds and you must remember the sentence and the correct spelling of the words if you are going to get your points.

There is one big snag for clever little people, though. The better your answers the faster the computer goes and you will only get to see the sentence for a split second before you have to answer.

The computer will put the line up on the screen and, after a short pause, ask you to type it in. Remember to press return afterwards.

For different sentences, change the lines from 400 onwards. Read at speed... and spot the stars

Two educational games by HCW regular Vince Apps. They're taken from his book, 40 Educational Games for the Commodore 64, to be published next week by Granada

### Constellations

Challenge your friends by asking them at night if they know which star group is which.

The computer will show the shape of some of the main constellations and will give the Latin and the common names for each of them.

Then the screen will display the stars without names and ask you to type in the answer in capitals and press return.

If your gues is wrong the screen will light up and show the names.

The star at the end of the tail of Ursa Minor, or the little bear, is the pole star and will always be to the north.

• 40 Educational Games for the Commodore 64 costs £5.95 and covers a range of subjects, including maths, geography, grammar, weights and measure and music. Nearly all have a games element to encourage the user to beat the computer.

| 10 REM ***********                         | user to beat the computer.                                                                                                    |
|--------------------------------------------|----------------------------------------------------------------------------------------------------|
| 10 REM *********************************** | <pre>170 FORDL=1T0(TM-SC):NEXTDL 175 POKES0+1,60:POKES0+4,19:FORDL=1T030: NEXTDL:POKES0+4,18:POKES0+1,0 177 FORT=0T02 180 PRINTLEFT\$(AT\$,7+T)SPC(5)"</pre> |
| 100 NEXTJ<br>110 FORN=1T02                 | 270<br>220 POKESO+1,23:POKESO+4,17:FORDL=1T030:                                                                                                    |

| 120 R=INT(RND(1)#30)+1                                                                             | NEXTDL:POKESO+4,16                                                                                        |
|----------------------------------------------------------------------------------------------------|----------------------------------------------------------------------------------------------------|
| 130 PRINTCHR\$(147);CHR\$(31);                                                                     | 230 PRINTLEFT\$(AT\$,6)SPC(5)CHR\$(5);"THE                                                                |
| 132 FORT=0T039:PRINTCHR\$(18);CHR\$(32);:N                                                         | SENTENCE WAS:";CHR\$(144)                                                                                 |
| EXTT:PRINT                                                                                         | 240 PRINTLEFT\$(AT\$,8)SPC(4)W\$(R)                                                                       |
| 135 PRINTLEFT\$(RT\$,2)CHR\$(31);CHR\$(18)"                                                        | 244 PRINTLEFT\$(AT\$,16)SPC(3)"                                                                           |
| SPEED READING ";<br>137 FORT=0T040:PRINTCHR\$(18);CHR\$(32);:N<br>EXTT:PRINTCHR\$(144)             | 246 PRINTLEFT\$(AT\$, 18)SPC(3)"                                                                          |
| 140 PRINTLEFT\$(AT\$,4)SPC(4)"SCORE: "SC                                                           | 250 FORDL=1T01000:NEXTDL                                                                                  |
| 150 PRINTLEFT\$(AT\$,4)SPC(20)"HIGH SCORE:                                                         | 260 GOT0300                                                                                               |
| "HS                                                                                                | 270 POKES0+1,14:POKES0+4,33:FORDL=1T030:                                                                  |
| 155 POKESO+1,60:POKESO+4,19:FORDL=1T030:                                                           | NEXTDL: POKES0+4,32                                                                                       |
| NEXTDL:POKESO+4,18:POKESO+1,0                                                                      | 280 SC=SC+10                                                                                              |
| 156 PRINTCHR\$(149)                                                                                | 290 NEXTN                                                                                                 |
| 157 PRINTLEFT\$(AT\$,7)SPC(5)CHR\$(18); FOR                                                        | 300 NEXTN                                                                                                 |
| T=1TOLEN(W\$(R)):PRINT" "; NEXTT:PRINT                                                             | 310 IFSC>HSTHENHS=SC                                                                                      |
| 160 PRINTLEFT\$(AT\$,8)SPC(5)CHR\$(18);W\$(R                                                       | 312 PRINTCHR\$(147)                                                                                       |
| <pre>&gt; 162 PRINTLEFT\$(AT\$,9)SPC(5)CHR\$(18); FOR T=1TOLEN(W\$(R)):PRINT" "; NEXTT:PRINT</pre> | 314 PRINTLEFT\$(AT\$,8)SPC(7)"YOUR FINAL S<br>CORE WAS ";SC<br>316 IFSC=HSTHENPRINTLEFT\$(AT\$,10)SPC(3)" |
|                                                                                                    |                                                                                                    |

### **COMMODORE 64 PROGRAMS**

| THIS IS THE HIGHEST SCORE TODAY."<br>318 PRINTLEFT\$(AT\$,12)SPC(6);CHR\$(18);"<br>HIT ANY KEY TO PLAY AGAIN "<br>320 WAIT197,64<br>330 GETQ\$:IFQ\$=""THEN330<br>340 SC=0                                                                                                    | 10 REM ***********************************                                                                                                    |
|----------------------------------------------------------------------------------------------------|----------------------------------------------------------------------------------------------------|
|                                                                                                    | 35 POKE53280,0:POKE53281,0:PRINTCHR\$(147<br>);CHR\$(158)                                                                                                    |
| 350 TM=220<br>360 GOTOI10<br>370 :<br>380 END<br>390 :<br>400 DATA" FOJR GREEN TURTLES '<br>410 DATA" LONG GREEN PENCIL '<br>420 DATA" THE WHEEL IS ROUND "<br>430 DATA" THE WHEEL IS ROUND "<br>430 DATA" THE WHEEL IS ROUND "<br>440 DATA" THE LEAF IS GREEN "<br>450 DATA" THE LEAF IS GREEN "<br>450 DATA" LOOK AT THE TREE "<br>460 DATA" FICK LP THE RAPBIT '<br>470 DATA' EXTEND THE LADDER<br>480 DATA' LE WAITED A LONG TIME "<br>500 DATA" WE DASHED THROUGH THE GATE "<br>510 DATA" THE UMBRELLA IS OPEN "<br>520 DATA" THE UMBRELLA IS CLOSED "<br>530 DATA" THE UMBRELLA IS CLOSED "<br>530 DATA" THE SHOP IS CLOSED "<br>530 DATA" THE SHOP IS CLOSED '<br>530 DATA" OPEN THE CUPEOAPD "<br>540 DATA" GREY COMPUTER FERIPHERAL "<br>600 DATA" GREY COMPUTER FERIPHERAL "<br>610 DATA" GREY COMPUTER FERIPHERAL "<br>610 DATA" FIERY RED FIRE ENGINE "<br>620 DATA" RODELTLY CORRECTED "<br>620 DATA" FIERY RED FIRE ENGINE "<br>630 DATA" HOLD UP THE MIRROR "<br>640 DATA" A LONG RUN OF LUCK "<br>650 DATA" THE SFANIARD OWNS A DOG "<br>690 DATA" SMALL PIECES OF BUTTER ' | 40 T=0<br>50 FOR CN=1T07<br>60 READ X,Y<br>70 CN(CN,T,0)=X<br>80 CN(CN,T,0)=X<br>80 CN(CN,T,0)=Y<br>90 IFX=0THENGOT0110<br>100 T=T+1:GOT060<br>110 READCN\$(CN,0)<br>120 READCN\$(CN,1)<br>130 T=0:NEXTCN<br>135 FORN=1T07<br>137 FL=0:R=N:GOT0150<br>140 R=INT(RND(1)*7)+1<br>150 IFCN(R,T,0)=0THEN190<br>160 PRINTLEFT\$(AT\$,CN(R,T,1))SPC(CN(R,T,<br>0)+3)"."<br>170 T=T+1<br>180 GOT0150<br>190 IFFL=1THENGOT0250<br>190 IFFL=1THENGOT0250<br>190 IFFL=1THENGOT0250<br>190 PRINTLEFT\$(AT\$,4)SPC(12),CN\$(R,0)<br>205 PRINTLEFT\$(AT\$,20)SPC(12),CN\$(R,0)<br>205 PRINTLEFT\$(AT\$,20)SPC(12);CN\$(R,1)<br>210 PRINTLEFT\$(AT\$,20)SPC(12);CN\$(R,1)<br>220 FORDL=1T01090:NEXTDL<br>230 IFFL=0THENPRINTCHR\$(147):T=0.NEXTN:F<br>L=1:GOT0310<br>250 PRINTLEFT\$(AT\$,20)SPC(8),"WHICH IS T<br>HIS ?"<br>260 PRINTLEFT\$(AT\$,20)SPC(8); INPUTAN\$<br>264 PRINTLEFT\$(AT\$,20)SPC(8);" |
| 10000 REM SET UP SOUNDS<br>10010 S0=54272<br>10020 FCRT=0T02S POKESO+T.0 NEYT<br>10030 POKESO+1.20:REM PITCH<br>10040 POKESO+5.9 REM RTTACK/DECRY<br>10050 POKESO+6.240 REM SUSTAIN/RELEASE<br>10260 POKESO+6.240 REM SUSTAIN/RELEASE<br>10260 POKESO+24.15 REM VOLUME<br>10070 POKESO+4.16 REM WAVEFORM<br>10080 RETURN                                                                                                    | " 270 IFAN\$=CN\$(R,0)ORAN\$=CN\$(R,1)THENPRIN<br>TLEFT\$(AT\$,22)SFC(10)"THAT IS CORRECT!"<br>280 PRINTLEFT\$(AT\$,4)SPC(12);CN\$(R,0)<br>290 PRINTLEFT\$(AT\$,20)SPC(12);CN\$(R,1)<br>300 FORDL=1T01000'NEXTDL<br>310 T=0:PRINTCHR\$(147)'GOT0140<br>1000 DRTA 12,11,15,10,17,10,20,10,22,11,<br>25,9,24,7,0,0<br>1010 DATA"URSA MAJOR", "GREAT BEAR"<br>1020 DATA12,11,14,11,12,9,14,9,15,7,17,6<br>,20,5,0,0                                                                                                    |

### **COMMODORE 64 PROGRAMS**

1030 DATA "URSA MINOR", "LITTLE BEAR" 1040 DATA12,11,13,13,14,13,15,16,18,15,0 , Ø. 1050 DATA"CASSIOPEIA"," " 1060 DATA12,11,13,10,11,12,11,15,14,7,16 ,15,10,7,0,0 1070 PATA"ORION", "THE HUNTER" 1080 DATA 12,11,13,12,14,12,15,11,16,10, 15,10,0,0 1090 DATA"CORONA BOREALIS", "NORTHERN CRO WN" 1100 DATA 12,11,15,12,17,13,17,14,0,0 1110 DATA"SAGITTA", "THE ARROW" 1120 DATA12, 11, 16, 10, 17, 5, 18, 7, 24, 13, 21 10,21,9,22,5,0,0 1130 DATA"CYGNUS", 'THE SWAN"

**48K SPECTRUM FRED** Author: Indescomp Action beneath the Pyramids! Fearless Fred the Intrepid Archaeologist searches the creepy catacombs below the tornd tomb of Tooliecarmoon for the ternble treasures amidst monstrous mummies, ghastly ghosts, bats and rats<sup>1</sup>

**48K SPECTRUM** RAYMOND BRIGGS'

### COMMODORE 64 BOOGABOO (THE FLEA)

Author: Indescomp Itchy action! Jump your way out of the caves with Bugaboo the flea but beware of the fearsome Dragon as you jump around the exotic vegetation.

#### THE SNOWMAN Author: David Shea

An enchanting game based around episodes of Raymond Briggs' amazingly successful

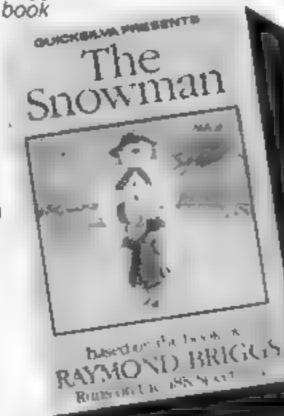

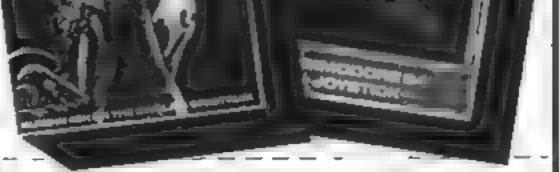

All games marketed exclusively by Quickslivs Limited. Please send me the games I have ticked

Lenciose cheque/P O lor. Send to Quicks/Iva Mail Order PO Box 6. Wimborne, Dorset BA21 7PY Telephone (0202; 891744 Name ..... Address \_

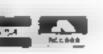

WARNING These programs are sold according to QUICKSILVA Ltd s terms of trade and conditions of sale Copies of which are available on request

At R&R we believe that value comes first, and we make it our business to ensure that we provide good quality programs at realistic prices for your enjoyment. ALL ARCADE GAMES NORMALLY HAVE CHOICE OF KEYBOARD OR JOYSTICK CONTROL Should you have difficulty in obtaining our products from your local Dealer please send cheque or Postal Order indicating titles required, for return of post service.

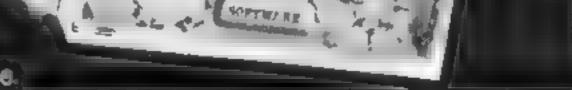

R&R

RIF

| CHOPPER X-1<br>CHOPPER X-1<br>CHOPPER X-1<br>CHOPPER X-1<br>CHOPPER X-1<br>CHOPPER X-1<br>CHOPPER X-1                                                                                                    | GALAXY WARLORDS                       | JUNIOR ARITHMETIC<br>Mark Andream<br>Andream Andream Angelen of<br>Andream Angelen Angelen of<br>Andream Angelen Angelen Angelen<br>Andream Angelen Angelen Angelen<br>Angelen Angelen<br>Angelen<br>Angelen<br>Ang | SPECTIPEDE<br>For any 23 Spectrum<br>They the thick in the matching offer a radii party<br>Software is not ready after which is our to get voic<br>the matching with op score and or screeching<br>score feature |
|----------------------------------------------------------------------------------------------------|---------------------------------------|----------------------------------------------------------------------------------------------------|----------------------------------------------------------------------------------------------------|
| GOLF<br>Dura Monte de la companya de la companya de l | GNASHER                               | STAR TREK<br>Small Score and<br>Marine Score and<br>Star Score and<br>Star Star Score and<br>Star Star Score and<br>Star Score and<br>Star Star Score and<br>Star Star Score and<br>Star Star Star Star<br>Star Star Star Star<br>Star Star Star Star<br>Star Star Star Star<br>Star Star Star Star<br>Star Star Star Star<br>Star Star Star Star<br>Star Star Star Star<br>Star Star Star Star<br>Star Star Star Star<br>Star Star Star Star<br>Star Star Star Star<br>Star Star Star Star<br>Star Star Star Star Star<br>Star Star Star Star Star<br>Star Star Star Star Star<br>Star Star Star Star Star<br>Star Star Star Star Star<br>Star Star Star Star Star<br>Star Star Star Star Star Star<br>Star Star Star Star Star Star Star Star                                                                                                    | Send S.A. Ior a rull ist of our growing ranger of<br>software now available for K81 and 1811 Consolutions                                                                                                    |
| DEALER ENQUIRIE<br>R&R Software Ltd.<br>5 Russell Street, Glo<br>Tel (0452) 502819<br>AVAILABL                                                                                                    | · · · · · · · · · · · · · · · · · · · | for eval                                                                                                    | uality Software.<br>s your latest Program<br>uation – NOW                                                                                                    |

SOFTWARE

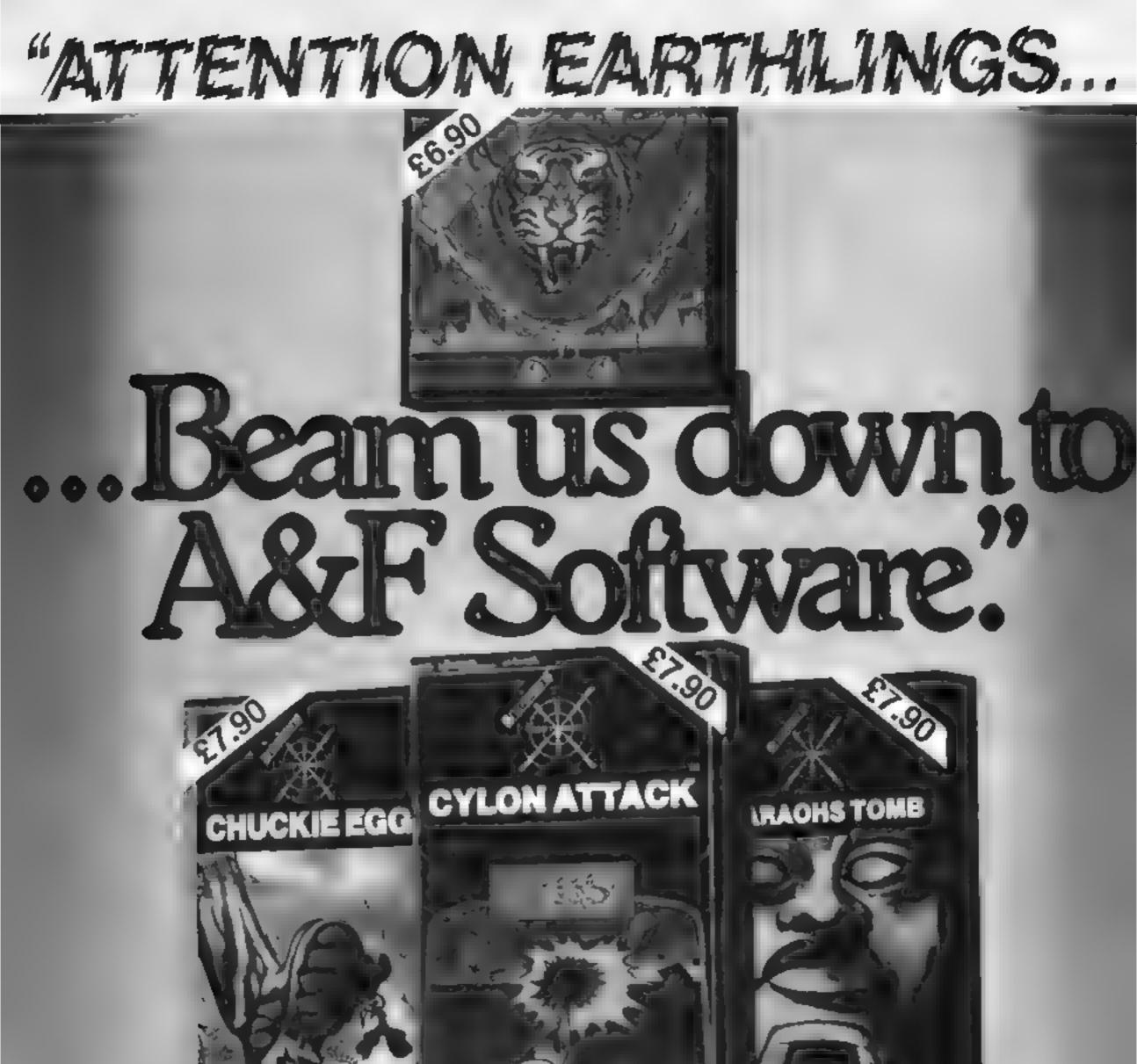

|                                   |     |          |        |          |      | and the second second se |                                                                                                    |
|-----------------------------------|-----|----------|--------|----------|------|----------------------------------------------------------------------------------------------------|----------------------------------------------------------------------------------------------------|
| *                                 |     |          |        |          |      |                                                                                                    |                                                                                                    |
|                                   |     |          |        |          |      |                                                                                                    | the state of the state of the s |
|                                   | BBC | ELECTRON | DRAGON | SPECTRUM | -07  | Z                                                                                                    | Available from W.H. Smiths,                                                                                                    |
| CHUCKIE                           | BBC |          |        | SPECTRUM |      |                                                                                                    | Available from W.H. Smiths,<br>John Menzies and all leading<br>computer stores.                                                                                                    |
| CHUCKIE<br>EGG<br>CYLON<br>ATTACK | BBC |          |        | SPECTRUM |      |                                                                                                    | John Menzies and all leading                                                                                                    |
|                                   | BBC | ~        |        | SPECTRUM | AOEC | oftware                                                                                                    | John Menzies and all leading<br>computer stores.                                                                                                    |

### SOFTWARE REVIEWS

10%

40%

0%

40%

### Pyramid CBM 64 £6.95

Mogul, 90 Regent St. London WIR SPT

This game, claimed to have an average playing time of 50-70 hours and to be one of the toughest adventures offered by Mogul, is quite hard in places

The instructions are not much use, they simply give you help on how to enter commands Only first and last words are used, others are ignored

The screen layout is a mess The program does not even clear the screen when it starts. This kind of laziness by a programmer is totally unjustified

Your task is to get into the pyramid and collect the treasures. There are various difficulties to hinder you, such as

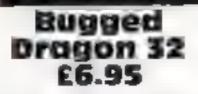

Dangeon, Milton House, St. John St. Ashbourne, Derbys DE6 IGH

Dungeon describes this as a tactical areade game and indeed some thought is needed to obtain

finding entrances and exits. A quick look at the BASIC listing showed me there are about 20 commands and roughly 40 locations

Thinking back to a Scott Adams game on this theme I was surprised to find that in at least two years we are still faced with programs that are not much improved, if any. Perhaps the biggest step forward has been made by games such as The Hobbit. I cannot say I was impressed with Pyramid although I might have been as a lower prace N I.,

| nstructions    |  |
|----------------|--|
| ase of use     |  |
| lisplay        |  |
| alue for money |  |

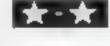

a decent score. You control your man with the cursor keys and must destroy the bugs that chase you. You do this by pushing eggs ot them, if an egg hits them they disappear. As you clear screen after screen, the game gets more difficult. There are less eggs to use and there are added hazards nests and mutant bugs

It must be the best supported arcade game available for the

Will you get out of these?

Treasure hunter, schoolboy, spy... some of the roles our reviewers took to bring you these reports of their experiences

Dragon. The title page. Movement is clumsy, keyboard instructions, high score table, response airocious and the bugs scoring system and use of sound are all excellent, particularly when you consider that the game is in BASIC Dragon text and high resolution graphics are united on the same screen using another original technique. This is an example of the best BASIC programming you are likely to see on a Dragon. But even all the frills do not make up for what is a monotonous, lackiusire game

and your man not very convincing. Good programming, but a poor game. A pily C.C.

| Instructions                                                                                                   | 8.5% |
|----------------------------------------------------------------------------------------------------|------|
| playability                                                                                                    | 15%  |
| graphues                                                                                                    | 40%  |
| value for money                                                                                                | 30%  |
| de la companya de la companya de la companya de la companya de la companya de la companya de la companya de la |      |

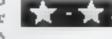

'O'-Level Caper VIC-20 £9.99

Phoenix, 126 Marsh Rd, Pinner, MidJx.

A twin-tape package - arcade game and adventure — in which you are cast as a 16-year-old trying to recover exam papers

The Krazy Kong-type arcade game has two phases. The first, which has to be completed eight times at different skill levels, involves reaching the top of the screen, collecting books and avoiding hazards from the teacher. Since I never reached the second phase I cannot comment on its content and you need the clues at the end of each to help solve the adventure Were I honest, truthful and decent, the review would end

here since I couldn't get past the first screen. Without the clues or codes, we used cunning to break into the adventure.

Both arcade and adventure were unexceptional. The quality of the arcade tape was fair but lacked interest and the adveniure was a little promising.

While I can see the advantage of marketing both in the same package it seems a fatal mistake to make them interdependent. If you are weak at one you may never even start the other. Needs 16K expansion M W. 80% restructions. 30% p avab hty

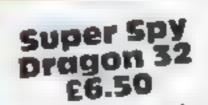

Richard Shepherd Software, 23-25 Elmshott 1 a, Cippenham, Slough Berks

With strong overtones of James Bond Super Spy puts you in the position of having to save the world again, but this time from the sumster Dr Death There are

reaction would be strongly tested

I was wrong. The adventure is 100very easy. Within 20 minutes 1 had found the island and the entrance to the maze. The maze was simple but reasonably effective and, after two attempts, I broke through. I saved the gume at this stage and, on returning after lunch, spent less than 15 minutes cracking the final part of the adventure in under 90 munutes I had finished the adventure and 1 cannot see it

graphics value for money

**TT** \*

four parts find Dr Death s island, find the entrance to his underground maze, search to find the control room where the missile is and then to disarm it My interest grew - it sounded

like a good adventure that would really test adventuring and logic skills and with part three being a graphically represented maze to get through, my powers of

taking most people any longer C.G 60% instructions 10%

20%

25%

90%

value for money

playability

graphics

Mania TI-99/4A E5.95

Intrigue, Cranbrook Rd, Tenterden, Kent TN30 6UJ

A graphics and text adventure in which you escape the strange lands of Mama, in order to find the legend of the Ultimate Quest

At the beginning of each move the screen displays your score,

wealth, IQ and strength together with a graphic representation of your position and surrounding objects

45%

550%

Although the graphics use the TI's facilities well, they don't equal the quality of those used in The Hobbit or Valhalla

The pictures of your surroundings are rather small - about an eighth of a screen - but they are accurate, portraying 3D very weil in those pictures where it is used.

Some backgrounds are used more than once, but the fore ground objects are usually different

There are 17 commands. The command "say" enables you to ask a question to the characters which you meet on your travels These include wizards, Mansans and serpents.

When you come across a nasty creature you can choose to fight it with any of the weapons that

| you have acquired al                    | ong the way          |
|-----------------------------------------|----------------------|
| Mania.                                  | 1.1                  |
| instructions<br>playability<br>graphics | 750%<br>870%<br>840% |

graphics value for money.

HOME COMPUTING WEEKLY 13 March 1984 Page 15

### **U.S. SCENE**

### Romance among the ROMS in TV's Silicon Valley

\*\*\*\*

Watch out Dailas, here comes Midas Valley, Warner Brothers is planning a two-hour television pilot film which is modelled on other prime time soap operas such as Dynasty. The initial plot will deal with intrigue and industrial spying in the Silicon Valley. If the pilot show is well-received, there are plans to turn it into a serial as soon as this autumn. Ah, I can see it now: romance among the ROMs, naked nerds, and profligate programmers. I can hardly wait (to pass it by).

\*\*\*\*

IBM has recently announced that it will shortly be joining the ranks of computer manufacturers who are glad to donate hardware and related items to deserving schools. According to IBM, the firm is planning to give away 2,000 PCs and PCjrs to schools in 26 cities. The total value of the products to be donated is roughly \$12 million and is expected to serve about 300,000 students in public and private schools. Although the details were not announced, the firm will also be making some sort of training available to these same schools, also at no charge

Well, it finally happened. Mattel has dropped its Intellivision video games players. Many of us in the industry expected this, especially after Mattel's move last year in which it unloaded its rights to the Aquarius home computer and in light of the industry trend which witnesses video game sales decreasing in favour of similar products which run on home computers. The plans are now to sell the Intellivision to Terrence Valeski currently Mattel's senior vice-president in charge of sales and marketing — and a group of associated private investors.

Here's a novel computer application coming from, of all places, Oahu, Hawaii. In the hope of reducing the incredible traffic jams that occur with such frequency, state officials are looking into the possibility of installing about 300,000 free computer terminals in homes and businesses. These would then be connected to a computer network designed to co-ordinate taxis, buses, car pools, and so forth. The feasilibility study was conducted by the Hawaii Department of Transportation and resulted in the conclusion that a door-to-door ride-sharing system using computers is economically and technically possible and highly beneficial. According to the study, it will cost about \$201 million to install the needed 335,000 computers in 1985. When it comes right down to it, which it undoubtedly will, it could just be that there is no desire, in capitalistic and individualistic America, for a widespread standard — be it for home computers or anything else. Certainly the home computer market over here is far from stable and until it is many manufacturers of hardware and software may see absolutely no advantage in subscribing to a standard. This is especially true if the success or failure of the hardware depends on the availability of the software which in turn depends on the availability of the hardware

That may be a very vicious circle indeed. I'll keep you posted

This item seems relevant especially since the year is 1984. It is expected that within the next few months at least two states will enact laws that deal with computer operators who knowingly break into computer systems and/or encourage others to do so by providing unauthorized passwords.

In California and Wisconsin there are already computer-crime laws on the books which make such illegal access to programs and data a felony, but both states are anticipating strengthening those laws so that even those who access such systems for "fun" or "curiousity" can be penalized. Neither of the laws in either state propose to penalize computer bulletin boards on whose services such passwords are often found posted by unknown hackers, but if the person originally posting the password is found, it is likely that prosecution would follow. In neither case is the intent to put people in jail (both current and proposed laws carry stiff fines as the main penalities), but the record of persons convicted of such endeavors would reflect a felony conviction.

The basic intent of the laws is to prevent the sort of occurrences that the phone companies underwent several years ago with people having the famous blue boxes which allowed the user to make free and unlimited long distance calls. The systems are afraid that without adequate legal protection the data and programs could be left open to industrial espionage and other unsavoury situations.

This writer, for one, is not sure if such laws will do anything other than make such people a bit more careful. It seems a rather naive approach towards keeping the honest people honest, but I guess a majority of laws are probably designed to try to do just that.

Guess what? Out of space again. See you next week.

Bud Izen Fairfield, California

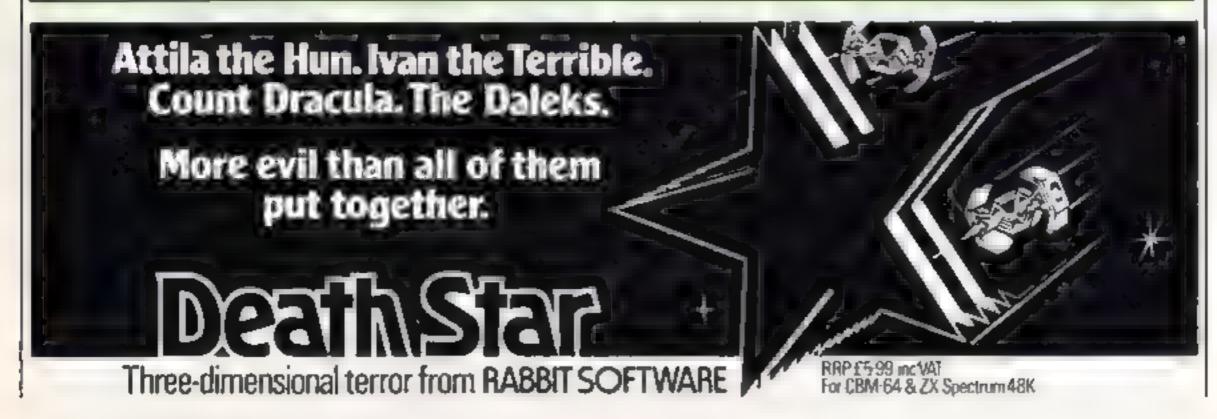

Page 16 HOME COMPUTING WEEKLY 13 March 1984

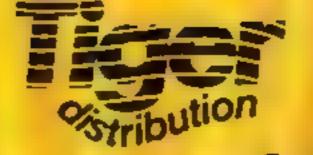

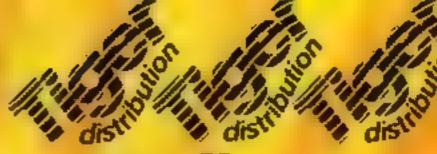

**Your Best Source of Best Sellers** 

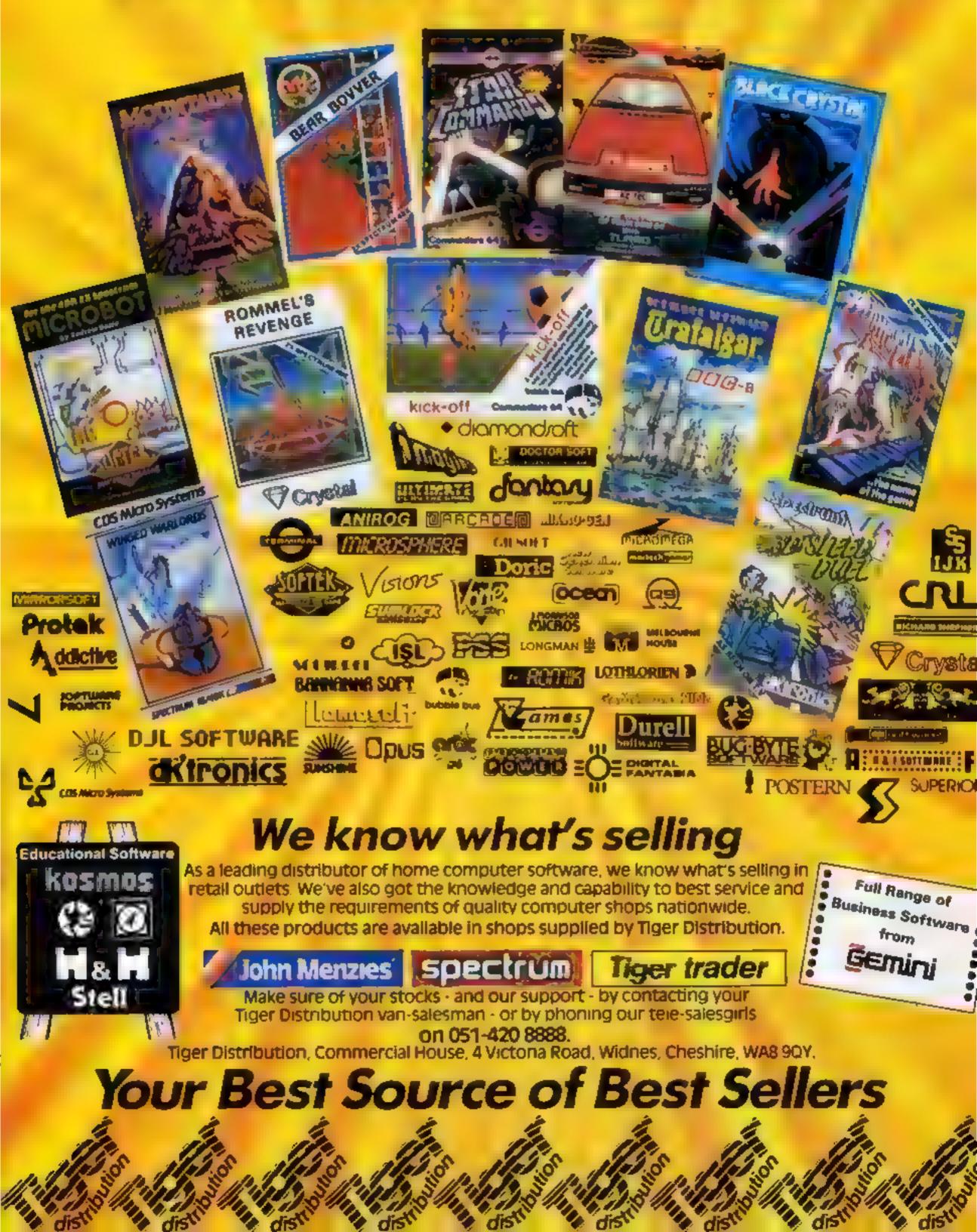

### The Neme Foreigne And Interaction

Enjoy the hilarious antics of the Comical Mouse as he overcomes all dangers to win the heart of the lovely princess by collecting her lost diamonds. He must climb ladders, slide down the chutes, use transporters and trampolines to jump across divides to escape and outwit his pursuers. Six screens with three levels of difficulty.

0

| VIC     | C 20  |        |           | SPECTRUM |                 |       |
|---------|-------|--------|-----------|----------|-----------------|-------|
| J.S.    | £7.95 | J.S.   | £7.95     | 48K      | J.S./K.B.       | £5.95 |
| AVAILAS |       | AVAILA | BLE APRIL |          | AVAILABLE APRIL |       |

TRADE ENQUIRIES: ANIROG SOFTWARE LTD. 29 WEST HILL DARTFORD KENT (0322) 92513/8 MAIL ORDER 8 HIGH STREET HORLEY SURREY 24 HOUR CREDIT CARD SALES HORLEY (02934) 6083 PAYMENT BY CHEQUE P.O. ACCESS VISA 50p POSTAGE & PACKAGING

### SOFTWARE REVIEWS

### Disassembler Dragon 32 £5

Hilton Computer Services, 14 Avalon Rd, Orpington, Kent BR6 9AX

Hilton is well known for its scripus software, particularly banking systems, so I was interested to see how successful it had been when turning to machine code programming and manipulation. Disassembler comes in the most basic of packaging: a computer-printed inlay card and a standard cassette case. And basic instructions are given. I suppose Hilton considers anyone purchasing a disassembler does not need to be told which column is Hex, which is mnemonies and 50.011

Once loaded it lies in memory while you write BASIC

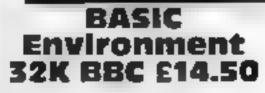

Harris McCutcheon Systems, 40 Huntingdon St, London NI

This set of utility programs supplied only on 40-track disc is aimed at the more experienced BASIC programmer. They

----

programs, load machine code programs or do anything with your Dragon. On typing EXEC &H7725 the computer starts the disassembler.

It offers a pretty basic range of options. You can direct the disassembled program to either printer or screen display. Once you give it the required starting address, it displays a screenful of code in the standard way. The program is, then, perfectly adequate and suitable for anyone using machine code.

The price is reasonable, but it may still be better to buy assembler/disassembler/editor C.G. all in one

| Instructions                                                                                                    | 30%   |
|----------------------------------------------------------------------------------------------------|-------|
| case of use                                                                                                    | 50ff# |
| display                                                                                                    | -60°# |
| value for money                                                                                                    | 65%   |
| The subscription of the subscription of the su |       |

include a main anking utions and code compressor with smaller programs to provide such facilities as data entry and validation, coin entry and checking, a get key routine, screen handler and a disc sector editor.

All are accessible and may, where necessary, be altered Most may be incorporated into other programs as PROCedures

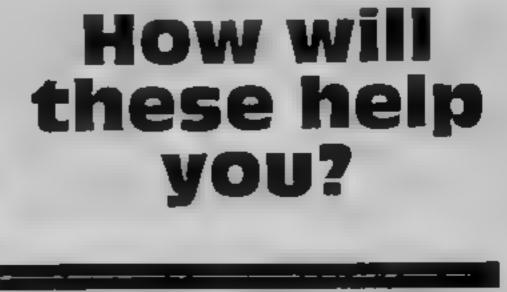

### The latest utilities for the **Dragon 32 and BBC/Electron** are put through their paces by our experts

instruct

ease of I

display

value fe

and called as normal. Joining these PROCedures into another program is dealt with by the link routine which expects to find the various parts of the new program saved under different names on one disc with line numbers of the sections already in the correct order.

The instruction booklet is wruten in what may best be described as an "individual" style and is not easy to follow

While all the elements work

satisfactorily, 1 found the whole thing difficult and cumbersome to work with Perhaps it comes with practice?

|          | J.G.W. |
|----------|--------|
| 10/05    | 2()%   |
| USC      | 25%    |
|          | 1 n/B  |
| or money | 40%    |
| *        |        |

### Graphics System **BBC Electron** £19.95

\_\_\_\_

Salamander, 17 Norfolk Rd. Brighton BNI 3AA

A superb package with a very detailed manual. All controls are via the keyboard and there are 30 commands. This seems daunting at first but, like anything used

help in creating your masterpieces that there can be no excuses for poor graphics in future There is, for example, a grid of dois which can be switched on or off to aid accuracy.

The marvellous part about it is the "text window" which allows you to monitor your progress Information included is the co.our menu for the chosen mode, present function, prompt, draw mode and x,y coordinate

### Tele-Forth Dragon 32 £19.95

Microdeal, 41 Truro Rd, Si Austell, Cornwall PL25 SJF

The latest of several Dragon Forth packages, the cassette comes with an A4 sized loose leaf manual containing full details of the program and a short Forth tutorial, this should

I tested two copies on two different Dragons, and had immense difficulty in getting it to work. On my own, normaliy well behaved. Dragon every attempt to define a new word produced an error message; on the other machine I tried, word definitions and other commands were accepted only intermittently and the program crashed regularly I did not succeed in setting more than half way through the training section of

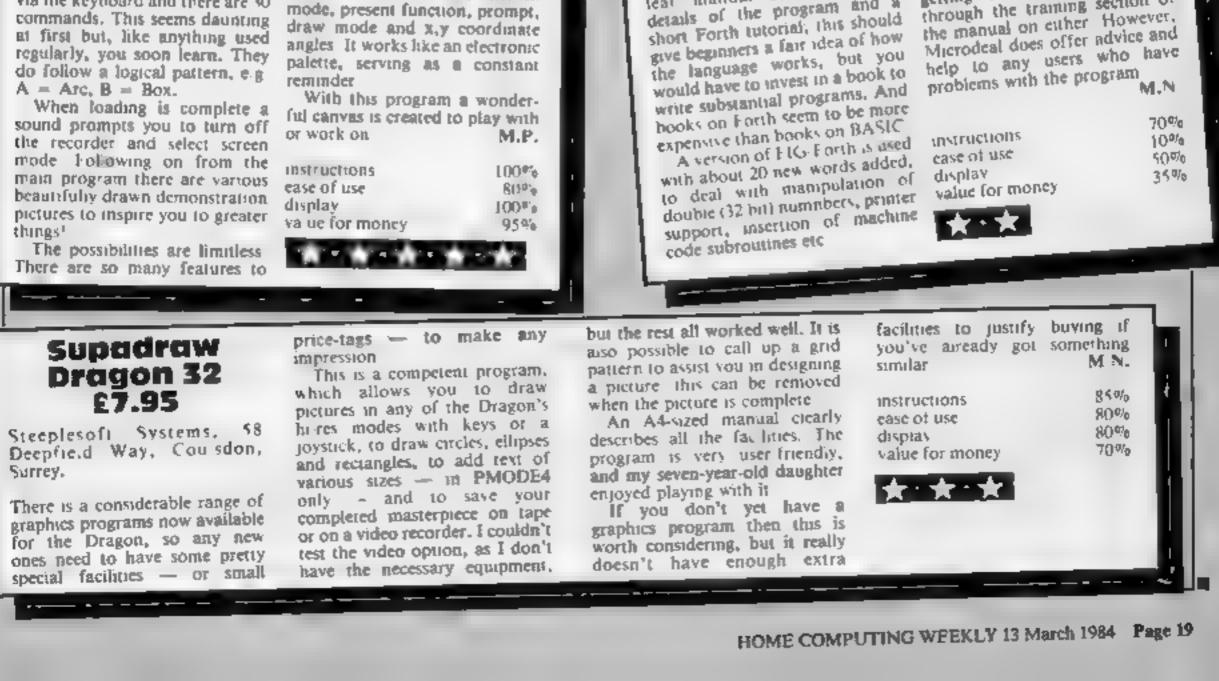

### It was the best then.

Chess-players with a 48K Spec trum will find this program ideal if they are stuck for a partner

I have seen other chess games for computers, but as far as I am concerned, this is the best so far, and should give hours of enjoyment to the chess buff. B B.

| instructions    | 95%  |
|-----------------|------|
| playability     | 100% |
| graphics        | 750% |
| value for money | 100% |

For receils of play a graphy if or the state state in the solar interim surgarize to heard to a the property for product of his cryphone as the proof play 5 nettory to product all graphing the property graph of the or the displays your moves and computer 5.

### ... and now it's even better, with these new features:

- Unique digital chess clock. Automatically records time taken by player and computer
- On-screen indication of total possible moves
- Interrupt facility forces computer to play current best move
- ★ Opening book of over 5,000 moves!

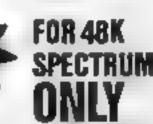

Masterchess – the game for the real player £6.95

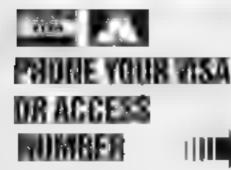

Available from leading relatiers or direct from Mikro-Geni (please make cheque/PO payable to Mikro-Gen & add 40p post & packing periorder)

Tel: Bracinell (0344) 4 27317

### **TI-994A SOFTWARE**

Two great games for the unexpanded TI-99/4A

#### PILOT

£5.95

A great new flight simulation game for one player Graphics display of landing strip and terrain map, plus updated instrument panel Options for take off, landing or in flight. Full instructions included Graphics and sound

### TI TREK

#### £5.95

Defeat the Klingon invasion fleet. Features include 5 skill levels, graphics quadrant display, galaxy map, phasors, photon torpedoes, long range scans, damage reports, shield control, impulse and warp drive Eight by eight galaxy Full instructions included. Graphics and sound

Send cheque or P.O. or telephone with Access/Visa for immediate despatch. Please add 50p p&p to orders under £7. Orders over £7 post free

MIKRO-GEN, 1 Devonables Cottages, London Rd, Brecknell RG12 2TQ

### TI-99/4A

| DADDIE'S HOT ROD (BASIC)<br>Drive through sheep fields, woods, over rivers and a<br>obstacles, then pick up hitch-hikers down periously twistin<br>HCW gave five stars               |                    |
|----------------------------------------------------------------------------------------------------|--------------------|
| HUNCHBACK HAVOCK (BASIC)<br>Arcade action in TI-BASIC! Race with Egor through 24 sheets Superb graphics and great fun                                                                | £5 95<br>different |
| THE BLACK TOWER (BASIC)<br>Unlock the mystenes of the black tower and rescue the Law<br>in our latest full 16K adventure. Addictive and entertainin<br>BATTLESTAR ATTACK (EXT-BASIC) |                    |

Stop the battlestar before it blows up you home planet. A fast game with excellent graphics. HCW gave five stars and said: "even at level one a very addictive game Send cheque or P.O. to LANTERN SOFTWARE, 4 Haffenden Road, Tenterden, Kent TN30 6QD or SAE for full list. Look out for our products at your TI retailer

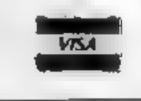

APEX SOFTWARE Hastings Road, St. Leonards on Sea, E. Sussex TN38 8EA Tel. Hastings (0424) 53283

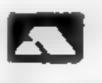

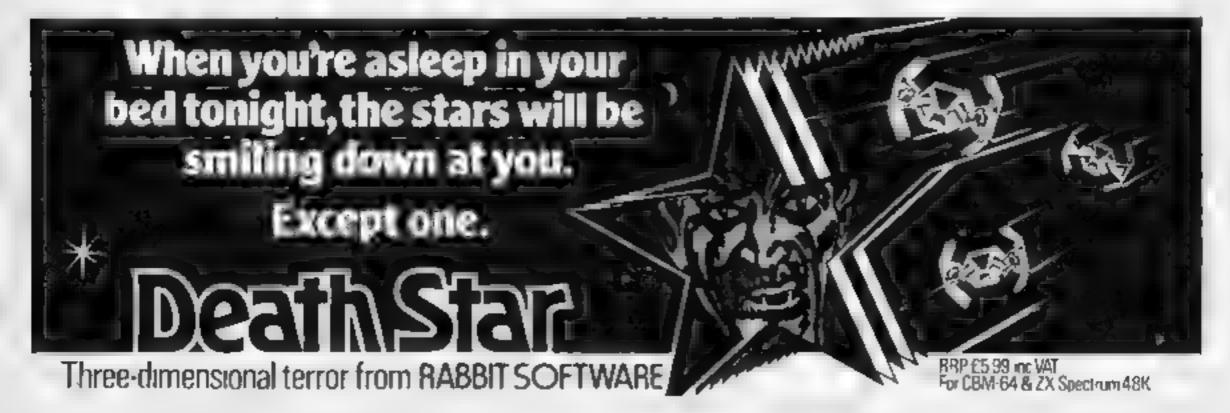

Page 20 HOME COMPUTING WEEKLY 13 March 1984

### **ORIC 1 PROGRAM**

### zap the enemy and save your country

Your country is threatened by enemy ships — you must use your skill as the commander of a missile battery to sink those ships as they cross the horizon before they have a chance to destroy you.

All instructions come up on

#### How it works

- 1-20 init ai se program
- 30 data input
- 40 game instructions display and
- score display
- 50 define enemy ship patterns 60 define battlefield
- 70-470 main game loop

You are the missile commander charged with saving your island. Can you sink all the enemy ships as they appear over the horizon in M.R. Draper's zap-'em game?

#### Variables.

- COL and LIN used in PLOT statements for positioning sight
- SS boids characters of the enemy ships
- AS RND statement to decide which ship crosses horizon
- MI number of missiles left
- HS high score
- SC present score
- OS numbers for a little tune played at times during game.

screen as well as your scoring possibilities and final tally.

Score from 50 for an early hit to 10 for 'nearly missed'.

|                                                | A TRANS AND YOR Y                                                    |
|------------------------------------------------|----------------------------------------------------------------------|
| 1 REM MISSILE ATTACK                           | 1220 NEXTX                                                           |
| 2 REM BY M.R. DRAPER                           | 1230 SC-0                                                            |
| 3 REM FOR THE ORIC+1                           | 124B RETURN                                                          |
| L@ ()[HS#()B0)                                 | 3000 SCS-STRE(SC) PLOTA, 18, YOUR SCORE WAS "                        |
| 28 POFE 618,18                                 | 3010 PL0720,10,500:WA1T50                                            |
| 38 GOSU89888                                   | 3020 SC+0:M1+10                                                      |
| 48 GOSUB4080: INK 7                            | 30 18 PLDTS, 16, "PRESS ANY KEY TO PLAY"                             |
|                                                | 3040 00508360: GE TA#                                                |
| 58 GOSUB1988                                   | 3658 GUSUB1000                                                       |
| 68 GOSUB1178                                   | 3868 GOSU81178                                                       |
| 70 HS=0                                        | 3878 6070188                                                         |
| 100 FDRX+1T0100:J=8:AA4=54(INT(RND(1)+3+1))    |                                                                      |
| 118 FORX2=11032:WAIT5                          | 1000 CLS: PAPER1: JNK0                                               |
| 128 PLOT0,5,"                                  | 4801 PRINT(PRINT)PRINT(PRINT, 1                                      |
| 138 PL07X7,5,849                               | 4802 POKE026A, 90: PRINT"J HISBILE ATTACK"                           |
| 140 PLOTODL, LIN, " "                          | 4883 PRINTCHR#(4):PRINT:PRINT:PRINT                                  |
| LSB K#="A"=KB+KEY#                             | 4084 PRINT" THE OBJECT OF THIS GAME IS TO" PRINT PRINT               |
| LOB IFCOL<=4THENCOL=4                          | 4005 PRINT SINK THE SHIPS WITH YOUR MISSILES" PRINTIPR               |
| 178 154 #<>"Z"THEN198                          | 1NT                                                                  |
| 100 COL=COL-Z                                  | 4006 PRINT" AS THEY CROSS THE HORIZON": GOODB360: CLB: PRI           |
| 198 1FCOL>=36THENCOL=36                        | NT                                                                   |
| 200 FFX#<>************************************ | 4007 PRINTLE                                                         |
|                                                | 4928 PRINT: PRINT STHE CONTROLS "                                    |
| 218 COL=COL+Z                                  | 4009 PRINTEPRINT                                                     |
| 228 PLOTCOL, LIN, "+"                          | 4010 PRINT., "ZHOVE LEFT": PRINT                                     |
| 230 PLOTCOL,4," "                              | 4011 PRINT "XHOVE RIGHT" PRINT                                       |
| 248 1FK44 "L"THEN318                           | 4012 PRINT, "L-TO FIRE" (PRINT                                       |
| 250 L-8: Y-20                                  | 4013 PRINT/PRINT************************************                 |
| 268 11-11                                      | 4914 PRINTERINT T"SCORING"                                           |
| 278 PLOTCOL-1,5,"0"                            |                                                                      |
| 288 PLOTCOL+1,5,"h"                            | 4815 PRINT: PRINT                                                    |
| 298 SHOUTIEXPLODE: GOSUB6800                   | 4016 PRINT., "def SCORES 10" PRINT                                   |
| 300 IFJ=1THEN340                               | 4817 PRINT., "bc SCORES 25" PRINT                                    |
| 318 WALTS                                      | 4010 PRINT,,"a SCORES 50" PRINT                                      |
| 328 [FM]=<8THEN3889                            | 4819 PRINT: PRINT PRESS ANY KEY TO PLAY THE GAME"                    |
| 338 NEXTXZ                                     | 4020 BOSUD360 RETURN                                                 |
| 348 NEXTX                                      | 4858 BET AF                                                          |
| 358 BOTD3828                                   | 6000 REM                                                             |
| 360 REM TUNE                                   | 6910 IFSCRN (COL (5) =977HENSC=SC+50: J+1                            |
| 378 24="14617336173361735"                     | 6020 IFSCRN(COL, 5)=900RBCRN(COL, 5)+991HENSC=5C+25: J=1             |
| 388 FORQ=1TOLEN(Da)                            | 6038 IF SCRN (COL, 5) = 1000RSCRN (COL, 5) = 1010RSCRN (COL, 5) = 10 |
| 398 H-ASC(MID#(C*,0,1)) 47                     | 27HEN6858                                                            |
|                                                | 6848 60106868                                                        |
| 400 PLAY 7,8,5,2508                            | 6058 SC=SC+10: J=1                                                   |
| 418 MUSIC1,1,N,18                              | 6068 TESC HISTHENHS-SC                                               |
| 428 MUSIC2,2,W,18                              | 6070 PLOTS.0, "SCORE: MISSE: HIGH SCORE:"                            |
| 430 MUSIC3,3,N,10                              | 6890 SC#=STR#(SE)                                                    |
| 440 WAIT 15                                    | 6090 PL019,0,5C\$                                                    |
| 450 NEXT D                                     |                                                                      |
| 468 PLAY 8,8,8,8                               | 6100 H14-STR4(MI):PLOT28,0,HI4                                       |
| 478 RETURN                                     | 6110 HS#=STR#(HS):PLOT35,0,HS#                                       |
| 1000 PAPER4: CLS:LIN=22: COL=15: H1=10: PRINT  | 6129 RETURN                                                          |
| 1010 FORX=1105:PRINTCHR#(27);CHR#(85):NEXTX    | 9000 RESTORE; FORU=46856T046919                                      |
| 1020 605086070                                 | 9018 READS                                                           |
| 1010 RETURN                                    | 9828 POKEJ,G                                                         |
| 1170 S#(1)="a                                  | 9838 NEXTU                                                           |
| 1100 S\$(2)="bc "                              | 9840 DATAO, 0, 0, 0, 0, 16, 255                                      |
| 1198 S\$(3)="def                               | 9050 DATA0,8,0,0,1,37,255,127                                        |
| 1208 FORX=4TD6                                 | 9868 DATAB, 8, 8, 8, 128, 238, 255, 254                              |
| 1210 S#(X)="                                   | 9078 DATA0,0,8,0,1,255,127,63                                        |
|                                                | 9000 DATA0, 24, 60, 63, 255, 255, 255, 255                           |
|                                                | 9898 DATA8, 0, 2, 0, 192, 255, 254, 252                              |
|                                                | 9108 DATA8,4,2,63,2,4,8,16                                           |
|                                                | 9118 DATA16,32,64,63,64,32,16,B                                      |
|                                                | 9128 RETURN                                                          |
|                                                |                                                                      |

| 1 REM MISSILE ATTACK                             | 1220 NEXTX                                                           |
|--------------------------------------------------|----------------------------------------------------------------------|
| 2 REM BY M.R. DRAPER                             | 1238 SC-8                                                            |
| 3 REM FOR THE ORIC+1                             | 124B RETURN                                                          |
| LG D[MS#(180)                                    | 3000 SCS-STRE (SC) PLOTA, 18, "YOUR SCORE WAS "                      |
| 28 POFE 618,18                                   | 3010 PL0720,10,500:WA1T50                                            |
| 38 605089000                                     | 3020 SC=0:H]=10                                                      |
| 48 GOSUB4000: INK 7                              | 30 18 PLOTS, 16, "PRESS ANY KEY TO PLAY"                             |
| 38 GOSUB1998                                     | 3848 GOSUB368; GETA#                                                 |
| 68 G09UB1178                                     | 3658 GOSUB1000                                                       |
| 70 HS=8                                          | 3868 GOSU81178                                                       |
| 100 FDRK=110100:J=0:A41=S4(INT(RND(1)+3+1))      | 3878 6070188                                                         |
| 110 FORX2-11032:WAIT5                            | 4000 CLS: PAPER1: JNK0                                               |
| 128 PLOT0.5."                                    | 4801 PRINTIPRINTIPRINTIPRINT, 1                                      |
| 138 PLOTXZ, 5, AA9                               | 4802 POKE026A, 90: PRINT"J HISBILE ATTACK"                           |
|                                                  | 4883 PRINTCHR#(4):PRINT:PRINT:PRINT                                  |
| 140 PLOTCOL LIN," "                              | 4884 PRINT" THE OBJECT OF THIS GAME IS TO "PRINT PRINT               |
|                                                  | 4005 PRINT" SINK THE SHIPS WITH YOUR MISSILES" PRINTIPR              |
| 168 IFCOLK=4THENCOL=4                            | INT                                                                  |
| 178 15 # 4 2"THEN198                             | 4006 PRINT" AS THEY CROSS THE HORIZON": GOSUB360: CL BIPRL           |
| 100 COL=COL-7                                    | NT                                                                   |
| 198 1FCOL >= 36THENCOL = 36                      | 4007 PRINTTO                                                         |
| 200 IFY#<>*X*THEN220                             | 4008 PRINTEPRINT THE CONTROLS "                                      |
| 218 COL=COL+Z                                    | 4009 PRINT: PRINT                                                    |
| 228 PLOTCOL,LIN, "+"                             | 4010 PRINT TZHOVE LEFT": PRINT                                       |
| 230 PLOTCOL,4," "                                | 4011 PRINT "XHOVE RIGHT" (PRINT                                      |
| 248 1FK44 "L"THEN318                             | 4012 PRINT, "L-TO FIRE" (PRINT                                       |
| 250 L-8: Y-20                                    | 4013 PRINT/PRINT************************************                 |
| 268 MEHME 1                                      | 4014 PRINTEPRINT 1"SCORING"                                          |
| 278 PLOTCOL-1,5,"0"                              | 4815 PRINTIPRINT                                                     |
| 288 PLOTCOL+1,5,""                               | 4016 PRINT,, "def SCORES 10" PRINT                                   |
| 298 SHOUTIE XPLODE: GOSUB6800                    | 4817 PRINT, "bc SCORES 25" PRINT                                     |
| 300 IFJ-1THEN340                                 |                                                                      |
| 318 WALTS                                        | 4018 PRINT,, "a SCORES 58" PRINT                                     |
| 328 LFMI=<8THEN3889                              | 4819 PRINT: PRINT PRESS ANY KEY TO PLAY THE GAME"                    |
| 338 NEXTXZ                                       | 4020 BOSUB360, RETURN                                                |
| 348 NEXTX                                        | 4956 BET AF                                                          |
| 350 BOTD3020                                     | AGOG REM                                                             |
| 360 REM TUNE                                     | 6910 IFSCRN (COL, 5) =977HENSC=SC+50: J+1                            |
| 378 2*="14617356173561735"                       | 6028 IFSCRN(COL, 5)=900RSCRN(COL, 5)+991HENSC=5C+25; J=1             |
| 380 FORD=1TOLEN(Da)                              | 6038 IF SCRN (COL, 5) = 1000RSCRN (COL, 5) = 1010RSCRN (COL, 5) = 10 |
| 398 H-ASC(MI0#(0#,0,1)) 47                       | 27HEN6858                                                            |
| 400 PLAY 7,8,5,2508                              | 6848 G0106868                                                        |
| 418 MUSICI,1,N,10                                | 6058 SC=SC+102J=1                                                    |
| 428 MUSIC2,2,8,18                                | 6068 TESC HISTHEMASSESC                                              |
| 438 MUSIC3, 3, 4, 10                             | 6070 PLOTS,0, "SCORE: MISSE: HIGH SCORE:"                            |
| 440 WAIT 15                                      | 6000 SC#=STR#(SC)                                                    |
| 458 NEXT D                                       | 6090 PL019,0,SC#                                                     |
| 468 PLAY 8,8,8,8                                 | 6100 M14-STR# (MI) : PLOT28,0, MI#                                   |
| 478 RETURN                                       | 6110 H54-STR# (HS) : PLOT 35,0,H54                                   |
| 1000 PAPER4: CL StL IN=22: COL=15: H1=10: PRINT  | 6128 RETURN                                                          |
| 1010 FORX=1705; PR1NTCHR# (27); CHR# (85): NEXTX | 9000 RESTORE: FORU=46856T046919                                      |
| 1020 505UBA070                                   | 9918 READS                                                           |
| 1939 RETURN                                      | 9828 POKEJ,G                                                         |
| 1170 5#(1)="a                                    | 9830 NEXTU                                                           |
| 1100 S#(2)="bc "                                 | 7840 DATA6,0,0,0,8,0,16,255                                          |
| 1198 S#(3)="def                                  | 9058 DATA8,8,0,0,1,37,255,127                                        |
| 1200 FORX=4TD6                                   | 9868 DATAB, 8, 8, 8, 128, 238, 255, 254                              |
| 1200 PORX=4100                                   | 9878 DATA8, 8, 8, 8, 1, 255, 127, 63                                 |
| 1210 0010/-                                      | 9999 DATA8, 24, 68, 63, 255, 255, 255, 255                           |
|                                                  | 9898 DATA8, 8, 8, 8, 192, 255, 254, 252                              |
|                                                  | 9188 DATA8,4,2,63,2,4,8,16                                           |
|                                                  | 9118 DATA16, 32, 64, 63, 64, 32, 16, B                               |
|                                                  | 9129 RETURN                                                          |
|                                                  |                                                                      |

### **BBC SOFTWARE REVIEWS**

1.00

70%

1.6

75%

### Star Trader 32X E7.95

FBC Systems Ltd., 10, Main Centre, Derby.

Perhaps you consider that the galaxy is too full of acts of violence? If so, then this game offers you the unusual task of both taming and trading with the aliens of many worlds

You fly around the planets of various systems, trading minerals, gents, food, fuel and water. Your aim is to get sufficient wealth to trade with the mega-beings who will allow you to take their super-computer back to Sol

Screen display is split into five teletext windows which display maps, status information and question prompts. The game presents itself as one of planned strategy and juggled resources! It is therefore essentially the status information which allows you to ensure you have enough lifesupport materials and trade goods.

Games similar to Star Trader appeared three - four years ago as text-only on computers without proper graphics. This game is an acceptable idea, but fails to exploit the graphic potential of the BBC. **P** D.

| Instructions    |  |
|-----------------|--|
| playability     |  |
| graphics        |  |
| value for money |  |

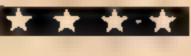

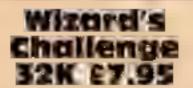

Program Power, 8/8a Regent St, Chapel Allerton, Leeds LS7 4PE

Another, text-only adventure for the ever growing number of fans of this particular software art to descent upon! Set in a school playing field, it involves searching for 12 treasures desired by the evil wizard.

It is attractively set out, although the split screen effect is not used particularly well — the room description can be scrolled off the screen when it might be needed again. Range of movement is good: combinations of

### Games to think about

A selection of games for the BBC micro which all require some thought instead of zapping

1.1

the usual four compass directions as well as up and down You are advised to make a map as 1 did, fairly successfully

I haven't yet found all the treasures but even in the short time I have had to play, I did find some of them and this has given me the desire to play again, unlike some adventures which are so difficult even in the initial stages, that I'm completely put off. This should suit a modestly experienced adventurer who had

| had good experience of sch    | ools  |
|-------------------------------|-------|
| and knows how some of         |       |
| usual adventure convent       |       |
| work. The storyline is only : |       |
| the old treasure quest in a   |       |
| seiting 1                     | ) ( I |

| 5  | instructions                | 65.0) |
|----|-----------------------------|-------|
| ,  | playability                 | 20%   |
|    | graphics                    | 30.94 |
| L  | value for money             | 60%   |
| C. | In the second second second |       |

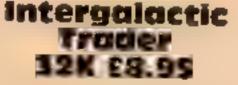

Program Power, 8/8a Regent St. Chapel Allerton, Leeds LS7 4PF

This has one feature that needs to be emphasized — it is for more than one player and cannot really be used alone. If my child was

rare ores from one planet to another There are plenty of changing situations to try to take care of and profit from. What part of the program depends on luck and what on skill is hard to determine, but it is fun. The only criticism I would make is that the screens could have been more colourful and better presented (all Mode 7) and that some graphics would have been nice But what can you expect from a game which can hold the actions of nine players in its memory? D.C. Instructions 944% playability 80\*\* graphics 10% value for money 90 Ma <u>★ ★</u> ★

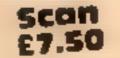

Paen Systems, Quebec Marketing, Little Bealings, Woodbridge, Suffolk

This might not look very promising, but to my mind it's one of the most testing games of logic I've seen on a micro. Two 5x5 grids represent the computer's 25 playing cards face down and the player's corresponding 25 slots. You have to guess the value of any card lying face down by placing one of your own cards on top of h. If your card is higher than or equal to the micro's card you win. If you can complete a horizontal or vertical row of five correct you

displayed against each row and column Counting each at normal face value, the total of each row and column are displayed above and to the right of the grid Left and below are the numbers of cards of each suit. So a clever logician can make intelligent guesses about likely postions

It has been designed to make use extremely casy. The display is too crowded, but it is difficult to see how else it could have been done. The instructions are mis-

| many a computer for long         |
|----------------------------------|
| periods (as I do now!) I would   |
| prefer him/her to be using a     |
| program like this than to be at  |
| the keyboard alone simply for    |
| the interaction with a human     |
| rather than a machine opponent.  |
| This game can accommodate up     |
| to nine players and is realty a  |
| rather souped-up board game      |
| The purpose is to become rich by |
| mining, transporting and trading |
| the second second man statents   |

win a trick. This would be guesswork if it weren't for the information

1.00

speit a rather hard on the eye 1 think this game is likely to give much longer use than the average arcade game. N.W.

80.0

90%

85%

950%

RORO

70%

90%

75%

instructions case of use display value for money

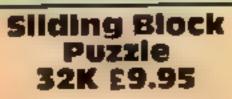

Ega Beva, Central Trading Estate, 275-277 Baib Rd, Bristol

Jigsaw puzzles 1 love but shding block puzzles 1 find infurtatingly difficult, so I would not judge this game suitable for anyone younger than 11; at least not without practice. Certainly most adults will find enough entertainment at the higher levels, although 1 am not fully convinced that the lower levels are much easier.

The tape is very attractively packaged; the instructions clear There is a choice of four excellent, colourful pictures and five levels of difficulty; each picture taking seven minutes to build before being sectioned into a number of blocks which then scatter By using the cursor keys, you have to arrange them into their correct order, and an appropriate tune is played on completion of each correct picture.

This suite of programs should improve the spatial ability of any young person, and the information given at the end of each completed picture, time taken and number of moves, enables at to be used as a competitive game. A good educational game, but annoyingly the level of difficulty can be altered only by reloading the picture. J.H.D.

instructions playability graphics value for money

Page 22 HOME COMPUTING WEEKLY 13 March 1984

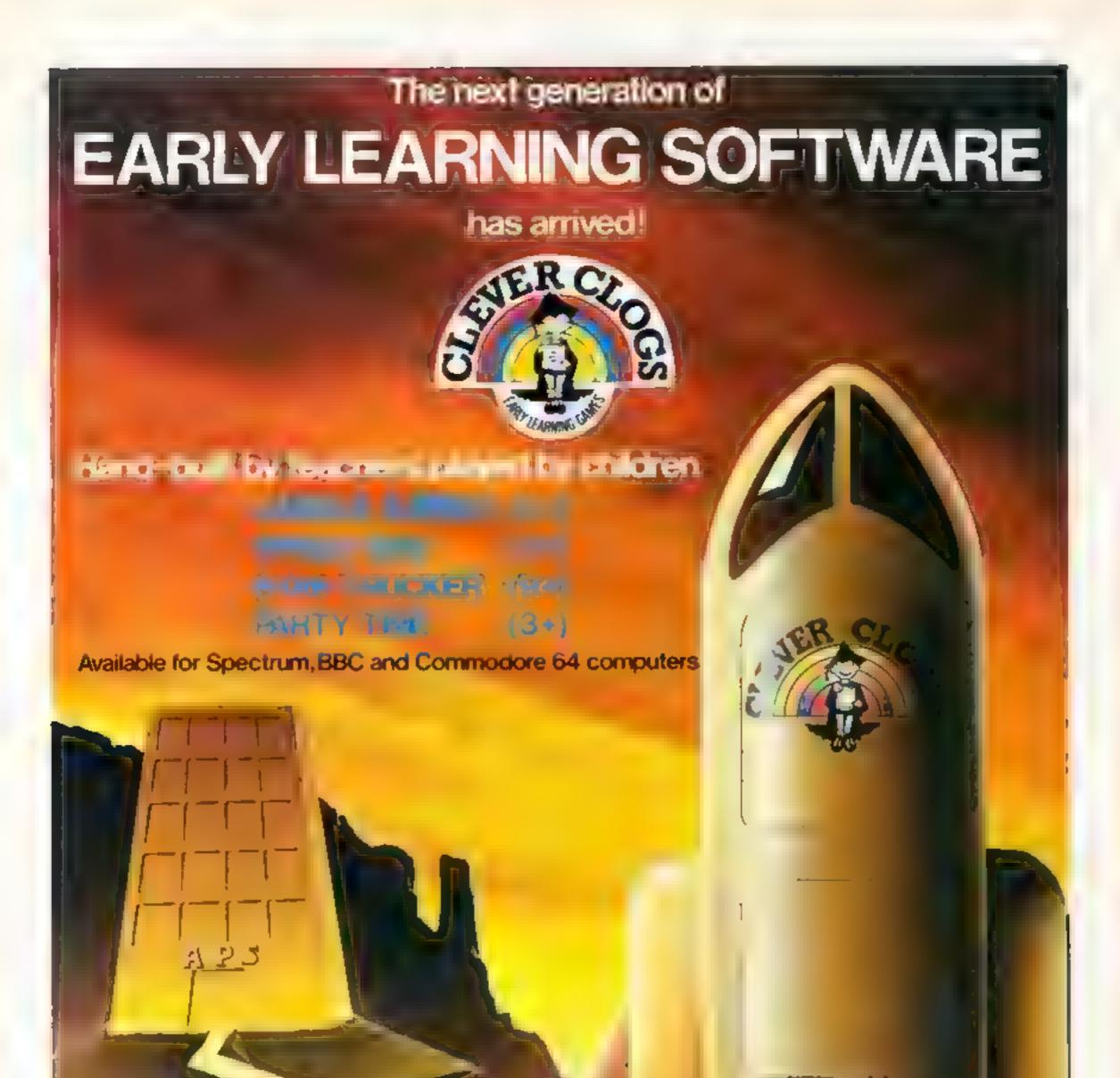

Computertuion: A member of the Argus Press Software Group No 1 Golden Square, London W1R 3AB.

÷

OFTWARE

RETAILER

### SPECTRUM PROGRAMMING

Have you even read through a program written for a computer other than the Spectrum and thought: "I could handle the BASIC but what about the PRINT and graphics commands?"

This utility program will allow you to deal with the PRINT @, CHRS and SET commands found in Dragon programs while actually typing the program into your Spectrum. Using the line numbering shown in the listing, the program can be loaded and you can then call on it when you come across the Dragon commands by entering GOTO 9910 (without a line number).

#### How It works

9910-9911 set up menu 9912-9916 execute menu choice 9917-9919 set up PRINT@screen 9920-9922 error messages 9923-9926 input routine 9927 calculates x co-ordinate 9928 calculates y co-ordinate 9929 output to screen 9932-9936 set up CHRS screen 9939-9940 error and warning messages. 9941-9948 extract colour code 9949-9964 allocate Spectrum CHRS 9965 output to screen 9967-9974 set up PLOT instruc-DOBS 9975-9986 set up SET input screen and error messages 9987-9995 determine colour 99% calculates x and y coordinates . 9997 output to screen 9999 returns to program being typed

The program is a menu driven offering the three Dragon options, together with a fourth exit option which takes you back to the program you are entering. When using the program a warning is given when the screen is full and entering 1000 will clear the screen; entering 2000 will take you back to the menu. Variable limits are displayed at each input point. Incorrect values will either take you back to reenter the variable or display a NOT VALID message. Unlike the Spectrum print space which is 8 pixels high by 8 wide; the Dragon print space is 11 pixels high by 8 pixels wide. This means that the Dragon only prints 16 lines per screen compared with the Spectrum's 22. For programs not using graphics this will cause no inconvenience. For programs using the low resolution graphics CHRS, the effect will be to slightly compress the graphics in the vertical dimension The Dragon CHR\$ variable produces block graphics similar How to make Dragon programs tun on your Spectrum

Just type in R.A. Houlton's program and it will show you how to convert the Dragon's most-used commands to work on the Spectrum. And it does the job while you're typing...

to these found on the Spectrum keys 1 to 8 together with their inverses but not in the same order. Also, the variable contains a colour code for the INK colour. The program displays the Spectrum CHRS number, the actual character and its colour name. Very often Dragon CHRSs will be combined in matrix form, so look for clucs such as FOR 1 = I TO 4, FOR J = 1 TO 3 which would imply a 4 x 3 grouping of the characters to build a composite figure.

the size of a PRINT space at a specified location on the screen with a particular ink colour.

The Spectrum conversion uses a PLOT instruction to ink in a 5 x 4 pixel block at the

correct position on the screen. Full details for the PLOT instruction are given in the program. The instruction occupies five program lines. If the line increment of the program being entered is 10 then the instruction will nest between consecutive lines; if not then some adjustment to the line numbering will be needed.

When typing the conversion program you will find that a number of the lines are similar in format; rather than type each line separately use the Spectrum's edit facility

When you have completed typing in your converted program, as long as the last line of the program contains a stop or GOT-O instruction, then there is no point in removing lines 9908 to 9999

If there is no clear end to the program then enter 9908 STOP. if some of the lines of the utility program have been overwritten then remove any lines that interfere with the main program by entering just the line number. Another possibility is to produce another program which you can call "delete" consisting of the line numbers 9908 to 9999 each followed by REM, which can be saved on tape immediately after the conversion program. If this is loaded using the MERGE instruction it will overwrite the 'conversion' program.

|           |            |          |     |     |       |    |             | · . | \$ 36 |   |      | 11 A. (15) |    |     |     |                  |
|-----------|------------|----------|-----|-----|-------|----|-------------|-----|-------|---|------|------------|----|-----|-----|------------------|
|           | Charles In | <u> </u> | -   | P4  | 7     | -  |             |     |       |   |      |            |    |     |     |                  |
| 40 D      |            | · 14     |     |     |       | p. | - W - 9 - 1 |     | 7     |   |      | ****       |    | 1.1 | - 4 | $\mathbf{a}_{i}$ |
| - Jon 190 | -          |          |     |     |       |    |             |     |       |   | ,    |            |    | 101 |     | th.              |
| L Inc.    | -the       | 6 24     | 1.1 |     |       |    | 10          | 1.2 |       | + | 21 J |            | 21 |     | 61  |                  |
| 4 7       | <          | E 10-    | p   | 1 1 |       |    |             |     |       |   |      |            |    |     |     |                  |
|           | 1.00       | 1        |     |     | + - m |    |             |     |       |   |      |            |    |     |     |                  |
| - 4       | 4          |          | 4   | -   |       |    |             |     |       |   |      |            |    |     |     |                  |
| -         | P          |          |     |     |       |    |             |     |       |   |      |            |    |     |     |                  |
| 2 a       |            |          |     |     |       |    |             |     |       |   |      |            |    |     |     |                  |

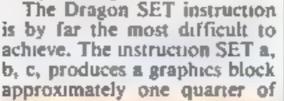

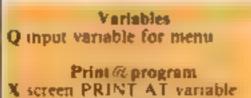

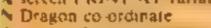

A x co-ordinate (transient variable

B y co-ordinate (transient variable

CHRS program X screen PRINT AT variable A Dragon CHRS CS corour code B CHRS code

#### SFT program A,B,C, SET values M,N, values of x and y for PLOT instruction Z screen PRINT AT variable LS colour code

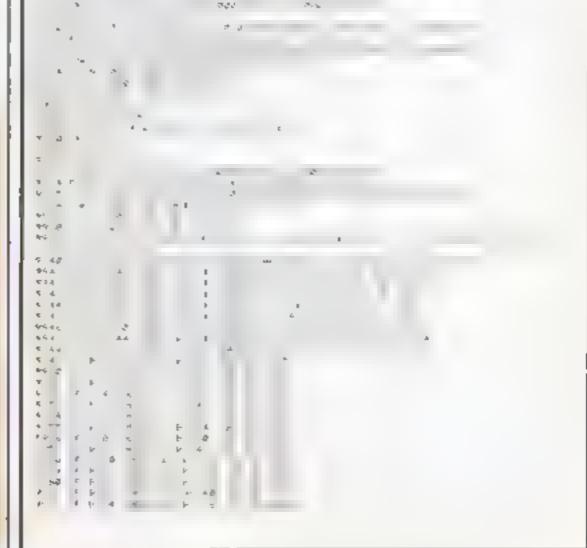

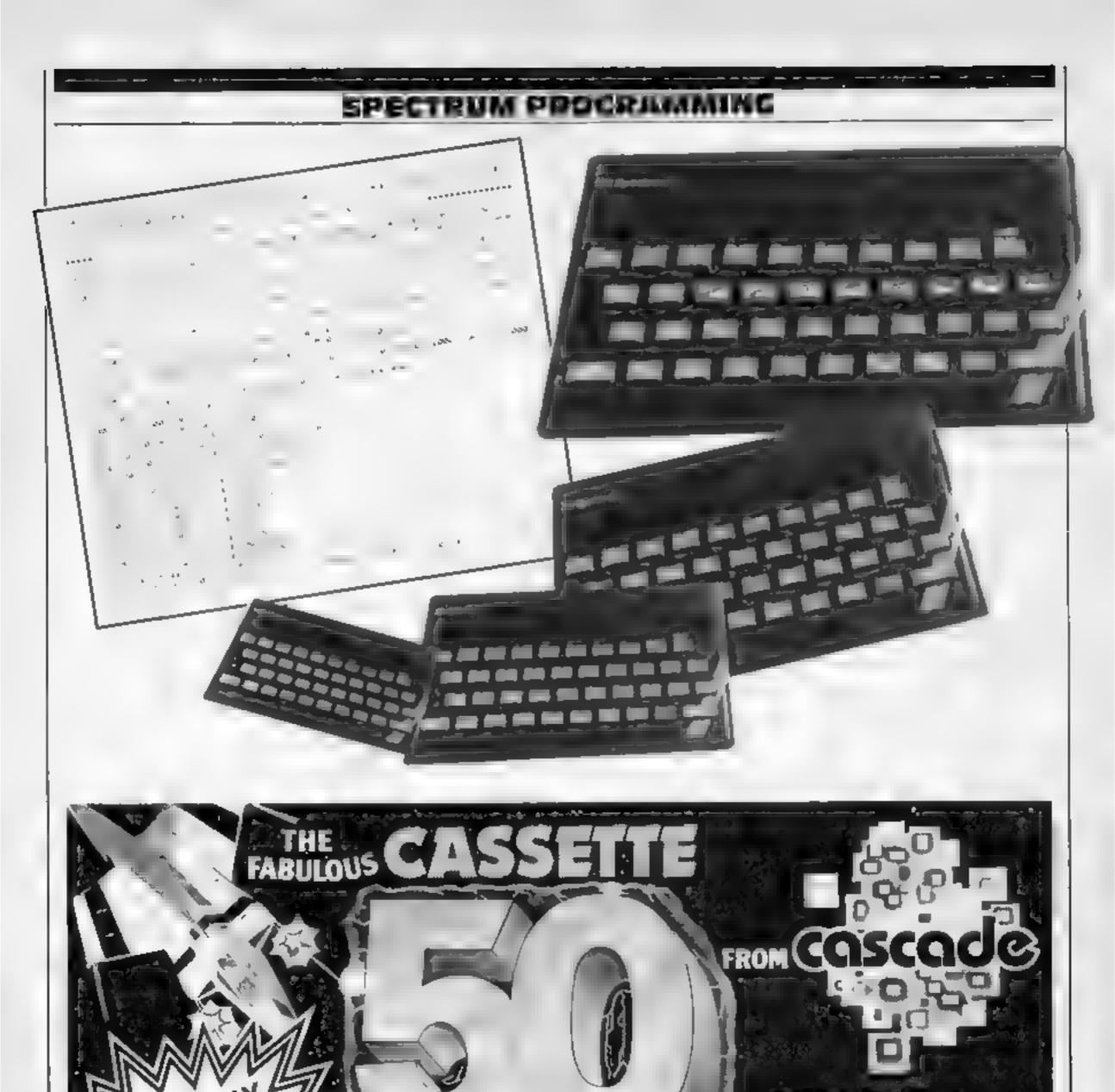

| 9.95<br>9.95                                                                                                    |                                                  | out of this world                                                                                                    |
|----------------------------------------------------------------------------------------------------|--------------------------------------------------|----------------------------------------------------------------------------------------------------|
| (INC.PLP ard VAT)                                                                                                    | 1.                                               | CONE CASSETTE                                                                                                    |
| about the 50 gernes on -<br>CASSETTE - 50 but they include<br>many types such as mase, arcade,                                                                                                    | EXPRESS DELIVERY<br>ORDER NOW                    | Please send me by return of post Cassette 50 at £9.95<br>per tape 1 enclose a cheque/postal order for<br>£         ] made payable to<br>Cascade Games Ltd           Please debrt |
| missile, tectical and logic gemen,<br>to suit most testes in computer<br>game playing.<br>CASSETTE - 50 will appeal to<br>people of all ages and the gemen<br>will provide many hours of<br>entertainment for all the family all. | Address<br>Post Code                             | SPECTRUM ORIC 1 ZX 81 VIC 20<br>ESC AG DRAGON ATARI APPLE                                                                                                    |
| a fraction of the cost of other<br>computer genes.                                                                                                    | Country<br>Desiers & Stockists enquines welcome. | Suite 4, 1 3 Haywra Crescent, Harrogata,<br>North Yorkshire HG1 5BG England.<br>Telephone (0423) 504526                                                                          |

HOME COMPUTING WEEKLY 13 March 1984 Page 25

### HOME ENTERTAINMENT CENTRE

HEAD OFFICE (MAIL ORDER DEPT.) **5 KING STREET, MELTON MOWBRAY, LEICS LE13 1XA** TEL: (0664) 68223/62517

### SPECTRUM

FAL

VTS.A

ORDER

| AH DIDDUMS         | £5 45   |
|--------------------|---------|
| BLACK HOLE         | £5 45   |
| CORNHOOKS OF GENUN | £6 95   |
| JET PAC            | £5.45   |
| LUNAR JET MAN      | £6 45   |
| COOKIE             |         |
|                    | . £5 45 |
| TRANSAM            | £5.45   |
| PSST               | £6.45   |
| ATIC-ATAC          | £6.45   |
| ESPIONAGE ISLAND   | E6 95   |
| CHEQUERED FLAG     | £6 95   |
| CAVE MAN           | E4 95   |
| FIRE BIRDS         | E5 95   |
| DIGGER DAN         | £5-85   |
| ARCADIA            | £5.45   |
| MOLAR MAUL         | £5 45   |
| ZOOM               | £5.45   |
| SCHIZOIDS          | £5.46   |
| ZIP ZAP            | £5 45   |
| GALAXIONS          | £5 94   |
| EVEREST ASCENT     | £6 46   |
| HOBBIT             | E14 95  |
| HARRIER ATTACK     | £5 95   |
| FLIGHT SIMULATION  | £7.45   |
| AQUAPLANE          | \$7.45  |
| ASTRO BLASTER      | £4 95   |
| CHESS PLAYER       | 6 95    |
| FRENZY             | £4 95   |
| GAMES DESIGNER     | E6 95   |
| GRID RUNNER        | £8 95   |
| MINED OUT          | £4 94   |
| VERNONS LAIR       |         |
| 3D STRATEGY        | £6 95   |
| NIGHT FLITE        | £7 45   |
| _                  | £5 95   |
| RACING MANAGER     | E5 95   |
|                    |         |

### STACKLIGHT PENS

£27.95

£27 95

£27.95

£27.95

ATARI BBC **CBM 64** VIC-20 **VIC-20** 

| ALIEN ATTACK   | £5 95 |
|----------------|-------|
| CRAZY KONG     | £6 95 |
| FROGGER        | £6 95 |
| JET PAC (8K)   | £5 45 |
| SIREN CITY     | £6 95 |
| EVEREST ASCENT | £6 45 |
| STAR TREK      | £6 95 |
|                |       |

### **COMMODORE 64**

| ARCADIA              | £5.46 |
|----------------------|-------|
| CRAZY KONG           | £6 95 |
| FROGGER              | £6 95 |
| PURPLE TURTLES       | £7 95 |
| SIREN CITY           | £6 95 |
| EVEREST ASCENT       | £6 45 |
| SNOOKER              | f8 95 |
| STAR TREK            | £6 95 |
| GALAXIAN 84          | £7 95 |
| JUPITER LANDER (ROM) | £9 95 |
| SEA WOLF (ROM)       | £9 95 |
| EALCON BATRON        |       |

### ATARI 600/800 XL

8 F F

| DONKEY KONG       | £28 95                                                                                 |
|-------------------|----------------------------------------------------------------------------------------|
| CENTIPEDE         | £28 95                                                                                 |
| DEMON ATTACK      | £31 95                                                                                 |
| GALAXION          | £28 96                                                                                 |
| JUMBO JET PILOT   | £28 95                                                                                 |
| SUPER COBRA       | £33 95                                                                                 |
| RIVER RAID        | £28.95                                                                                 |
| SOCCER            | £23.95                                                                                 |
| MOON SWEEPER      | £31 95<br>£28 96<br>£28 96<br>£33 95<br>£28 95<br>£23 95<br>£31 96<br>£28 95<br>£28 95 |
| ET.               | £28 95                                                                                 |
| FATHOM            | £31 95                                                                                 |
| LORD OF THE RINGS | 633 95                                                                                 |
| Q-BERT            | £33 95                                                                                 |
| TUTANKHAM         | £33 95                                                                                 |
|                   |                                                                                        |
| MISSILE COMMAND   | £28 85                                                                                 |
| NOVA BLAST ,      | £31 95                                                                                 |
| DARTS             | £14 95                                                                                 |
| FIGHTER PILOT     | £14 95<br>£6 95<br>£14 95<br>£19.95<br>£14 95<br>£19.45<br>£19.5                       |
| POOL              | £14 95                                                                                 |
| SCRAM             | £19.95                                                                                 |
| SNOOKER           | £14 95                                                                                 |
| VAULTS OF ZURICH  | £19.45                                                                                 |
| WORD HANGER       | £4 95                                                                                  |
| XENON RAID        | £14 95                                                                                 |
| BLACK JACK        | £14.95                                                                                 |
| DATA BASE         | £19.95                                                                                 |
| DRAW PIC          | £14 95<br>£14 95<br>£19 95<br>£23 95<br>£8 95                                          |
| MAGIC WINDOW      | £8 95                                                                                  |
| FILMI             | E14 30                                                                                 |
| VENUS VOYAGER     | £14 95                                                                                 |
|                   |                                                                                        |

|    | E | )R | A  | G | 0  | N   |    |
|----|---|----|----|---|----|-----|----|
| DA | R | CO | NI | R | DL | L.E | ER |

| AREA RADAR CONTROLLER  | £6  |
|------------------------|-----|
| BIG SIX                | £5  |
| CASTLE ADVENTURE       | £6. |
| DANGER ISLAND          | £6  |
| DEATH CRUISE           | E 6 |
| GOLF                   | E7  |
| HANDICAP GOLF          | 63  |
| HORACE AND THE SPIDERS | £5  |
| HORACE GOES SKI-ING    | £5  |
| HUNGRY HORACE          | £5  |
| I CHING                | £6  |
| KEYS OF ROTH           | £5  |
| LEG IT                 | £5  |
| MIMED OUT              | £5  |
| OTHELLO                | E6  |
| ST GEORGE              | £6  |
| UXB                    | £6  |
| CUTHBERT IN THE JUNGLE | £6  |
|                        |     |

**EDUCATIONAL SOFTWARE** 

We stock a large selection for all ages. From Mr Men to 'O'-Level Mathsl inc. Astro Maths/Jungle Maths, Mr T Tells the Time, Mr T Money Box

| CON PATROL        | £7.95         | JUST £48 95 FOR THE              |
|-------------------|---------------|----------------------------------|
|                   |               | ATARI PROGRAM RECORDER!          |
|                   |               | COMMODORE RECORDER £43 95        |
| COL               |               |                                  |
|                   |               | ROM £4.95 FOR THE                |
| SPECT             | RUM, BBC      | C, ATARI 600XL/800XL,            |
|                   |               | DORE 64, VIC-20, ORIC,           |
|                   |               |                                  |
| DRAC              | JUN AND       | TEXAS COMPUTERS.                 |
| MANY MORE         | AVAILABLE!    | SAE FOR LISTS.                   |
| Please find encle | osed Cheque/I | PO or debit my Access/Visa Card  |
| No                |               | _ for the following game for the |
|                   | com           | 00                               |
| 1.                |               | 4.                               |
| 2.                |               | <b>∽5</b> .                      |
| 3.                |               | 6.                               |
| NAME              |               |                                  |
| ADDRESS           |               |                                  |
|                   |               |                                  |
|                   |               | *                                |

### good... and the disasters

I have taken your magazine for the last five months and I am very interested in comments on programs that do not work from listings in books and magazines. I own a VIC-20 and several of my friends and relations have an assortment of computers so that between us we can solve most problems

I bought a book by Tim Hartnell, published by Interface Publications, called Symphony for a Melancholy Computer: 50 Programs for a VIC-20. It stated that all the listings had been checked. They all worked perfectly. Any that did not at first was the result of errors on my part. When corrected they all worked

A short time later I bought another book, Sixty Programs for the VIC-20, published by Pan Books. This book is a disaster

I now have on tape 29 programs from the book for the VIC up to 16K. Not one works without your having to spend hours and gaining help from friends to make even the simple ones appear on the screen

Six times the computer has gone away and sulked and twice the phrase "FORMULA TOO COM PLEX" has appeared

To make sure that I had not made any mistakes, other people have taken the book and tried the listings on their VIC-20s. Still no good.

My son has a Commodore 64 and he saw my book before I had entered any of the listings and went Send your letter to Letters, Home Computing Weekly, No.1 Colden Square, London W1R 3AB. Don't forget to name your computer — the best letter could win £5-worth of software. Got a problem with your micro? We'll soon be starting a queries page, so send your technical questions to Queries at the above address

LETTERS

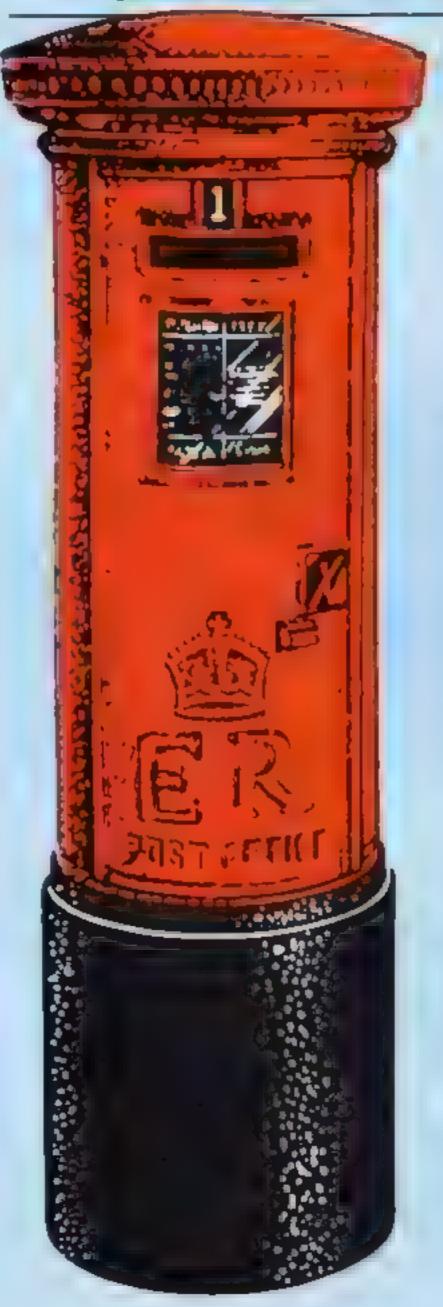

Cavaye Place, London EC4A IAB

 Mr Taylor also mentions magazine listings and readers may like to know how these are prepared for publication in Home Computing Weekly.

Programs from readers are accepted on cassete only — we do not publish contributors' own listings — and then tested for quality in our computer room

Those chosen for publication are printed out by us and reproduced photographically in the magazine.

### Microdrive, Sir Clive

I read with interest Stephen Butcher's letter in HCW 49 I have had my Spectrum 48K since October 1982 with a promise that I would get an order form for the ZX Microdrives as soon as they are available. After letters not answered and phone calls — the last one a week past — 1'm still waiting. Here's a letter for Sir Uncle Chve Dear Uncle Clive, when will it be available? A.J. Russell, Street, Somerset

### More Texas phone lines

Here are some additional lines for the T 1-99/4A Texas Telephones program (HCW 49) which readers may find amusing

Well done, HCW, for your excellent magazine and for supporting the TI — they both give my family hours of fun. The TI is an excellent computer. Ours will never be discarded and left to rot in the attic. It will be worn out with constant use long before then

Keep up the good work 50 GOSUB 5080 675 GOSUB 5180 5080 CALL CLEAR 5090 PRINT "WHAT IS YOUR NAME?" 5095 PRINT ""; NS 5110 IF NS = "" THEN 5090 5120 PRINT "" : \* 5130 PRINT "WHAT IS YOUR PHONE NUM-BL R?)" 5140 PRINT ""; TS 5150 INPUT T\$ 5160 IF TS = "\*\*\* THEN 5130 **5170 RETURN** 5180 PRINT "HELLO, IS THAT"; TS 5185 PRINT "" 5190 PRINT "COULD I SPEAK TO"; NS 5200 FOR DELAY = 1 TO 2000 5210 NEXT DELAY 5220 CALL CLEAR **5230 RETURN** Maureen Ashworth, Accrington, Lanca

out and bought a similar book, also from Pan, for the 64. Another disaster.

What comments do your readers care to make? Any recommended books that work will be appreciated. **P.R. Taylor, Northfield,** Birmingham

A spokeswoman for Pan Books said: "There is a massive error in both books which makes many of the programs impossible to use "This has been exten-

sively advertised and bookshops have been told

"We are asking people who bought the books to send a proof of purchase like the title page — and they will receive a reprinted copy of their book in a few weeks.

"These books were a joint venture between ourselves and another company which provided the programs from several authors."

Pan Books is at 18-20

#### Dear Uncle Clive

You sent me last year a lovely leaflet, telling me I would soon receive an order form for a ZX Microdrive Alasi It has never been necessed!. Alast I seek it here I seek it there. I seek it in every way I try by letter I try by phone and a little bird says "Sinclair Research" Please hold the line We will be with you in tenminutes time\* or was it "Apple-Blossom time"! We seek it here. We seek it there. We seek that elusive microdrive. Be it on the launch pad or up in space. That elusive interface. I look around and it is not

in this place.

### Letter letter

As printed, the Spectrum Renumber program in HCW 40 does not work However, only a mnot change is necessary to make it an excellent program.

Change the first line to "9500 LET Z=0: REM Renumber by N DORE" and all will be well

For the technically minded, the program needs to have Z as the first variable in the area of memory reserved for variables. Variables are stored an order of first occurence. As the program is listed the GOTO 9980 in line 9501 means that the n in the FOR-NEXT loop is the first variable used When line 9620 looks for the value of Z in the variable area it finds the last value of n and so corrupts GOTO and GOSUB line numbers N.W. Jinks, Sotton, Surrey

#### Craps is played by betting on the outcome of rolling two dice. You win if you throw a seven

- - -

or 11 You lose if your total is two, three or 12.

How it works

- II POKE for screen colour with cyan border and black screen 12-21 title screen
- 30-80 instructions
- 220 sets screen colour to light orange with green border and blue lettering
- 260-280 variables AS, BS and CS are set to the lines of the dice picture
- 295-400 get starting capital and first bet. Lines 310-380 are used again in the game
- 100-1095 win subroutine
- 1110-1210 lose subroutine
- 1300-1302 subroutine which POKEs a coloured band at the top and bottom of the screen.
- 1400-1403 subroutine which prints title on the screen when game is in progress

If you throw one, four, five, six, eight, nine or 10 you must keep throwing until you get your original number.

You also lose if your first score is seven.

You can decide on your starting capital, but I would advise you to limit bets to £1,000 so as not to disturb the screen layout. If you convert to another micro this won't apply.

The control characters are explained in the hints on conversion section.

> 18 REMOGECRAPSON 10 POFE 368279 . 26 MT "T 11 POFE 368279 . 26 MT "T 12 PAINTSPC 7 "SECONDER SERVICE" 13 PAINTSPC 7 "SECONDER" 14 PAINTSPC 7 SECONDER 14 PAINTSPC 9 SOCOL" 14 PAINTSPC 7 SECONDER 14 PAINTSPC 7 SECONDER 14 PAINTSPC 7 SECONDER 14 PAINTSPC 7 SECONDER 14 PAINTSPC 7 SECONDER 14 PAINTSPC 7 SECONDER 14 PAINTSPC 7 SECONDER 15 PAINTSPC 7 SECONDER 16 PAINTSPC 7 SECONDER 17 PAINTSPC 7 SECONDER 18 PAINTSPC 7 SECONDER 19 PAINTSPC 7 SECONDER 19 PAINTSPC 7 20 PRINTSPECO IN HT 21 PRINTSPECO INHT 27 FORMITOSOBO NEXTH 25 COSULTION 25 DOSUBILIZED DS PRINT UPLACE A BE: AND\* 40 PRINT UPLACE A BE: AND\* 40 PRINT UPLACE A BE: AND\* 40 PRINT UPLACE A BE: AND\* 50 PRINT UPLACE A BE: A 5 6 9\* 50 PRINT UPLACE A BERKS VOL\* 60 PRINT\* MEEP THEOR. AG UPLACE 63 PRINT WAY DE MARE YOU? TE PRIMI MORIGUNE, NUMBER (F" 5 PRIMI MOL JET 7 F. BET 60 PRIMI MOL JET 7 F. BET 18 DETRE 1581 - SECULT A NEY 218 DETRE 1581 - SECULT 20 POKES6479 , 57 FFIHTUR 268 At-276 1044 -100 C#+\* 248 60508 360 195 FR.NT MALLO 308 FRINT OF EASE ENTER YOUR" 381 DECNT DETART NE CAPITAL" 202 I HOUTC 105 PRINT HOLENSE GIVE A LINIT 206 FRINT HOF 1000 ON DETS" 207 PRINT HI H HOT THAT RICH 1919 PR WT THE PRINT HIT NWY KEY FOR 320 PP HT MENT DET" 330 GETRE LERE- "THEH338 350 PR(HT YOUR CAP THE 15 HOW" 260 PRINT - C 378 PRINT HOM MUCH DO YOUT 500 JUNT DET - M 4.0 0010210 415 JOSUE 400 420 PR HT JOFTPST THPOH, DET="H" \* 430 PRINT HOMOLOGY AS 440 FORJELTOS FE HTHE MENTJ PRINTCS 400 OFINT 10:40490 0 3 496 FORZ=1100 506 D1=1M7 1+64640.0 5 518 D2=1M7 1+64640.0 5 529 POKE36878 5 539 POKE36876 254 0 +02 548 PRINT in bi televit da 550 FORM TOSE (EXT 568 MEXT2 570 POXE06076-0

### Try your luck, but don't risk more than £1,000

VIC-20 PROGRAM

Are you a high roller? Will Lady Luck be with you when you play Richard Ikin's American dice game? He wrote it for the unexpanded VIC-20

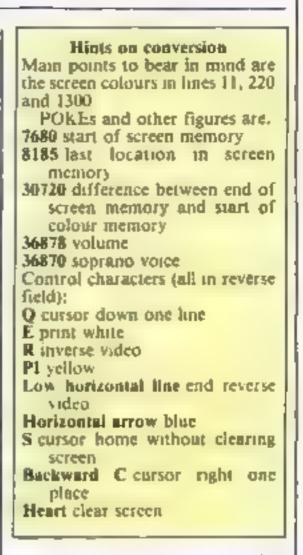

Note: One reverse O symbol (cursor down one line) should be removed from line 880

> Main variables D1, D2 dice T sum of two dice W bet C capital A5 top of die B\$ side edges of the C\$ bottom of die

BE BOXED6816 B 00 T-5 +54 (\*) FT- THEN 000 6 0 FT+, THEN 000 6.0 FT+, THEN 000 6.0 FT+, THEN 0 6.0 FT+, THEN 0 6 140 PD HT HH Y ... · 7

فيو

Carrier and a second

1020 POKED60"9 15 1030 F36 + 0,4 1040 F31 F365 + 240 1050 F269 - 7025 868 4E "M .000 FG671-17025 HEXTH 1996 18X7.5 1995 .070.3 0

MOU LOSE

28 PLACE 36 8 6 15 1130 FOA + 20101275TEP-1 1 40 FEAED6814 J BO PE H AN TO FORTALIZE PRINTED NEXTS PRINTED 1.30 POR 48'S J 1 68 FORMATOS 1 00 HEATS 1270 POLES6070 0 1200 C+C-H AL & JE INTHEN218 1229 PRIME YOU APE NON BROKE" 0 0 0+047:10+1000000 020 F002+ 700 040 0.+ HT 1+60000 0 1 050 02+ HT +60000 0 1 THAN WELK, WOLLD NON P KE LO. THE PE HT WIRY ROALH Y/H/ 270 02124 1275 IFRE TYTENDERCOTHTEN1279 060 PORE 468 18 15 3 19 Presidente 14 2 402 860 FR 41 ..... IFRENTY THENTS 28 PO.NT BENERS IN 1287 FORMER'S 308 NEXTLA 1287 FORMER'S 308 NEXTLA 376 int Di **Thinini** Di 538 FORMALTON MENTS 100 HENT. 9 8 H'= 1368'6 8 1.90 PRINT DO 920 FLAE365 5 8 930 250 402 - 774E4 808 940 250 402 - 774E4 808 950 DOTE DO 1018 C+C+M 100 PE (MT TE TATERO BOAT ET DA WTAR 138 FORDAL TORSTER 1 PORETAB 100 PORESO & 160 PORETACO-8 DRIOT PORESO-CO-9-DRIO NEXT 1287 FRI PE IN STREET Zrandena. 1483 RETURN

### COMPUTER CABINETS AND HOUSING UNITS

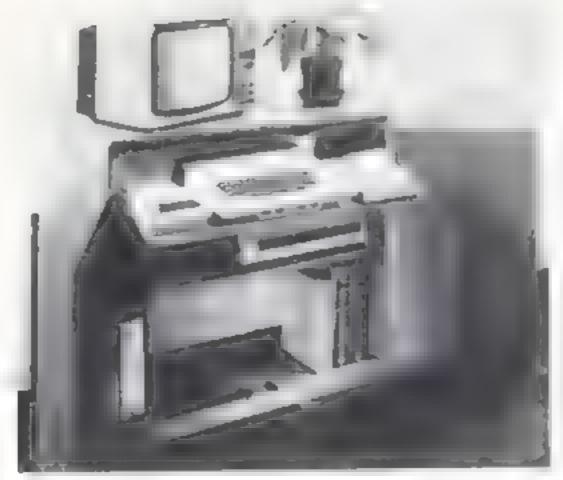

From only £13 + delivery

Send SAE for colour brochure illustrating our range of Computer Housing Units and Cabinets

MARCOL CABINETS PO Box 69, High Street, Southampton Tel: 0703 731168 (24 hr answering)

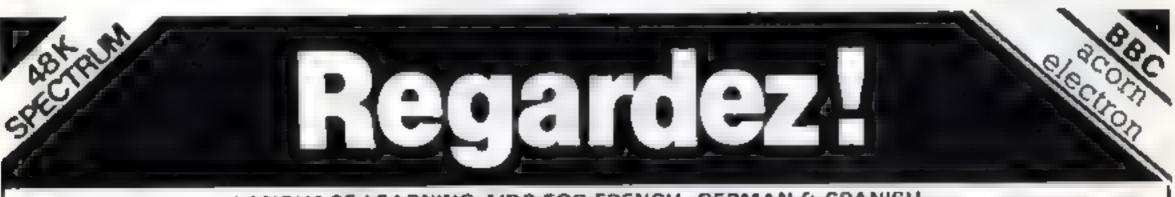

LANGUAGE LEARNING AIDS FOR FRENCH, GERMAN & SPANISH

Already in use in numerous schools and colleges, these programs provide an immensely powerful aid to foreign fanguage learning. The cassettes include extensive vocabulary fists arranged as a series of lessons, each covering a different subject. A tuition control program enables individual lessons to be loaded and used as required. characters Masculine feminine and neuter words appear in different colours to encourage gender learning. All lessons can be run in three different ways, i.e. learning only self test or speed and accuracy test

Words phrases etc are presented first in one language, then the other complete with all necessary accents and special

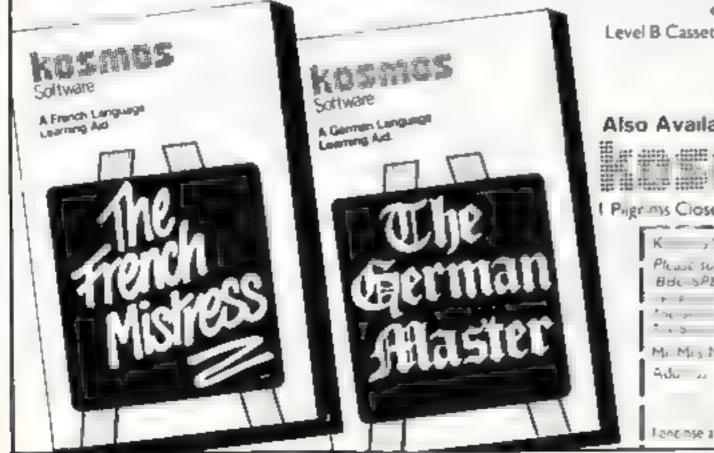

The programs are suitable for pupils of all ages as simple commands enable new lessons in vocabulary or grammar to be entered by the user. These may then be edited as required and stored on cassette for later use. Invaluable for homework and exam revision? Level A Cassettes. Contain the tuition control program and 16

comprehensive lessons for general vocabulary learning

Level B Cassettes. Contain the tuition control program and 16 lessons including verb lists: adjectives, adverbs and phrases

Available from dealers, large stores or mail order

### Also Available "THE SPANISH TUTOR"

| ms Close 1  | Harlington Dunstable                     | Beds LUS 6LX Tel 05255 3942                                 |
|-------------|------------------------------------------|-------------------------------------------------------------|
| K , Sof     | ware Page 115 Close                      | Harlington Dunstable Beds LUS 6LX                           |
| Please suid | h the following program                  |                                                             |
| F F N       | La less cure A @ £9 95<br>N = A (≥ £9 95 | The e h Minness eve B @ 19 95<br>T. C Master Leve B @ 19 95 |
| Mi Mis Mis  | r 19 95                                  | The 50 and 101 a Level 9 @ C9 95                            |
|             |                                          |                                                             |

### SPECTRUM MICRODRIVES

When Sinclast announced the Microdrives they were said to have a capacity of 100K per cartridge By the time the drives were in production this figure had shrunk to 85K, and often cartridges have an even lower capacity - one new cartridge we tried would store only 10K!

Sinclair will replace cartridges which have a capacity of less than 85K, but it would be useful to be able to fix the problem at home, especially if the end result would be even more space. To understand how the same cartridge can have an unpredictable capacity, you need to know a little about the way the drives work.

The Microdrive is, in principle, little different from a stereo tape recorder. The tape is only % th of an inch wide since only two tracks are used, rather than the four (stereo, both sides) of an audio cassette. The tape is also connected end-toend in a loop (like the old eighttrack cartridges), so if it winds on long enough every point will be passed. It takes about seven seconds to wind through the entire five metre loop

Before a cartridge can be used it must be formatted. A detailed description of this process is in Ian Logan's Spectrum Microdrive Book For our purposes all we need to know is that the format operation works by writing about 200 short blocks of data onto the tape and then trying to read them back. A record is kept of which blocks are read without errors.

The final capacity of the tape is calculated from the number of error-free blocks divided by two (since each block holds 1/2K).

The capacity of a tape,

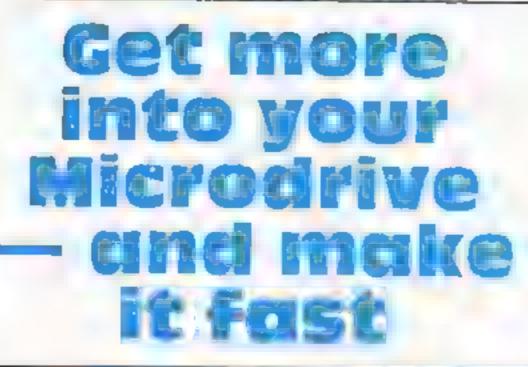

Sinclair guarantees 85K per Microdrive cartridge, but Simon N. Goodwin has got up to 97K. He explains how to boost capacity... and speed

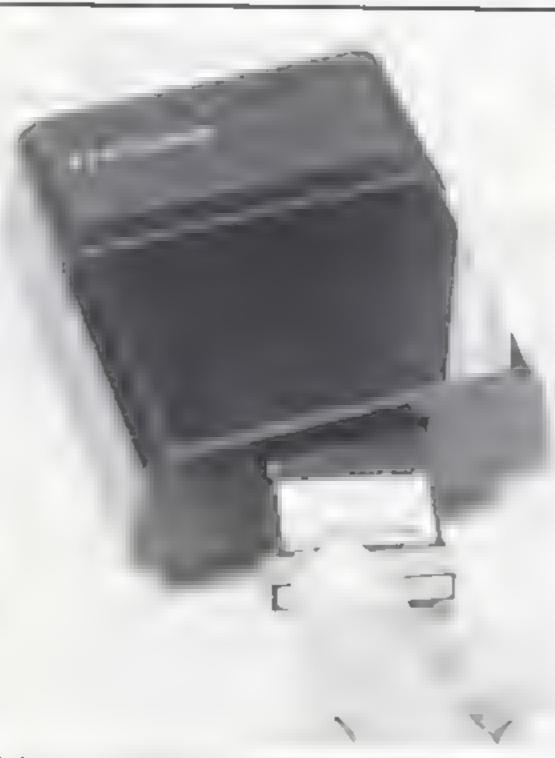

determines whether or not gaps and flaws coincide. There's no casy way to vary the gap between blocks so as to dodge all the flaws, but slightly different starting positions will clearly produce different results. Each block occupies about 25mm of tape, with the gap taking up about 7mm, easily enough for a small fold or bend which would be enough to cause a formatting fault.

The short program here, Format Optimiser, attempts to solve both problems by repeatedly formatting a cartridge and analysing the resultant capacity. The program is fairly simple in operation, although it uses a couple of obscure commands

It takes a few minutes to run - the longer it runs the better the results will be - but the wait should be well worth it. In tests it pushed the capacity of our cartridges to 95-97K, compared with Sinclair's guaranteed figure of 85K. Some of the cartridges used had previously only given a capacity of 30-40K!

To use the program you should enter and run it with the tape to be tested in Microdrive 1. Remember that the tests will scrub any data already on the tape. First you are asked to enter the number of test scans to be performed; 15 is a sensible reply — each test takes about 45 seconds (more for an especially sick cartridge) and there doesn't seem to be much advantage to be gained from using more than 20 scans.

You are then asked to type the name with which the cartridge is to be formatted. The usual rules apply: enter up to 10 characters. Once you've typed an acceptable name the Microdrive motor will start and the tape will be repeatedly scanned. After each scan the number of usable kilobytes is displayed. Once all of the tests have been performed the computer displays the best result found, and it tries again, repeatedly formatting the cartridge until that result (or better) is achievedagain. The catalogue of the tape is displayed and the program 510**DS**. On page 13 of the Microdrive manual users are warned that cartridges will not last forever and told that the drive will perform increasingly slowly as cartridges age. This is a fairly blatant exhortation to spend another £4.95 on a replacement cartridge, but there is an alternative which will prolong the life of the tape for a while ... Access to the tape becomes in"? Anyhow, repeated format- block, which contain no the format operation starts slow because the tape gets worn

therefore, varies depending upon the number of blocks which give errors during formatting. These are marked as unusable during formatting, so they can't be reclaimed without formatting the castridge again - and losing the contents in the process.

In practice, the capacity of any single cartridge seems to vary a great deal. You might format it once and be told that only 35K is free, and then try again and find 78K usable. The effect seems to be determined by two factors.

Firstly, the performance of a cartridge varies depending upon how it has been physically treated before formatting. The worst capacities we recorded were for cartridges just received through the post. Perhaps a cartridge also becomes more reliable once it has been "run

A tiny tape cartridge slots into Sinclair's Microdrive - make them work harder for you

ting of cartridges produces improved results. Slight folds and twists in the lape may iron themselves out as the tape spins.

The second reason is a little more technical, and stems from the way blocks are recorded. There are gaps between each

information. Some blocks on the tape "fail" during formatting because there are small imperfections on the magnetic material (there is always one fault where the tape is spliced into a loop).

The position of the tape when,

Page 30 HOME COMPUTING WEEKLY 13 March 1984

### SPECTRUM MICROORIVES

10 PRINT "ZX MICRODRIVE" 20 PRINT "FORMAT OPTIMISER" 30 PRINT \*\* 1984 SIMON N GOODW IN""> 40 INPUT "Enter number of test attempts";scans 50 IF scansk1 THEN GO TO 40 60 INPUT "Enter cartridge name "±n\$ 70 LET best=0: POKE 23750.5 80 FOR s=1 TO scans 90 60 SUB 500 100 PRINT free:"K free". 110 IF free>best THEN LET best= fr ee 120 NEXT 5 130 FRINT '''Best after "iscans ;" scans ";BEST;"k." 140 PRINT '"Now formatting to t hat capacity." 150 GO SUB 500 160 ERASE "m";1;"Test cat" 170 FRINT "Catalogue of "; 180 CAT 1 190 STOP 470 REM \*\*\*\*\*\*\*\*\*\*\*\*\*\*\*\* 480 REM Routine to check space 500 FORMAT "m":1:n\$ 510 OPEN £4;"m";1;"Test cat" 520 CAT £4.1 530 CLOSE £4: PAUSE 100 540 OPEN £4:"m":1:"Test cat" 550 INPUT £4:a\$:b\$:c\$:e\$:1 LET free=VAL e\$ 560 CLOSE £4: PAUSE 100: RETURN signs in place of the hashes used to denote streams. The subroutine formats the cartridge and then sends a CAT of the resultant format to the file named "Test cat". This has the effect of shaking the tape up a bit and it also enables the code of line 550 to extract the "free space" figure from the file.

The two-second PAUSE statements are rather a mystery The program fails sometimes if they are missed out, yet there is no obvious reason why. Perhaps the Microdrive uses some interrupt-driven timings, in which case a shorter detay loading

would suffice. Perhaps the cogwheels just get cobbled if a file is opened as soon as it was closed. In any case, the code presented does work, so we see little reason for changing it?

This simple program substantially increases the typical capacity of a Microdrive cartridge, and it avoids the need to laboriously type FORMAT commands over and over again.

As a side effect it speeds up the system by reducing the number of "bad blocks" which must be skipped-over while saving and loading

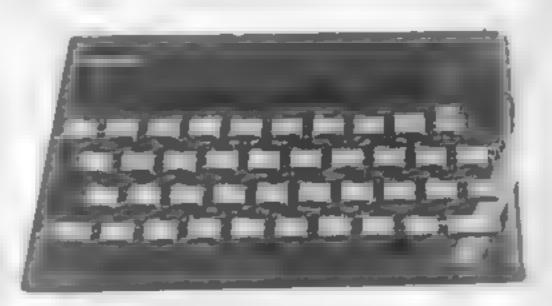

### You could be on our pages

We welcome programs, articles and tips from our readers.

PROGRAMS must always be sent on cassette. Listings are heipful, but not necessary. Check carefully that they are bug-free. Include details of what your program does, how it works, variables you have used and hints on conversion.

and twisted with heavy use Repeated attempts may be needed to fetch the data without errors. The Spectrum automatically tries to load a block over and over gain if an error occurs, unless it is formatting

If you copy your data to tape and then use my program to reformat the cartridge you will find that the cartridge responds more quickly for some time thanks to the "ironing" effect of repeated formating and the way the program skips the worst parts of the tape.

Of course, this approach is rather akin to warming up radio batteries — it works a few times but becomes steadily less effective'

Eventually even this program will be unable to patch up the damage and you won't be able to get much capacity out of the cartridge. At this pont you pick up your chequebook... Most of the program should be fairly straightforward to anyone familiar with Microdrive commands

The POKE in line 70 alters the border colours during Microdrive output to cyan and white rather than the normal irritating black and white, use POKE 23750,7 to get nd of the flashing altogether (assuming you haven't changed the Spectrum display from the usual black on white).

The loop between lines 80 and 120 repeatedly scans the tape, storing the best capacity so far (sensibly enough) in the variable "best". Line 150 repeatedly formats the tape until the "best" capacity is achieved or exceeded, and line 160 deletes the temporary file used by the program

The subroutine at line 500 is the heart of the program Notice that our printer has patriotically printed pound ARTICLES on using home computers should be no longer than 2,000 words. Don't worry about your writing ability — just try to keep to the style in HCW. Articles most likely to be published will help our readers made better use of their micros by giving useful ideas, possibly with programming examples. We will convert any sketched illustrations into finished artwork.

TIPS are short articles, and brief programming routines which we can put together with others. Your hints can aid other computer users.

Competitive rates are paid.

Keep a copy of your submissions and include an SAE if you want them returned, Label everything clearly and give a daytime and home phone number if you can.

Paul Liptrot, Home Computing Weekly, No.1 Golden Square, London W1R 3AB

# MANCHESTER Home computer R

AN EYE-OPENER FOR ALL THE FAMILY Visit the show that brings you up-to-date with today's technology. Whether you run your business, domestic

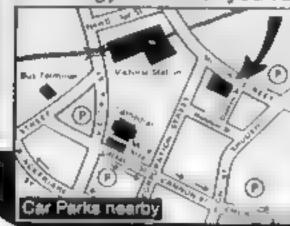

accounts, learn or play with your computer if you don't have one but want one; we have all the hardware, the software, the help and advice you could ever need.

If you live in the North West don't miss it!

NEW CENTURY HALL' CORPORATION STREET MANCHESTER Opening hours Thurs & Fri 10-6 Set 10-4. Adults £2.00 Children under 16 £1.00

5th-7th April

### CHRISTINE COMPUTING Ltd (0923) 672941

### Quality products for the TI-99/4A

#### 15510-0.0

| Ti compatable recorder | £25.95 |
|------------------------|--------|
| Cassette leads: single | £5.40  |

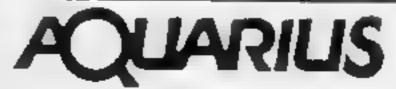

GAMES PACKS FOR UNEXPANDED COMPUTER BUNCH OF 5 / GAMES PACK 1

GAMES PACK 2 Symon Bumber Hillo £4.95

Collector Blocked! Rocket Ran Matelield Art Delinici £4.95 SPECIAL DI FEIT

ORDER BOTH TAPES FOR ONLY 28 95

| Cassette leads: single 25.40                                                                                        |                 | CASSET LE RECORDER LEAD £1.95                                                                                                    |                                                                                 |                                                                                                    |
|----------------------------------------------------------------------------------------------------|-----------------|----------------------------------------------------------------------------------------------------|---------------------------------------------------------------------------------|----------------------------------------------------------------------------------------------------|
| dual<br>Arcade joysticks<br>UITWINE<br>CORE!: Travel the three stages to rea                                        | £6.90<br>£22.00 | £4.95                                                                                                    | PROCESSOR LTD<br>A O S. House<br>T W PCW F IT JE<br>CHANHAM<br>ENS X RM 01 1572 | BOOK NOW IN STOCK £5.95<br>MAIL ORDER ONLY<br>We atsessed by all Agent its proclasts                            |
| U.F.O.: Blast the aliens as they<br>appear out of hyper space                                                       | ien the core    | £4.95                                                                                                    |                                                                                 | DRIC 1 NEW RELEASE NEW REL                                                                                      |
| The above run on a standard T1 99/4A<br>For a list of our full range send 50p (refundable)<br>to the address below. |                 | ''I challenge<br>i                                                                                                    | TLE STAR DEFENCE<br>you to defy my superiority<br>in the universe"              |                                                                                                    |
| BOOKS<br>Getting Started With The TI £5.95<br>The Texas Programme Book £5.95                                        |                 | MISSION: Take your new X17 Starfighter, defend yourself<br>from attacking forces. SHOOT ON SIGHTII<br>"100% machine code makes this game, fast, exciting,<br>fincludes special effects otherwise impossible to imitate}<br>FEATURES: Full sound & colour, adjustable volume and skill |                                                                                 |                                                                                                    |
| Please add 50p p&p on order<br>Send cheque/PO t                                                                     |                 | 0                                                                                                    | levels, full high sco<br>(suitable for joystick                                 | ore table, user definable control keys<br>s). One or two play option + lots more<br>ONLY £6.50                  |
| 6 FLORENCE CLOSE, WATFORD<br>Access orders to ARCADE HARDW/<br>Please allow up to 28 days                           | ARE 061-225-    |                                                                                                    | FREE<br>TOPAZ S                                                                 | or any ORIC 1. Immediate delivery<br>E Postage & Packaging<br>SOFTWARE, 49 Red Hill,<br>Park, Sheffield S31 80A |

### SOFTWARE REVIEWS

### Airline Electron £6.95

Cases Computer Simulations, 14 Langton Way, London SE3 7TL

Find out if you can succeed where Freddie Laker failed. The name of your company is L-AIR Short for Laker Airways?

You are expected to increase the assets of your company from £3m to £30m in seven years

All sorts of information is available. You decide how many planes to charter based on information in a bar chart forecasting payload market Once this is done you have to insure your planes and select the level of staff to operate your airline efficiently, Any flight cancellation due to staff shortage is very expensive. If you flourish

you may get an opportunity to buy a plane

Just when you think that your business is doing well, you may hat hard turnes in the form of increased fuel costs, cancelled flights due to strikes, air crashes. sabotage, even hi-jacks by the PLO. If you survive all this you will realise your lifelong ambition - and take over British Airways.

The information provided is helpful, but it may take you a little while to understand the graphs. A thoroughly enjoyable game. M.B.

| instructions    | 95%         |
|-----------------|-------------|
| playabinity     | 12.92       |
| graphics        | 21 23 17.0  |
| value for money | (interface) |

### Dailas Electron £6.95

Cases Computer Simulations, 14 Langton Way, London SE3 7TL

Now you have the opportunity to give JR a taste of his own medicine

The screen displays Texas with map reference letters on the left

-

and top. On the right is the state of your account. You have \$100m in your account Before you can begin you give your company a name

The idea is to amass enough to take control of "J R. Eurog Associates" This you do by getting a survey done on as many areas as you want, using the map references. This seismic survey at times can give you wrong

### change to a new lifestyle

How would you fare as a farm manager, a stranded seafarer, a struggling oil magnate, a Viking chieftan or another Freddie Laker?

lines only. When bids for oil concessions are asked for, you may make your bid. If accepted you are free to explore. At all times the cost of moving the patform and drilling is indicated, and the state of J R Euring Associates' finances is displayed from time to time

You may be able to go into production and lay proclines This increases your assets and beips you in the takeover bid. If

reports, so use them as guide you can survive the tornado, sabotage, earthquakes etc. you'll be able to take over J.R.'s empire If you fail, he will demand your resignation M.B.

| instructions                                                                                                    | 90,0% |
|----------------------------------------------------------------------------------------------------|-------|
| piayabany                                                                                                    | 90%   |
| graphics                                                                                                    | n/a   |
| value for money                                                                                                    | 100%  |
| and the second second se |       |

「大・大・大・大

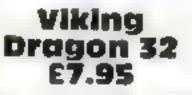

Dragon Data, kenfig Industrial Estate, Margam, Port Talbol

A simulation of running a Viking holding in the year 750 AD Busically text, a graphic representation of your holding is given at one point of the game You have to decide what to buy and sell, the amount of tax to be levied and how much food to give to the farm labourers, called thrails. There are seven ranks on the way to king/queen which when achieved signals the end of the game. When each game begins you give the number of players - up to four - and their names. You also choose the difficulty level of

up to nine. The success or failure. of each player depends upon the answers given to a series of questions in each round which covers one year

If the laxes are too high the thralls may revolt Plague can overcome your holding or raiders may arrive to kill and steal Good management can prevent an) of these occurrences.

The instructions are given in a Dooklet and the cassette comes nicely packaged in a video type box.

### **Corn Cropper** Electron £6.95

Cases Computer Simulations, 14 Langton Way, London SE3 7TL

If you want a quiet life after rapping aliens, try this Your objective as manager is to increase assets to £250 000

initially you have 30 acres, all of which can be cultivated To make proper decisions you have

There are five levels of difficulty. At the easiest you are entitled to EEC subsidy. There is also a revel for coming out of the Common Market - maybe to please Tony Benn

Corn Cropper is enjoyable while being instructive. It may be difficult to understand balance sheets and accounts if you have not seen them before The perplexing point is how to lay off temporary workers hired for harvesting. Their wages are so they must belong to a very

A rather enjoyable and unusual game J.E.M.

70%

70%

n/a

70%

Instructions playability graphics

\*\*\*\*

value for money

commands to help you to get the most out of your land You may also ask for the weather forecast for making decisions about trugation. Like all forecasts, this can be wrong. A crop status report will give you the up to date condition of your crops. All these are clearly indicated Problems like drought, insect

attacks, seed caten by rats and crops destroyed by frost and fire are included.

| good union                   | M.B. |
|------------------------------|------|
| -                            | 950% |
| Instructions                 | 95%  |
| playability                  | n/a  |
| graphics                     | 95%  |
| value for money              | -    |
| and the second second second |      |

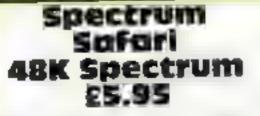

CDS Micro Systems, 10 Westfield Close, Tickhill, Doncaster, S. Yorks

Finding yourself on an island, graphically illustrated, your task is to accumulate Rubloons in an attempt to buy a boat and escape. However, each man in your party consumes food every time you move, and each village can only be visited once. Tough stuff, huh? Wait till you come across one of the strange animals lurking in the jungle'

Each one sets you a task which is represented by a graphic game such as dodge the crocs, the secretive koala bear, the gambling gorilia, and would you believe, a kicking sheep? You accumulate 500 Rubloons per

man for each task successfully completed, but lose a man if you fail There are 10 such challenges

Graphics are reasonable. though a little crude, but it's difficult to cram 10 games and a master program into 48% in glonous colour. The charm undoubtedly hes in the animal challenges, which require intelligence, dextenty and fast reactions. There is a practice mode

| One of the few pro<br>might exercise your in<br>still be fun? | ntellect and D.M         |
|---------------------------------------------------------------|--------------------------|
| instructions<br>playability<br>graphics<br>value for money    | 80%<br>90%<br>70%<br>95% |
| * * * *                                                       | t t                      |

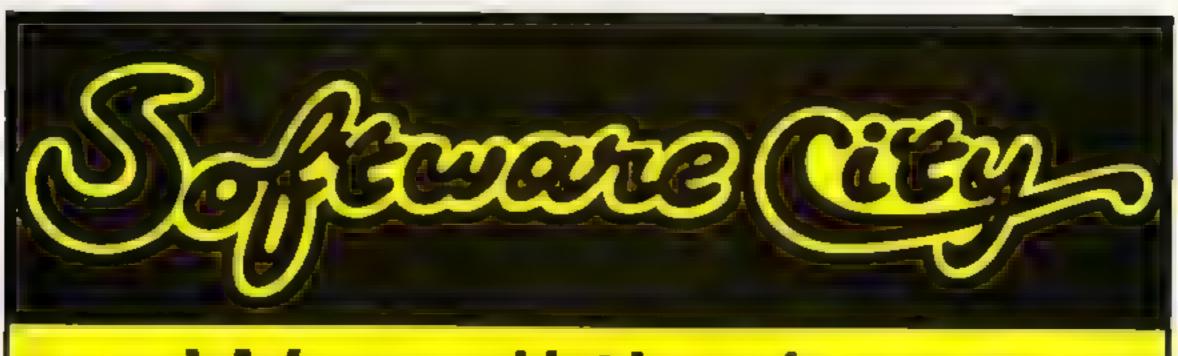

# We sell the best software for all the best home and business computers

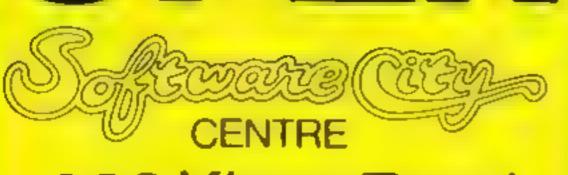

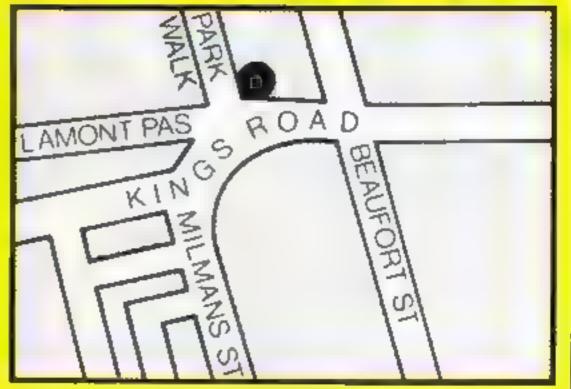

### 382 Kings Road, SW3

Tel. 348 1645

### Come in and see us, today!

### SOFTWARE REVIEWS

### Abyss Electron £6.95

Cases Computer Simulations, 14 Langton Way, London SE3 7TL

To avoid failing into the abyss you need to use your knowledge and skill of arcade games.

On the screen is displayed a grid with openings. You can travel in any direction. When you reach an opening you are given a task before you can enter and proceed. If you fail the Abyss claims your life. Tasks may vary from shooting down a giant spider to doing a monster's homework. Not even completing these ensures you safety - you may be unlucky to have chosen an old bridge which gives way

moderate quality. These do not in any way interfere with the enjoyment of playing the game, best with two or three players. My only criticism is that at times one has to be a super-fast reader to read the instructions and complete your task. It would be much better if there was a facility to let the computer know that you were ready to proceed after you had read the instructions

In spite of this, an original game well worth an investment. M 8.

| instructions    | 70%  |
|-----------------|------|
| playability     | 95%  |
| graphics        | 70%  |
| value for money | 100% |
|                 |      |

Graphics are few, and of

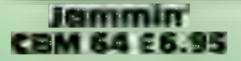

Taskset, 13 High St, Bridhagton YO16 4PR

It's nice to play a game which is just great fun and doesn't involve any violence.

The scenario is a little abstract It involves helping a Rastafarian called Rankin Rodney retrieve four musical instruments. The emphasis is on music and colours. Each screen has music (there are 16 different tunes). A mee touch is that each tune consists of three parts (bass, drums and melody) and the music changes depending on what is going on.

The instruments sit in areas of different colours and our hero

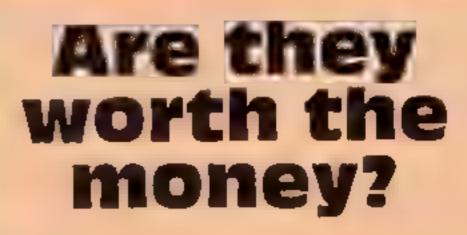

A selection of new games starrated for you. Study our reviews before spending your cash

must move around on moving waikways of coloured discs. Movement is impeded by several features. First there are two nastics: "'bum notes" and an unnamed character, who will try to take the instruments back Dangerous creatures called "distortion" will take one of your lives if you touch them Finally, you can only move on one colour at a time and it is necessary to change colours from time to time. Full options for

difficulty, starting screen, number of lives and pause.

Technically, a very smooth program with excellent music, superb colour and hilarious animation. A.W.

| instructions    | 60.1% |
|-----------------|-------|
| playability     | 95%   |
| graphics        | 90%   |
| value for money | 100%  |

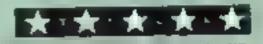

### Silicon Atari £9.99

Romik, 272 Argyll Ave, Slough, Berks.

Stheon brings you the internal world of the microprocessor, 4 la the fum "Tron

On loading the screen is set up for a four-way scroll over a network of gold lines overlaid on a black background. The lines Insectile bugs wander along transmission dnes; contact with them is deadly. And a superbug, called a glitch, will announce its occasional presence with the sound of a quickening heartbeat. Unless found and destroyed, it will detonate and you will lose one of your three lives

Clearing a chip or zapping a glatch brings bonus points. There are many levels of play

A neat little game; enjoyable

### wheelle **48K Spectrum** £5.95

Microsphere, 72 Roseberry Rd, London NIO 2LA

The need test of a game is its long term appeal and, having played many on my Spectrum, one of the few to pass this test is Holloot, an earlier Microsphere offering. Wheelie is a game of omlar quality You tide your motor cycle through a dark forest in search of the ghost rider. Being a British forest it has such delights as abandoned cars and buses to leap over along with penis like bouncing hedgehogs and ice patches, while you must watch your fuel levels and speed. From time to time you find petrol

stations where you may fill up On finding the ghost rider you have to race him back. If successful you are given a code to move to the next skill level, a sort of "O" level in 1 ddie Kiddism

The game is claimed to work with most joysticks but I found

the keyboard very satisfactory Graphics are top quanty and there is good use of Spectrum sound to simulate the engine of your Zedexaki bike. A demoncaucace is included.

|     | <br>circuitry | _ |  |
|-----|---------------|---|--|
| CPU |               |   |  |

Your task is to collect stray binary bits within the processor using a joystick-controlled android called M A.D., or Miniature Andoid Debugger. The bits are shown as pulsating geometric forms. When MAD has a maximum load of four bits. they are taken to an output port in the top right-hand corner of the chip layout and discharged There are other difficulties

but not remarkable. It will probably find a home on the shelves of fast-action maze game enchusiascs.

T A

60%

75%

60%

80%

instructions playability graphics value for money

\*\*\*\*

|        | A very addictive game like<br>cause a great deal of squal<br>over whose turn it is next | bling<br>D.J.         |
|--------|-----------------------------------------------------------------------------------------|-----------------------|
| 5      | nstructions<br>playability                                                              | 96)9/0<br>95%0<br>95% |
| e<br>h | sraphics<br>value for money                                                             | 95%                   |

### **Killer Knight 48K Spectrum** £5.95

Phipps Associates, 172 Kingston Rd, Ewell, Surrey KT19 0St

A poor version of Krazy Kong, this program loaded correctly once in four tries. The other times it left out the man to play with, making it a pointless exercise. When it did run the first

screen was never conqueted, so further screens were not seen, though a young friend says they exist and that the obstacles do become more difficult.

Full instructions appeared after part of the program had been loaded and were not available again. The loading screen of a coloured Black Knight riding towards a casile surpassed in quality the graphics

used in the game. Other than to score points, the object is to reach the top of the screen in order to rescue your companion. who has been captured by the Killer Knight after you have both been transported back in time. He throws cannon balls, without moving, to prevent you climbing ladders, jumping holes and walking along. An umbrella can be used once, when jumping, if

| picked up before climbu<br>first ladder. The player ha<br>laves, but even so I cour<br>reach higher than the<br>floor — far less a higher s | is four<br>id not<br>fourth |
|----------------------------------------------------------------------------------------------------|-----------------------------|
| instructions                                                                                                    | 60%                         |
| play ability                                                                                                    | 30%                         |
| graphics                                                                                                    | 40%                         |
| value for money                                                                                                    | 30%                         |

\*\*\*

### TI-99/4A PROGRAM

### You're in the Gunners and the enemy is firing back.

Ideally suited to TI BASIC, my Artillery game can use its highresolution graphics and multiple graphics without being made useless by its speed limitations

There are two heavy artillery guns on a random piece of terrain - two level plains with a plateau between them.

Each gun fires in turn and has to hit the opposing gun to win.

Shell trajectory is determined by launch angle and speed, gravity and wind velocity, again random, but constant throughout the game.

Shells cannot pass through the central plateau or any of the ground squares

There is a short delay at the beginning while display lists, and so on, are set up. Then the terrom, guns and titling are printed.

When the green prompt square appears at top left, enter muzzle velocity and angle of elevation, pressing enter after each.

Mistakes can be corrected provided the enter key has not been pressed. To do this, press D — the cursor right key — and the right-most digit will be erased

When the guns are fired the

**Hints on conversion** TI BASIC is fairly standard with two main exceptions. Single statement lines are used and subroutines for graphics and sound are available, prefixed with CALL, as detailed below. CALL CLEAR clears screen CALL SCREEN defines screen colour CALL CHAR defines a character with a 16-digit hex string from an eight by eight grtd. Other machines will use a different method CALL COLOUR (character set, foreground, background) sets colour of character CALL HCHAR (row, column, character code, number of repeats) places character on screen al co-ordinates specified and optionally repeats character horizontally CALL VCHAR similar to HCHAR but repeats character vertically CALL GLHAR (row, column, variable) similar to a screen PEEK on other machines. Gives the ASCII code at the given screen co-ordinates CALL SOUND (D,F,V) gives sound of duration D, frequency F and volume V. Three sounds can be produced at OUCS.

### You'll need careful calculations to win at P.D. Myring's twoplayer Artillery game. It runs on the unexpanded TI-99/4A

shell path appears on the screen [ and explosions occur when either the ground or a gun have been hit.

screen as a guide, but some will be over-written by subsequent finne

The blue gun on the left fires Old shell paths remain on the first and, as the first player to

| 40 ALM 196 C LA                                                                                                    |
|----------------------------------------------------------------------------------------------------|
| . 0                                                                                                    |
|                                                                                                    |
| of ALL LEAD                                                                                                    |
| the second second second                                                                                                    |
| 40 - C 200                                                                                                    |
| 10 to 0.0                                                                                                    |
| d har P. M                                                                                                    |
| sud f her i                                                                                                    |
| 10 L - + 4 2 - + 42 - 4                                                                                                    |
| Land the weat                                                                                                    |
| - 0 / A - 0                                                                                                    |
| 1.5                                                                                                    |
| S L +1 +                                                                                                    |
| Lavin La                                                                                                    |
| 50 x 40 x 50 x 50 x 50 x 50 x 50 x 50 x                                                                                                    |
| BED MARLER L                                                                                                    |
| The second second secon |
| and a what we want the loss                                                                                                    |
|                                                                                                    |
| AND AT FIRM HEN AGE                                                                                                    |
| 252 u Brijan                                                                                                    |
|                                                                                                    |
| 3 H2 F v * +4                                                                                                    |
| 340 ° m<br>7° v 330                                                                                                    |
| 368 44 A 45                                                                                                    |
| 3 2 - 11                                                                                                    |
| 360 C ##1 4                                                                                                    |
| 190                                                                                                    |
| 488 /#~/5                                                                                                    |
| 4,0 CAL 5-26-30 3 2                                                                                                    |
| 4.0 . Par 1. 1. 1. 00 6 .0                                                                                                    |
| and the state of the state of t |
| 449 NAV-19                                                                                                    |
| 412 (1.1.4.1.1.1.1.1.1.1.1.1.1.1.1.1.1.1.1.1                                                                                                    |
| and there's allow allow by a low a set and allow                                                                                                    |
| and remain a cost of the sign of the cost of the                                                                                                    |
| 400 LF 1-7 P HCH 660                                                                                                    |
| 430 F Thurst F THE- T L                                                                                                    |
| 200 PLL 2242 2000 2000 VE F 30 F 305 0414 30-14 1240-184 P 38-1                                                                                                    |
| Sold Levels for the set of the system of the line of the<br>Sold HERE in the set.                                                                                                    |
| 530 FLA H JE WA<br>530 F W W 32 - EN 578                                                                                                    |
| 548 / 4 48 4 14 4 C 3                                                                                                    |
| The if int at one take the                                                                                                    |
| State at any one weather that way                                                                                                    |

| 140 GOSUB to set up colours,                  |  |
|-----------------------------------------------|--|
| characters                                    |  |
| 160 GOSL B to set up screen -                 |  |
| ferrain, cannons, etc                         |  |
| 170 game start                                |  |
| 190-260 player enters speed and               |  |
| angle data                                    |  |
| 210-250 GOSL B to "entry" sub-                |  |
| routine                                       |  |
| 280-290 convert speed and angle               |  |
| data into X & Y velocities                    |  |
| 300-400 select correct gun and                |  |
| firing position                               |  |
| 430-660 main loop determine                   |  |
| behaviour of shell in flight                  |  |
| 460-470 the crucial lines -                   |  |
| formula for path of flight                    |  |
| 510 determine which shell path                |  |
| character is printed                          |  |
| 520-610 determine if shell has hit            |  |
| ground, and if so, where                      |  |
| Incorporates 700-1160                         |  |
| 620-660 print next shell path :               |  |
| character<br>700-1160 detects where shell has |  |
|                                               |  |
| hit ground, and which explos-                 |  |
| ton and crater characters to<br>use           |  |
| 710,810,890,970 & 1070 all form-              |  |
| u at to find exact point at                   |  |
| which shell hits ground/h ll                  |  |
| Then the correct nearest                      |  |
| square can be used for ex-                    |  |
| plosion and crater                            |  |
| 1170-1470 subroutine for [                    |  |
| entering shell speed and ang e                |  |
| data                                          |  |
| 1250 detects enter key pressed                |  |
| 1260 detects D key pressed                    |  |
| 1270 & 1280 rejects keys pressed              |  |
| which are not numerals                        |  |
| 1290-1360 shift all existing num-             |  |
| bers to self, and prints new                  |  |
| one                                           |  |
| 1370-1430 shift all existing num              |  |
| bers to right and climinates                  |  |
| LND - for entry editing                       |  |

How it works

1480-1520 print string label at points specified by XI B and YLB 1530-1800 direct hit routine Prints explosion, plays fanfare eic 1810-1870 subroutine for normal explosion sound 1880-2080 subroutine sets up colours 2090-2380 subroutine sets up characters. 2390-2870 determines random shape of terrain Prints terrain, guns, etc. 2510 determines random wind speed and direction

score a direct hit wins, it has the advantage.

So players could take alternate ends. Perhaps the last loser or least experienced player could get blue.

Useful muzzle velocity is 500-1,100 feet per second and if strong winds are blowing with you it's best to fire high

4 3- 024 E and an activity for which a and and an en 3 0 F A MARRINE I TO ARM THREE ATTAC AND PLUS A THIN IS A STATE OF A STATE OF A STATE OF A STATE OF A STATE OF A STATE A STATE A ST 420 N.P. H. 18 430 0.70 1210 440 LPL HOME VENT HENTING 32 1450 FUR NEL 0 100 468 NEX N 4 19 RE UNH 400 REF LINDER 1400 REF LINDER 1400 REF NOS LEP LON 1500 REL MENNIN EN AUGUNTA REL 36.00 M M BHE 14 S20 HETURN STAD HEIMIN I GOMMAN STAD LELI HAWA IT E T H HEN SOLL 1380 F.M. ENFLAGTE 30 S.E.F.Z 1560 HEL STREENEAR ZH 1578 ALL FURL HON LON CPL TES 1590 NEXT DECAT -----1628 HLP 1630 OATH 200 H 6 20 2 ". 347 5 847 6 5 "" 1640 OH H 2 1847 764 845 5575 848 573 5 52 3 944 2317 1 175 808 2173 5 5847 764 845 9 5 968 576 SCE REAT THE GOV 668 8146 # 2 /3 1616 /38 107# 12 6 688 8640 008 734 THE RELEVENCED THE E 0 FUR H7#5 70 6 THE HERT NO. CONTACT OF THE HERT NO. 1750 34,942 THE CARES PLAN AGAIN PRESS PRIVAS 100 -0500 -1608 1798 UNLEFE B.K. 100 IF \$7-0 HEH 2756 ELSE 150 ENDS CALL SOLADI -2 EAPL SLO CAP. 1848 FOR DEUN-15 TO 15 1858 HENT DELAT 010 RE1.00 1880 REH SET OF COUCHS & SPECIFIC COMPLETERS 1939 REF COLORS 1988 PPLK+2 1918 368942 1928 WALL COUCH & BACK BACK F 1938 CALL FOLDE 2 10 9007 1948 CALL COL # 3 4 84045 1938 CALL COLOR 4 4 99.4 SYAR CALL LOL 74 5 & PACK 1978 CALL COL A 6 8 84CV 365 CALL COLORY 7 8 84CX 398 CALL COLORY 7 8 84CX 398 CALL COLORY 8 8 84CX 7 2880 CALL COL X 9 8 84CX 20 8 JALL COL A 18 13 PACKS 2028 CAL COL A 18 13 PACKS 2028 CAL COL AT 18 5 PACK 2030 CAL COL AT 12 5 PACK 2046 JALL COL AT 12 5 PACK 2046 JALL COL AT 14 5 PACK 2046 JALL COL AT 14 7 PACKS 2050 CALL CO. 30(15 7 BALA 2070 CALL CO. 30(15 7 BALA 2070 CALL CO. 30(16 7 BACK) 2090 CALL SCREEN; SCI0(2 2090 REM GLAS 2149 CALL CHIRCHEL"APREPOSEFCERE"> 21 8 CALL CHAP. 96 LEFT DELGERTY 361" 3 2128 MEN EXPLOSE ONE 2 30 DML CHAR 58 5829980E7C807E 813 2148 CALL CHAR 33 128424 F26 86 81 2 58 JALL CHAR 63 485824F864381888 7 2168 REM GROUND & CRA ERS Z. TO CALL CHARL BE PEFFEREREPERE . 2210 REF SHELL PATH 2228 59\*\* 2230 Ne- Cece 2240 GB- 3030 2250 DB- 8080 2258 09+ 8383 2270 FOR Nes 10 4

1938 508-0 1820 1846 CAL, NCHAR YGZ 147 NEK 32 1856 CAL, NCHARL GZAN ,NY SEA (85 1868 COTO 679 1070 REAMARY YEAR WARRANDED TO THE OF THE DAMA A DOM A SERVICE CALL GOMMENTUS ENT HEX O 1180 IF 9-56 THEN 1548 1110 CALL HEMARING, 147 HER 36 1 20 CALL HEMARING, 147 HER 364 156 BURD2 BC 1 60 3070 678 , JE REN ENTRY 238 -1.45 12 B CRLL HEHRICKENT HENTHE EAH 229 CRUC KEY 8 KY 8 230 1F 8-8 HEN 1228 ,258 IF RYP 3 THEN 1440 1260 17 KYH60 THEN 1.170 1270 17 KYH60 THEN 1.220 1200 17 KYY07 THEN 1.220 298 FOR HANEN' MAN-1 TO JENT-1 1000 CALL COMMENTER NYL Q

# TI-99/4A PROCRAM

2200 CR., OVER BEADS FEIDER 2230 JALL DARK 32 434 FELSE 2330 JALL DARK 83-434 FEED 23 8 ML LOW STAAN FOLDE 2000 CALL LIMRI DAVASH FIEL B 2348 ALL LINK -ATH FROM 2358 JUL DINK 35-445 FROM > 2368 FREES BODE 2378 HEK? H 2448 694009 25 24 8 45 93 2428 KG2438 2438 ANAN NT 2849KE 8 2448 6 Tempine Tick 2438 2448 6 Tempine Tick 2438 79144 +1 2460 TRUCKED NT SAME THE 2470 PLA.6. TRVC 2 2400 PR- 5- RH. 2430 PT #24-PB- 696-1-1810 2540 CALL HEARIN 24 1 194 32 21 8 WHAT 2003FRC 00 2528 F MEE HEN 2550 21 90 ENH - 100 55700 ABS A 25 MEMORY 2048 0010 2560 2006 - 0444 H. HOW &&TRUE RES H. 26. SERVICE 2568 - 18424 2578 18 1844 2578 18 1804-8 THEN 2568 2588 FOR HEL TO TRUE 2588 26.0 HL8+2 2010 MLGH2 2628 JUS-00 430 2638 15 +23 1546 2638 55 -23 2658 JUTE 2738 2668 JUTE 2738 2668 ML 47 H 2668 ML 47 H 2668 ML 47 H 2698 AUB#PL+1 2738 UD518 1498 21 8 You H23 2128 You H23 2138 You H23 2138 You H238 You H23 1766 CALL YOMM IS KS 96 1778 ALL I HAR YUZ NG2 48 2788 RH4 34 CL 2 94 14.8-1 2000 Y 8-5 20 8 LINEY SPEED PHOLE 2628 GC5.8 400 25.8 % 8-22 2843 GC5.6 400

2858 8: 8- 1 2868 (En + 68+1 28 8 661,000

-----

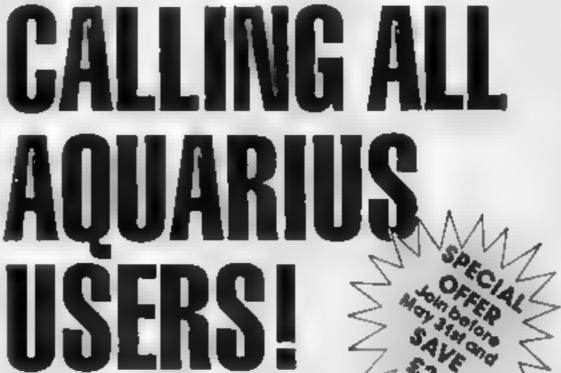

# Now there s a User Group especially for

you. For just £6 or £12 you can join the AQUARIUS USER club and get a monthly mogozine which gives you all the latest on your Aquarius, news, facts, and teatures

# **LARIUS USER**

AVE

AQUARIUS USER is packed with information written by experts. If covers details on new products, and peripherals, reviews on the latest software, general news about home computers, user tips, reader offers, competitions, letters and much more

If you're part of the downing age of AQUARIUS join AQUARIUS USER now: AQUARIUS USER LTD, 66 Wymering Road, London W9

Name.

Address

Postcode.

Please errol me as a member of AQUARIUS USER

Lenclose \$6 subscription for 5 issues 🗇 or £10 for one year 🗍 payable to Aquarius User Ltd, 66 Wymering Rd, London W9

## Access Card holders ring 01-289 2188 (24 hours)

# SPECTRUM SOFTWARE REVIEWS

# **Five more** for your Spectrum

# A selection of new games for the Spectrum. All but two run on both models

## Push Off £5.95

Software Projects, Bear Brand Complex, A lerton Rd, Woolton, Laverpool L 25 7SF

It's a hard life being a ladybird. at least that's what the may card tells me

Continually being chased around teh garden, her only means of defence is to surround

herself with a barrier of bricks Now there's a novelty for you a brick laying ladybird. But then anything, or nearly anything, is possible on a Spectrum. Ali you need is imagination, and the right kind of program to stimulate that imagination

But, of course, that stimulation has to be maintained Spectipede 15.50

R & R, 34 Bourton Rd, Tuffley, Gloucester GL4 01.E.

Good arcade games spawn variations, and Centipede is no exception - as this version shows. Joystick-compatible, Spectipede responded well to keyboard controls. The third screen gave instructions and scoring, with the opportunity for more instructions. Viewing this for too long starts an autogame then returning to title screen

One or two people can play, to shoot the yellow Spectipede as it moves through a mushroom forest. When shot it breaks into two then four, leaving new mushrooms behind. Three shots are needed to eradicate the mushrooms, while two kill the

mushroom creating fleas that double their speed between hits Scoring is high, being recorded along screen top, and a bonus of 1,500 added for each screen cleared of spectipedes and a bonus life every 20,000 points.

Graphics and sound are not up to present standards - nor is returning to the title after each game - and it will need more than spiders that move their legs upon reaching the screen bottom to make the masses buy it. Some young friends found it addictive. partly because of its ease of play and because of its slow speed and lack of subilety. T.W

| Instructions    | 100%          |
|-----------------|---------------|
| playability     | 90%           |
| graphics        | 60 <i>%</i> a |
| value for money | 50%           |

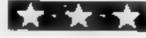

| - |   | * | - * | ł |
|---|---|---|-----|---|
|   | _ |   |     |   |

throughout the game, otherwise interest in the game soon flags. Bertha, the ladybird, is quite easily controlled around the screen, and I found the movement very smooth.

Unfortunately [ personally couldn't maintain enough interest to play for more than half an hour at a time. I tried the

| same a total of five tir<br>could find no bugs or<br>problems | nes, and<br>loading<br>B.B. |
|---------------------------------------------------------------|-----------------------------|
| Instructions                                                  | 100%                        |
| playability                                                   | 75%                         |
| graphics                                                      | 90%                         |
| value for money                                               | 80%                         |

## **House of the** Living Dead 48K £5.95

Phipps Associates, 172 Kingston Rd Ewell, Surrey KT19 05D

The instructions, of which only the last paragraph is really relevant, appear in an interesting type alter the tape has run for a short time and are not accessible. again. The scene is set by a noisy loading screen of running skeletons. flapping dragon-like bats and hands On each evel four parts of a cross must be taken to the centre of a maze, evading, on level one. a bat; on level two a skeleton and a bat; on level three, two bars and a skeleton; and on level four, two skeletons and a bat. If any

other stories exist I have not the stoll required to reach them, even with three lives!

Scoring is for every move, plus additions for making the crosses. on the first three stores. Compatible with Kempston joy stick, though the insert did not advertise this fact

Not very addictive to the sophisticated gamesperson, its graphics and use of sound, though interesting, are not to present standards, though, when dving, the player dances a faw nating jig ΤW.

# Bubble Trouble 48K £5.50

Arcade Technology House, 32 Chisichurst Rd, Orpington, Kent

A deceptively simple game. You are a burglar moving by curvor key round a visible maze picking up visible treasures When you ve got all these, bonus points begin to appear for collection in the same way, ranging through

different possible high-scores, degrees of difficulty and individual time limits and there are 50 screens. A nice option is that you can choose your own start screen and there are three skill levels plus a Hold button

Insett instructions are simple to follow and many joysticks are supported Graphics are excellent - sufficiation looks very nasty indeed - and colour and sund have been used to good

A fun game for all ages which effect thoroughly enjoyed it was

**IDSUBLECTIONS** 90% play ability 75.0% graphics 7()\*2 value for money 80%

200, 500, 700 1000 and Mystery Sounds easy? But there is a time hmu and you are pursued by a bubble, intent upon your soffocation It may be fended off, temporarily, by pressing hire (zero) but there is a 10 second delay before you can use Fire

When time is up, if you still again have lives you move onto the next screen tach screen has

| noticeable that my young had to be dragged away | experi             |
|-------------------------------------------------|--------------------|
| 111.0                                           | 9.C.               |
|                                                 | 94%                |
| instructions                                    | 950%               |
| playability                                     | 9()%               |
| graphics<br>value for money                     | 90 <sup>4)</sup> 6 |
| ****                                            | *                  |

60%

65%

# Paratroopers £5.99

Rabbit, 380 Station Rd, Harzow, Middx HA1 2DF

The addition of a hall of fame and levels of difficulty would have raised this program from being a child's game. A gormless rabbit appears in the first loading screen, then paratroopers, before instructions and an opportunity to define the keys used leading one to expect a high quality game.

This bloodcharsty game's screen is a simple blue sky and green ground with a well drawn anti-aircraft gun in the centre of the screen bottom. Helicopters fly from right and left dropping paratroopers, some without parachutes that explode upon hitting the ground

Your task is to shoot helt copters and paratroopers or ---- if you enjoy being sneaky parachutes, before three land and move off, reappearing as a tank that blasts you out of existence Beware the kamikaze paratrooper who blows you up by landing on you

Fair use has been made of the Spectrum's graphics and sound. the key response is food and it is compatible with Protek joy sticks. Only five shots can be on screen as any one time, and the gun stops firing when moving

The shots cost points that are regained by shooting helicopters. or paramoppers. Addictive to the younger players or those who find at difficult to score in other TW. games.

Instructions playability graphics value for money

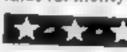

# <u>999999999999999999999999999999</u>9

#### DETAILS

Level 9 Computing specialise in hugh pure fext puzzle adventices with detailed scenery and a wealth of puzzles All James have rivel 200 locations and a save game feature and cost £9.90 hull sive

# MIDDLE CARTH ADVENTURES

Complete full size version of the classic maintrame (Jane Adventure with 70 ponus Hocations added

#### **2 ADVENTURE QUEST**

Centuries have passed since the lime of Colossal Adventure and evil times roam the cand. With canning you must overcome the maily of scacles on the road to the Black Tower source of their demonic power and destroy if

3: OUNGEON ADVENTURE The trilogy is completed by this massive adventure sell in the rich daves below the shafl erent Black Towe. A sense of number is essent a

#### THE FAST SILICON DREAM ADVENTURE

4 SNOWBALL The first of Peter Austic 5 Station of longy Thing and money's preship. Sin what 9 has het involution of the what 9 has he in the sum of this purchased in the Kounce of site.

#### THE LORDS OF TIME SAGA 7 LORDS OF TIME O #

at which is the Sumbridge of the server adversary of the server adversary of the server adversary of the server adversary of the transmission of the server adversary of the server adversary of the server adver

# LEVEL 9 ADVENTURES BBC 32K COMMODORE 64 SPECTRUM 48K

LYNX 48K NASCOM 32K ORIC 48K ATARI 32K

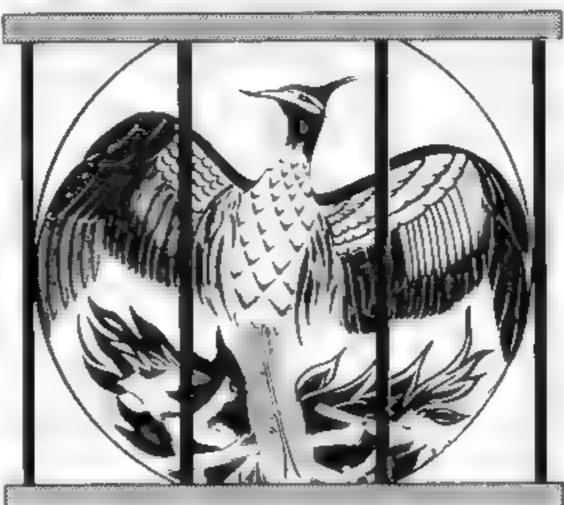

Level 9 adventures are available at £9.90 from good computer shops, or mail order from us at no extra charge. Send order, or SAE for catalogue, to the address below – and please describe your

#### LEVEL 9 COMPUTING

Dept NCW 229 Hughenden Road, High Wycombe Bucks HP13 5PG

#### REVIEWS

Adventures which have a fast response lime are speciacular in the amount of detail and number of locations and are available to cassetile owners. Simply smashing? Soft Sept 83 **Colossel Adventure is included** in Practical Computing slop ten games choice for 983. Poetic and tough as hell PC. Dec 83 To sum up **Adventure Quest** is a wonderful program fast exciring and challenging if you like adventures then this one is for

adventures then this one is for you NILUG issue 1.3

#### Dungeon Adventure is

recommended With more than 200 locations 700 messages and 100 objects - will tease and delight?

Educations: Computing, Nov 83 "Snowball As in air Leve 9 a adventures the real pleasure comes not from acoring points but in exploring the world in which the game is set and learning about its denzions this program goes to prove that the mental pictures conjured up by a good textual adventure can be fair more vivid than the graphics available on home compute its

- Which Micro? Feb 84

"Lords of Time This program writen by helwcomer Sue Gazzard joins my favourne series and is an extremely good addition to Level 9 s consistently good catalogue As we have come to expect from Level 9 the program is executed with wonderful style indrie of those boring. You can't do that messages. Highly recommended," - PCW, 1st Feb 84

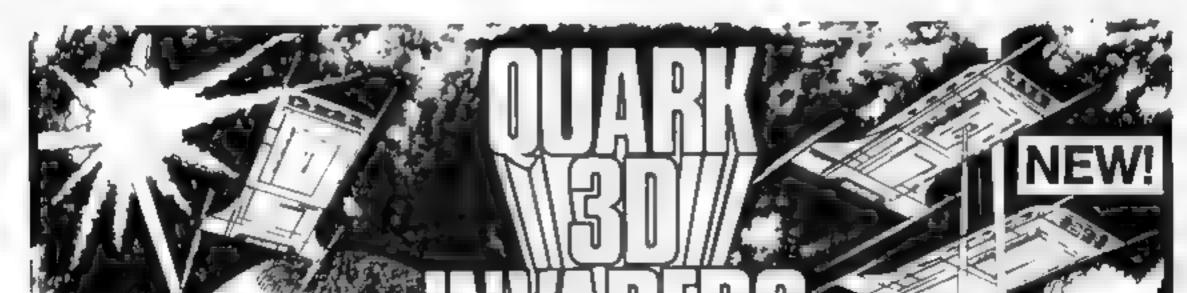

Super 3D arcade action Invaders will test your skill and 3D co ordination to their limits. 8 nppling colour Invader screens of increasing difficulty with keyboard controlled 3D laser movement and lire sequence. (Brain required) \$6.95

< 10

DRAGON 32 MRC £6.50 • Fruit £4 95 • Look and Learn £4.95 • Pontoon £4 95 Missile Command £4.95 • Graphics Demonstrator £4.95 Tango Foxtrot 01 £6.50 • Space Crystal £6.95

ORIC1 48K Atmos Compatible Oricle (Smart Oric) 26.95 • Flight Simulator 26.95 • Super Fruit 26.95 • Space Crystal 26.95 QUARK DATA P O BOX 61 Swindon, Wilts Te (0793) 40661 Please supply

Cheque for total amount enclosed

Name

**ORIC148K** 

Address

e 8 4 5

# **48k SPECTRUM** OWNERS **READ THIS FROM**

# MACHINE CODE TEST TOOLS FOR SPECTRUM, ZX81 AND TS1000

The ultimate professional tutor and de-bug program, we wrote these to he plus write our own machine code programs

 TEST and display machine code instructions as they're written. IDEAL for both the novice and the expert. . FULLY documented with

 a 32 page tutorial
 • HEX DECIMAL conversion as standard.
 • CHARACTER GENERATOR - of unbelievable quality !!! supplied free with the spectrum version.

# MASTER TOOLKIT (16/48K)

YOUR BASIC WILL NEVER BE THE SAME AGAIN This program adds a whole range of really powerful commands — • Real time clock and starm with officiryset and print commands. • BLOCK MOVE, COPY DELETE and MERGE two lines. FIND and CHANGE character string. RENUMBER 10 programmable keys TRACE with execution display, VAP ABLE display and dump COMPRESS, REMK LL and PACK to minimise program bytes CHANGE CASE upper to lower and back

### FULL SCREEN EDITOR/ASSEMBLER (16/48K) VOIED THE MOST POWERFUL MACHINE CODE PROGRAMMING

TOOL YET SEEN BY HOME COMPUTER WEEKLY Editing fact thes comparable to the most sophisticated word processor with MOVE, COPY and/or DELETE ones or blocks of code
 LOCATE, CHANGE or DELETE strings/characters, full 280 set

supported, syntax check powerful expression evaluator elc and SNAKE a fully notaled source code demonstration program

# ADDRESS MANAGER (16/48K)

Works on the 16K and 48K Spectrum. In 48K it will store file, select and retrieve over 400 full addresses (over 1500 individual names, Dynamic Memory Management and compression lectin gues makes a.) This possible and there a s lot more: • FULL SCREEN INPUT and EDITING — see it as a page as it happens with insert, detels and TAB Commands. • MULTIPLE INDEXING — 3 way user-defined index anability you to define, catalogue select and real earlies as Index enables you to define, catalogue, select and print entries as needed, (essent at for the more soph st cated applications.) INSTANT RESPONSE — yes this program is very very fast. In SUPER FRIENDLY — extremely easy to use and efficient in a way that BASIC can never be Standard Program uses ZX Printer

# FINANCE MANAGER (48K)

FINANCE MANAGER is a powerful, flex big and fast MENU DRIVEN. general purpose program carefully designed to handle up to 255 separate accounts for domestic and business accounting applications. The magic of MACH NE CODE has enabled us to produce the very latest "on the page presentation which lets you enter and edit data naturally as if with a pencil and paper But that s not all, not by a long way This program automatically raises a Not all, not by a long way This program automatically raises a corresponding debit or credit for every entry, and will even open a new account 1 an entry features an unrecorded account name. Ancounts can be MERGED, DELETED, ANALYSED, MARKED, as priority RENAMED, EDITED and SCROLLED, Transactions can be RECONCILED, AMENDED, DELETED, PRINTED, DESCRIBED for analysis and RENAMED Standing orders can be APPLIED, REMOVED, DESCRIBED, AMENDED, DELETED and even DUMMIED for elemetical process. Standard Description and even DUMMIED for planning purposes. Standard Program uses ZX Printer

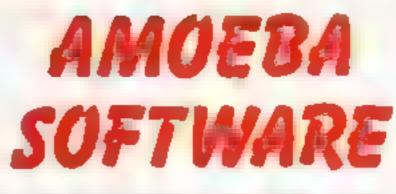

## **54 WALDEN AVENUE, CHISLEHURST, KENT** Telephone: 01-857 8999

# LAZE BLAZE

Superb machine code action. Pit your beam against the 2 beams of the computer. Race your opponent for the random fuel dumps. For the very strong of heart, battle to the death in the maze 9 speed levels. Over 500 Options in this fast moving arena

48K Spectrum.

£5.95

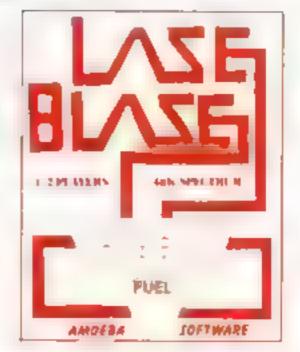

# TANK TRAX

A TWO player game to stretch your skill. Destroy your opponents tank before he obliterates yours. Choose the battefield fire over the mountains or select foothills and have an eyeball to eyeball confrontation Sounds easy, but don't forget as in all real situations weather plays an enormous part in success or failure. This game is no exception. The wind must be allowed for if you have no desire to blow yourself up

Uses all the 48K memory of the Spectrum. £5.95

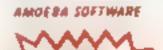

| PLUS 80 VERSIONS<br>of ADDRESS MANAGER, FINANCE MANAGER and EDITOR<br>ASSEMBLER are available to give 80 COLUMN PRINTOUTS USING<br>KEMPSTON'S INTERFACE AND CENTRONICS PRINTER                                                                                                    |
|----------------------------------------------------------------------------------------------------|
| CHESS — THE TURK (48K)<br>The original Turk was an eighteen th century automation, a life-size<br>mechanical figure respiredent in Turkish costume and sealed behind<br>a wooden cabinet on which a chess board and pieces were placed<br>OCP new offer you the twentieth century equivalent of that Turk —<br>a chess-playing computer program<br>The Turk challenges you to a game of chess!<br>MANY OPTIONS INCLUGE & 6 LEVELS OF DIFFICULTY<br>• DEMONSTRATION MODE • BOARD EDITOR • GAMES<br>FRINTOUT FACILITY • BLITZ CHESS AGA NST THE CLOCK •<br>TWO PLAYER MODE<br>• UNFINISHED GAMES CAN BE STORED • RECOMMENDED<br>MOVE OPTION • FULL INSTRUCTIONS PROVIDED |
| POST TD: OXFORD COMPUTER PUBLISHING LTO<br>4a H GH STREET, CHALFONT ST PETER, BUCKS. Su9 908<br>Please rush me Mechine Code Test Tool (Spectrum) 19:15    Machine Code Test<br>Tool 2X81 19:95    Master Tool Kit 19:95    Chess - The Turk 18:85    Address<br>Menager 18:95    Plus 80 119:95    Finance Manager 18:95    Plus 80 119:95   <br>Full Screen Editor/Assembler 19:95    Plus 80 119:95                                                                                                    |

NAME

**ADDRESS** 

ACCESS CARD NO ...

EXPIRY DATE

HCW()

**48K SPECTRUM** The final test is the night battle carried out in pitch blackness

Soon to be found in all good software outlets

# Games that grow on you!

If you are having trouble buying your copy send a cheque or postal order to AMOEBA SOFTWARE 54 WALDEN AVENUE CHISLEHURST KENT

Name

Address

HCW33

Lenciose a cheque P O for £

LAZE BLAZE TANK TRAX

Please lick choice

Page 40 HOME COMPUTING WEEKLY 13 March 1984

# DRAGON 32 PROGRAM

A one-player variation of the bat 'n' ball style games, Squash uses the arrow keys to move the bat. All instructions are included in the program.

#### Variables

- S current score
- HS high score I number of lives
- O delay loop for keeping instructions on screen.
- A loop to draw walls
- X horizontal position of ball
- Y vertical position of ball
- XX position of bat
- XY position of ball in PRINT form
- D direction in which ball is heading
- AS INKEY to find if another game is wanted
- XS bat graphics

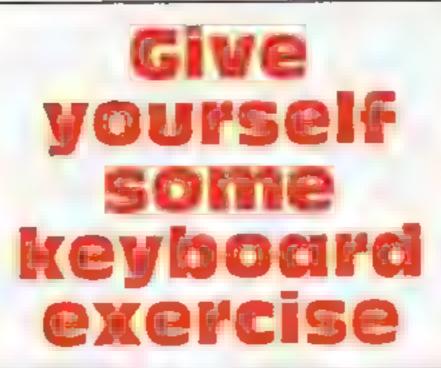

Short but fun, this Dragon program by Nigel Thomas is based on the game of squash

How it works 10-60 instructions 70-90 reset variables 100-180 set up screen and check if end of game has been reached 190 defines bat 200-210 set position and direction of ball 220-230 put SCORE and LIVES at top of screen 240-250 set position of bal 260-310 move ball 320 converts ball's position to PRINT form 330 check if ball has been missed and if so deletes one life 340-430 check if ball has bit anything and changes direction accordingly 440-450 check if bat needs to be moved and if so moves it. 460-470 put score at top of screen next to SCORE title and number of remaining lives next to LIVES 480 returns to main loop 490-530 end of game souting 540-580 another game?

#### 18 CLS

218 D-RND(2)

248 XX+468

228 PRINTED, "score": 238 PRINT#18,"11906"1

258 PRINTHXX,X\$;

20 PRINT#12,"squash";

38 PRINTERS,"equeed###"; 48 PRINTORY, "REBOUND THE BLACK SOUASH BALLWITH YOUR DRA NEE RADUET ONTO THE PURPLE WALLS TO SCORE AS MANY FORM TS AS POSSIBLE, CAN YOU GET THE HIGHEST SCORE?YOU HAVE THREELIVES IN WHICH TO DO IT IN, GOOD LUCK'T 50 PRINT#321, "USE THE LEFT AND RIGHT ARROW KEYS TO MOVE HORIZONTALLY. ITS DNLY DNE POINT EVERYTIME YOU HIT TH E BALL, SO GET CRACKING " 60 FOR0=0 TO 100000 NEXTO 70 HB=0 60 5-0 910 L = 3 .00 CL 95 110 IFL-0 THEN 490 1/0 FOHA=37 TO 63 1 10 P 140 P

| 4.4.96 | FORM-SA TO B.                                   |
|--------|-------------------------------------------------|
| 1.10   | PRINT#A,CHR#(239);                              |
| 140    | PRINTMA-32,CHR0(1,28);                          |
| 150    | NEXTA                                           |
|        | FORA=64 TO 448 STEP 32                          |
| 170    | PRINTMA, CHR# (239) ; (PRINTMA+3) (CHR# (239) ; |
|        | NEXTA                                           |
| 170    | X#=CHR# (255) +CHR# (255) +CHR# (255)           |
| 298    | X=RND(10)+32(Y=27                               |
|        |                                                 |

| 530 | IFS HS THEN HS+S<br>PRINT0229. "HIGHEST SCORE IS"; HG; "POINTS"; |
|-----|------------------------------------------------------------------|
|     | PRINT0456, "ANOTHER GO (V/N) ?"1                                 |
|     | A#=ENKEY#                                                        |
|     | IFAS="Y" THEN OD                                                 |
|     | FAS+"N" THEN CLS:END                                             |
| 500 | GOTO 359                                                         |
|     |                                                                  |

| STAMFORD HOME COMPUT                                                                             | ERS           |
|--------------------------------------------------------------------------------------------------|---------------|
| COMMODORE 64-                                                                                    | £189 99       |
| VIC-20                                                                                           | 189 00        |
| COMMODORE DISK DRIVE                                                                             | £195,00       |
| (inc. free easy script + 6 games)                                                                |               |
| COMMODORE DOT MATRIX PRINTER                                                                     | £199-99       |
| (30 characters per sec)                                                                          |               |
| COMMODORE DOT MATRIX PRINTER                                                                     | £299 99       |
| (60 characters per sec)                                                                          | In the state  |
| 64 Portable Computer Incl manual mains adaptor, hu<br>monitor, disk drive AND £210 WORTH OF FREE | ALL IN COLOUR |
| monilor, disk drive AND 1210 WOKIH OF FREE                                                       | 1849.99       |
| COMMODORE CARTRIDGES ALL                                                                         | £8 99         |
| Specialists in all makes of Educational Softwi                                                   | ire           |
| for all makes of home computers.                                                                 |               |

| 268 SET (X, Y, 5)                                          |
|------------------------------------------------------------|
| 278 [FD=1 THEN X=X-1:Y=Y 1                                 |
| 280 LFD=7 THEN X=X+L1Y=Y=1                                 |
| 298 160=3 THEN X=X 12Y=Y+L                                 |
| 388 1FD=4 THEN X=X+L+Y=Y+1                                 |
| 310 RESET(X,Y)                                             |
| 320 XY=INT (X/2)+448                                       |
| 310 IFY=29 THEN L=L-1; SOUND 1, 20: GOTO 100               |
| 348 JFX=2 AND Y=4 THEN D=4: SOUND128, 1:00TO 448           |
| 350 IF X=61 AND Y=4 THEN D=3:50UND120,1:60TO 448           |
| 368 IFX=2 THEN D=D+1:SOUND128,1:GOTO 448                   |
| 370 1FX#61 THEN D#D+11SOUND120,1:GOTO 440                  |
| 380 JFY#4 THEN D=D+2: SOUND120,1:60T0 440                  |
| 198 JFY=27 AND XY=XX THEN D=0-2:50UND128,1:5=5+1:6010 4    |
| 49                                                         |
| 408 IFY=27 AND XY=XX+1 THEN D+D-2:SOUND128,1:5-5+1:BOTO    |
| 440                                                        |
| 410 1FY=27 AND XY=XX+2 THEN D=0 2: SOUND120,1:S=S+1:GOTO   |
| 440                                                        |
| 420 1FY=27 AND XY=XX-1 AND D=4 THEN D=1: SOUND120,1:S=5*   |
| 1:GOTO 448                                                 |
| 430 IFY=27 AND XY=XX+3 AND D=3 THEN D=2:50080120,1:5=54    |
|                                                            |
| 440 (FPEEK (343)=223 AND XX>449 THEN PRINTEXX+2, CHR# (207 |
| <pre>&gt;;:PRINT@XX-1.CHR#(285);:XX=XX-1</pre>             |
| 450 IFPEER (344)=223 AND XX(476 THEN PRINTEXX, CHR#(207);  |
| :PRINT#XX+3,CHR\$(255);:XX=XX+1                            |
| 460 PRINT07,5:                                             |
| 478 PRINT024,L:                                            |
| 488 6010268                                                |
| 498 CLS4                                                   |
| 508 PRINTEAL, "GAME OVER":                                 |
| 518 PRINTE165, "YOU SCORED"; S: "POINTS";                  |

Details and Remittance to STAMFORD COMPUTERS Unit 4, Ryhai Ró Ind Est, Stamford, Lincs. Free delivery within 21 days Tel: 0780 56051 It's easy

# to complain about advertisements.

#### The Advertising Standards Authority. If an advertisement is wrong, we're here to put it right. ASA Ltd. Brook House Tomington Place London WCIE 7HN

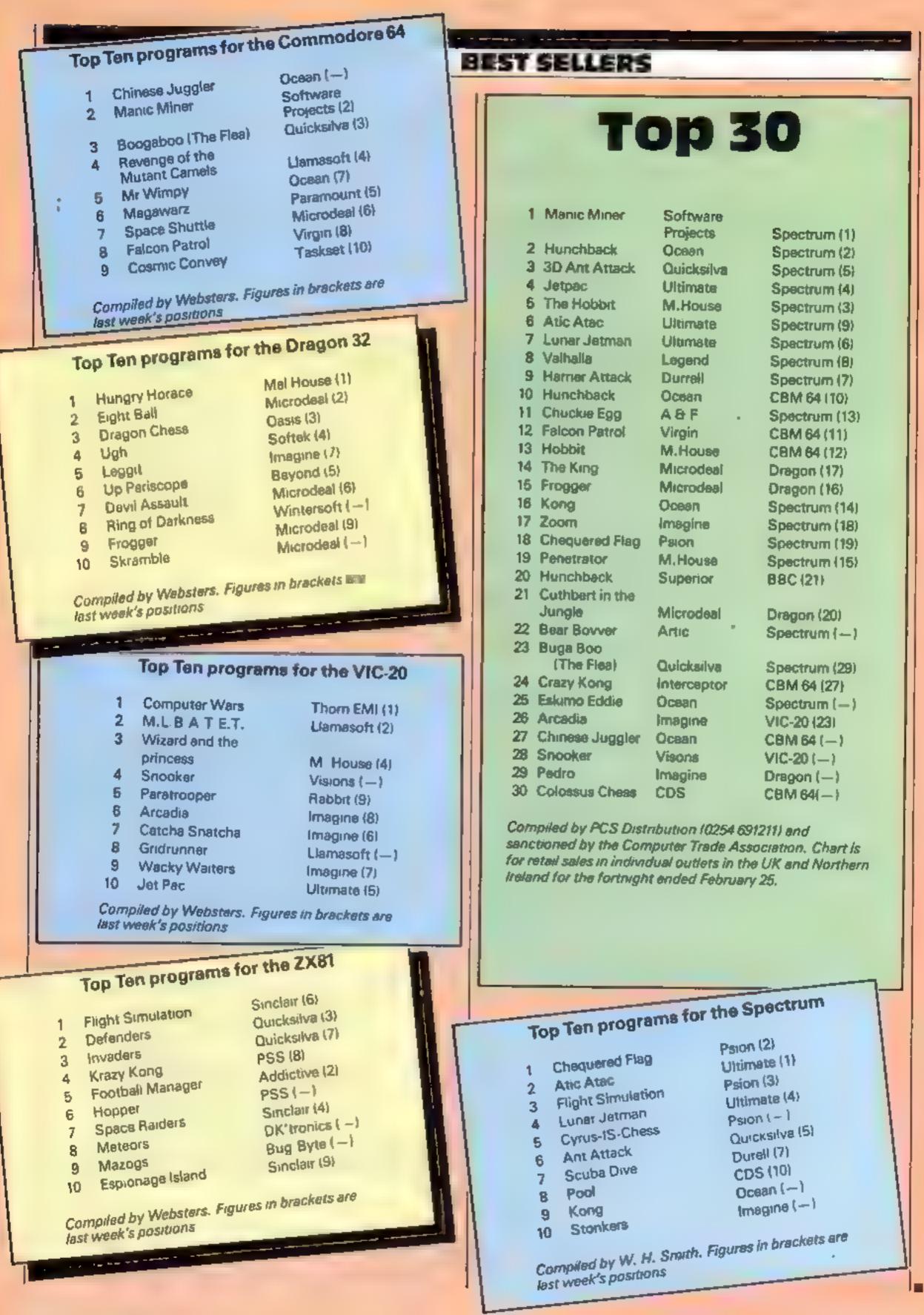

# AGF PROGRAMMABLE JOYSTICK JOYSTICK JOYSTICK MICHODAN INTERFACE FOR Spectrum or ZXB1

#### Recognised as the only true Hardware Programmed joystick interface this product offers all the features associated with such a design.

You can use any Atari-compatible joystick controller with any software for your Sinclair Spectrum or ZX81, not just those with a joystick option.

Movement of the joystick is recognised by the computer exactly the same as pressing the appropriate control keys, and can therefore give the most immediate response to that movement. The hardware programmed design works with all possible key-reading methods, both BASIC and Machine Code.

Eight directional movement, with or without the fire button being pressed, can be achieved by only programming the left, right, up, down and fire keys required by the game.

Programming is achieved by a two-digit code, which is looked up on the Programming Chart supplied, for each direction and firing button. These two numbers are then selected on a pair of leads which are clipped onto appropriately numbered strips on the interface

Once configured this can be marked onto a Quick Reference Programming Card for storing with the game. As the programming is not power dependent the interface can be immediately used when next switched on.

The keyboard remains fully functional and can be used simultaneously with the joystick,.

An integral rear expansion connector means there is no need to remove the interface to connect other peripherals.

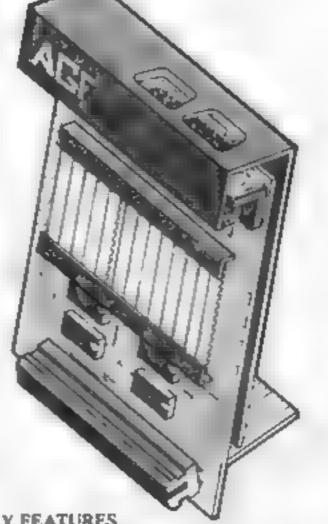

#### **KEY FEATURES**

- Programmable design gives TOTAL software support.
- Accepts Atarl, Competition Pro, Wico, Starfighter, Quick Shot, Le Stick etc.

- Programmable Interface Module as illustrated, complete with clip-on program ming leads.
- Self adhesive programming chart detailing how to define which key is simulated by UP, DOWN, LEFT, RIGHT, and FIRE.

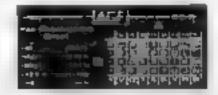

 One pack of ten Quick Reference Programming Cards for at-a-glance setting to your games requirements.

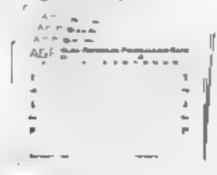

 12 months guarantee and full written instructions.

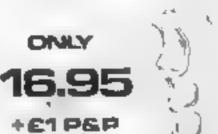

| NB, A recent<br>means that the Adworks with the<br>"Auto Fire" feat | design improvement now<br>GF Programmable interface<br>new Quickshot II rapid * Free demo program | nnector for all other  | E.Z   |
|---------------------------------------------------------------------|---------------------------------------------------------------------------------------------------|------------------------|-------|
| Qui                                                                 | ckshot II. Jo                                                                                     | YSTICK                 | > /   |
|                                                                     | ROVED GRIP : BUILT IN STABILIZE                                                                   |                        | ~5    |
| TRIGGER                                                             | FIRE BUTTON : PAPID AUTO FIRI                                                                     | SWITCH: TOP FIRE BUTTO | N     |
| FROM: MR                                                            | /MRS/MISS                                                                                         |                        |       |
| ADDRESS                                                             |                                                                                                   |                        |       |
|                                                                     |                                                                                                   |                        |       |
| SEND C.W C                                                          | (NO STAMP NEEDED) TO A.G.F HARDW                                                                  | ARE, DEPT. HCW,        |       |
| FREEPOST,                                                           | BOGNOR REGIS, WEST SUSSEX, PO22 98P                                                               | t.                     |       |
| QTY                                                                 | ITEM                                                                                              | ITEM PRICE             | TOTAL |
|                                                                     | PROGRAMMABLE INTERFACE                                                                            | 27 95                  |       |
|                                                                     | JOYSTICK(S)                                                                                       | 17.95                  |       |
|                                                                     | PACK(S) QUICK REFERENCE CARDS                                                                     | 1.00                   |       |
|                                                                     | ZX81 ZX SPECTRUM Please tick                                                                      | S ON APPLICATION       |       |

# SPECTRUM PROCHAM

# Race your Spectrum... but with My car racing program for the 48K Spectrum demands strategy and clear thinking. a difference

For each section of track you enter which gear and how much acceleration and brake

The computer then reports back on your speed, braking and engine temperature, along with details of the next section of track

As it stands, you do two laps of the track with the chance of all four hazards - including bursting into flames - on both laps.

This can be changed by altering the figures in line 1130

You'll need to think ahead carefully when you play James Wood's car racing game for the 48K Spectrum

I have not included a line-byline breakdown of the program because, being mostly text, it is quite easy to follow the listing

> Main variables. ti time per part course. Et total tome tp time penalty sn speed now sl speed fam tse track section al acceleration applibl brake hm t et englifte tume

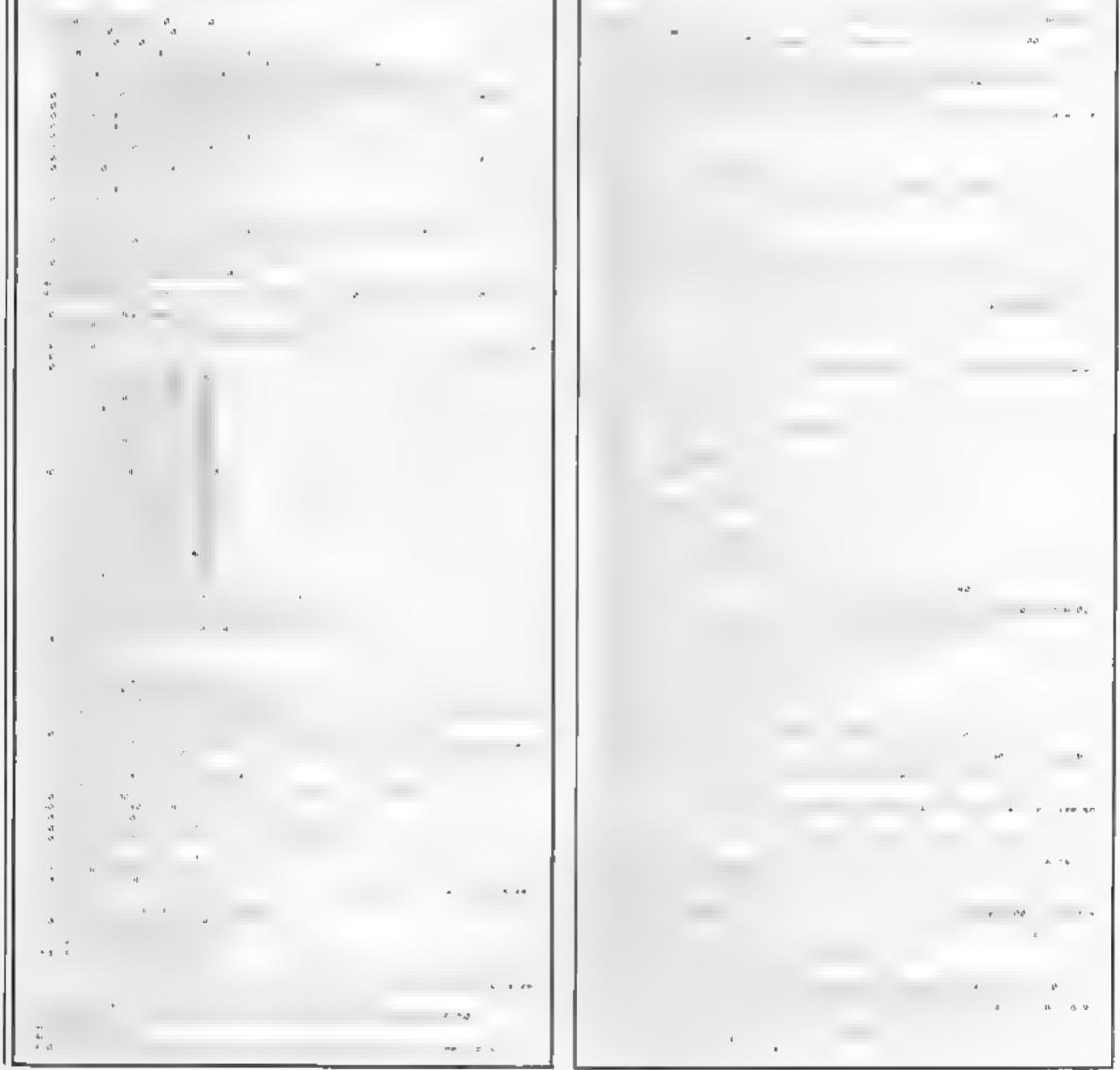

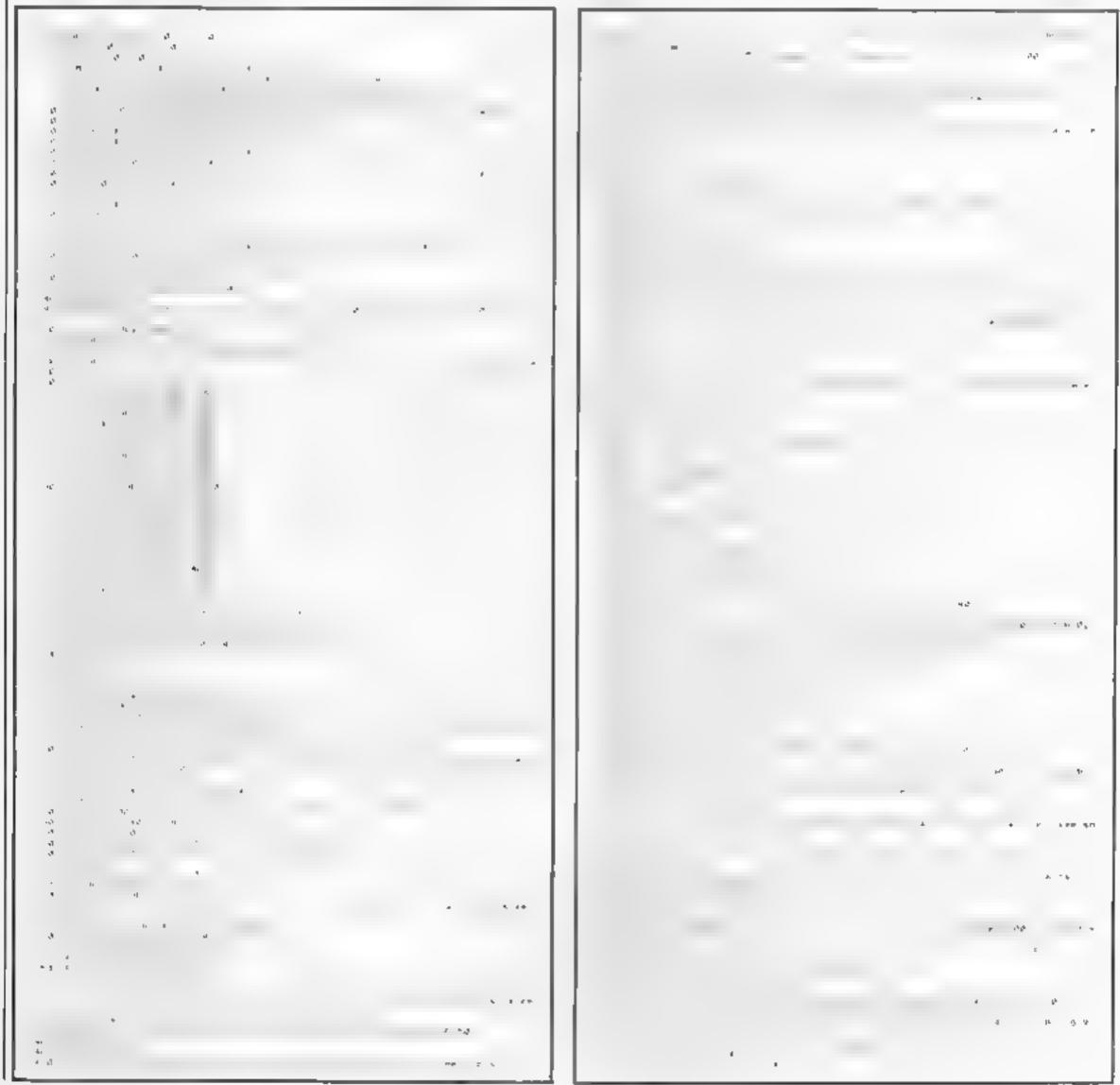

#### Page 44 HOME COMPUTING WEEKLY 13 March 1984

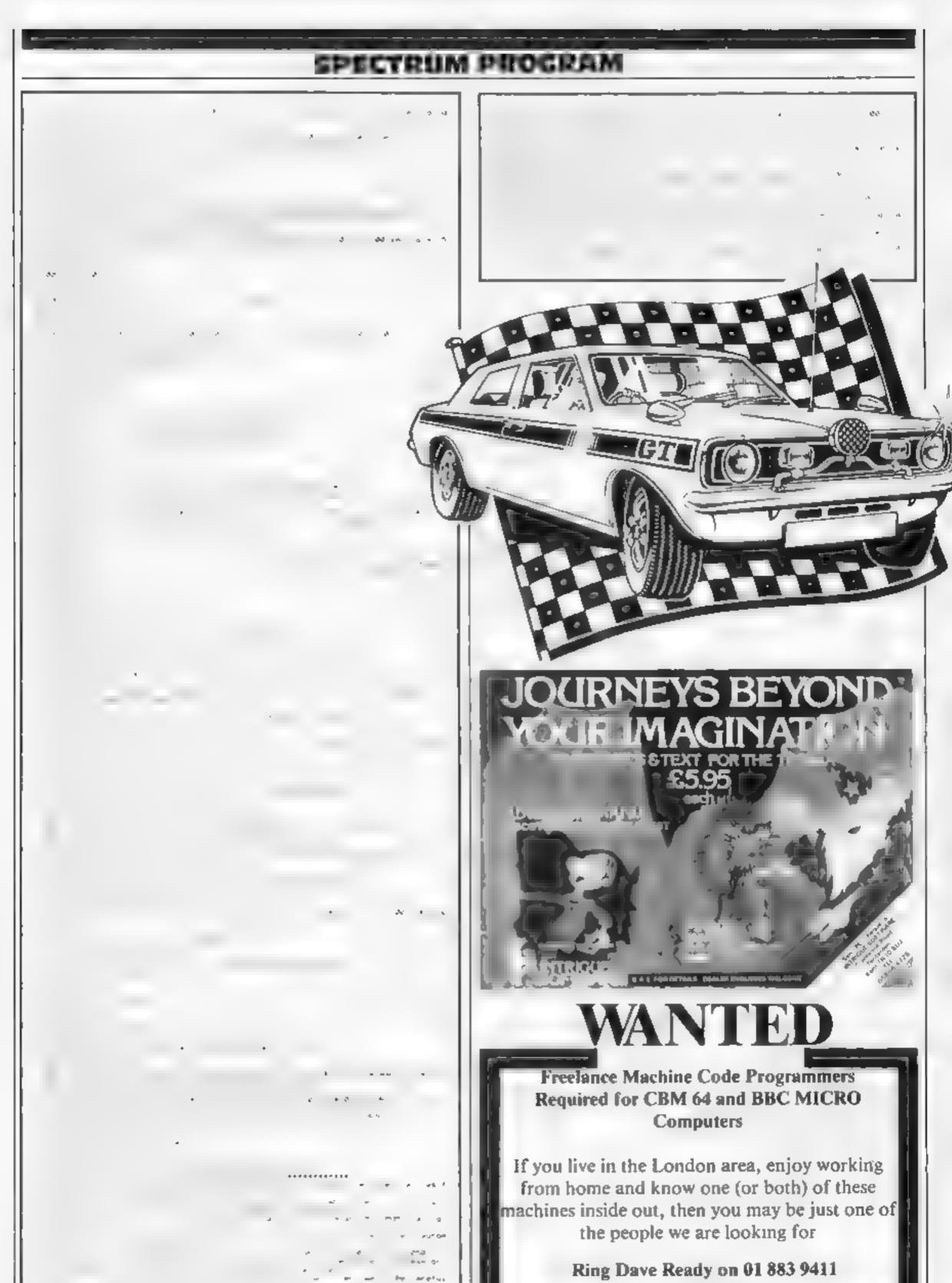

to find out more

# EDUCATIONAL SOFTWARE REVIEWS

# Your micro ds a teacher

# New educational packages are rated by our panel of teacherparents

## The Alphabet VIC-20 £9.95

Commodore, 675 Ajax Ave, Slough, Berks

To be able to teach the five to eight year olds successfully you have to catch their attention and hold it long enough for them to learn.

The sim of this package, part of Commodore's Teach and Test

Series, is to familiarise children with letters of the alphabet There are two cassettes containing six programs and a booklet of instructions and a record sheet. The programs start with letter recognition and progress to test letter and sound recognition

To be able to recognise the letters and their sound children must hear them. As the program does not use voice synthesis this cannot be done adequately

# Which Sait? 33M MOC E6.45

Program Power, 8/8a Regent St. Chapel Adenton, Leeds LS7 4PE

This is the first chemical simulation program I have seen for the BBC micro and it is a very good piece of work. The idea is that you have to play the analytcal chemist and discover from various tests in your armoury which of the possible substances you have in your jar. They are all salts of various kinds and the joy is to identify both the cationic and amonic components of the salt then, having done so, place your reputation on the line and actually give your answers

What is special about this program is that by taking the approach it does, the learning of

However this is so easily faught

by a mother with some paper a

pencil and assorted pictures that

any computer program would need to be extra special to be

its poor animation, lack of

sound and use of upper case

characters detracted from its

value. To make the package

worth buying it really needs some

altractive an malion, and the use

worthwhsle.

what could be boring facts (somet mes needed for examinations), becomes a pleasure it is many years since I have studied. chemistry but I found some of the knowledge which I thought had gone forever floating back to the surface and I really did want to succeed.

The program comes with a sheet of notes on the knowledge required and a specimen record sheet too. Highly recommended for 'O'-level preparation. What a pity there aren't more programs of this quality, style and price

D.C.

| instructions    | 85.0% |
|-----------------|-------|
| case of use     | 90%   |
| display         | 90%   |
| value for money | 100%  |

「★・★・★・★

| of sound and voice<br>Overals, a very dis-<br>product. Needs 16K ex | appointing |
|---------------------------------------------------------------------|------------|
| instructions                                                        | 90%        |
| ease of use                                                         | 90%        |
| display                                                             | 50%        |
| value for money                                                     | 50.00      |
|                                                                     |            |

## Muruthen Commodore 54 69.95

Manchester M60 3AD

A mental arithmetic test, in which scoring is done by little men running across the top of the screen. It's hardly a

before time runs out

You can choose addition. subtraction, multiplication. division or a mixture. Whichever you choose, every fifth question. English Software, P.O. Box 43, is a "multiple" - you are given a number, and have to press the button when a multiple of it appears. This part went hayware when I was playing. The multiples appeared but not the original number

ents", states which side of the

overlay to use, then five number

lines 30p long appear, with

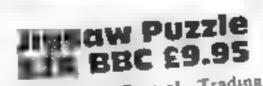

Ega Beva, Central Trading Estate, 275 277 Bath Rd, Bristol

An excellent suite of programs for four to 13 year olds which combines entertainment with

spanal learning The tape is well packaged, has good instructions and gives four

The child will eventually be

able to operate the program on

its own. The parent's guide

finished with Away from the

Computer Practice to reinforce

When the picture has been correctly assembled a tune plays and time taken and number of moves displayed.

Unfortunately, level of play cannot be altered without reloading the picture but this will be less of a problem with a group of children than with an individual. Also, the four pictures are identical to those used by the same company for its Shding Block Puzzle tape.

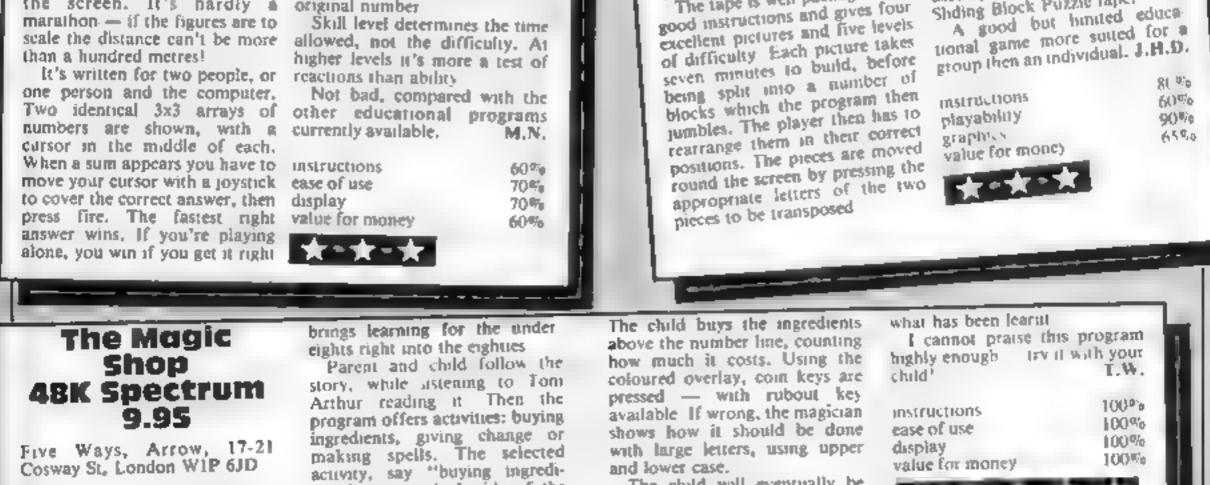

book, story tape, parent's book, magician, his cauldron over a overlay and computer program, fire and a purse of change above this comprehensive package

At last - a breakthrough m

home education! With a story

Page 46 HOME COMPUTING WEEKLY 13 March 1984

the Albertron Birdcraft from the SAVE YOUR PLANET Spectrum 48K loystick compatible

Full colour

**epk** 

UF YALEY FT

Blast

are pitched against the evil enemy who are set to destroy your race Multiple levels of fast action bring you to the command centre of the Battle Fleet, can you finish the job?

You

and the second second second

RIDDI

ESTER!

† O

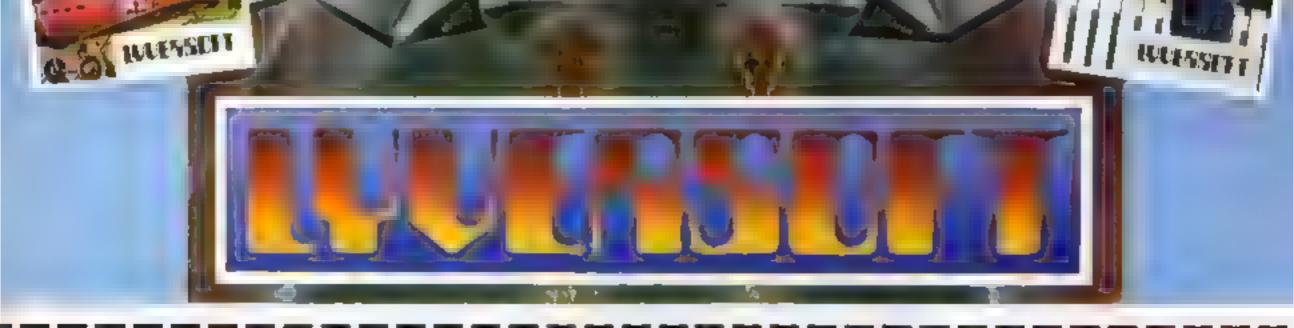

THUNDERHAWK (48K Spectrum) -Golf (48K Spectrum) Voyager (VIC 20, 8 or 16K) all at Liberator (16K/48K Spectrum) £5.95 Picture Puzzle (Dragon 32) each Riddle of the Sphinx (VIC 20, 8 or 16K) Android Invaders (Dragon 32) Bird of Prey (Basic VIC 20) Hopping Mad (VIC 20, 3.5K Exp.)

Please debit my Access/Barclaycard (delete as necessary)

| CARD   |  |  |  |  | · · · · |  |  |  |
|--------|--|--|--|--|---------|--|--|--|
| NUMBER |  |  |  |  |         |  |  |  |

| l enclose | cheque/ | P.O. | lor£_ |
|-----------|---------|------|-------|
|-----------|---------|------|-------|

| Nam | ę |
|-----|---|
|-----|---|

Address

# LYVERSOFT, 66 LIME ST., LIVERPOOL L1 1JN Tel: 051-708 7100

## Commodore made us buy an Atari'

The reply from P.M. Volsing (Commodore Owes It to Us — HCW 48), in response to F.E. Wilkes' letter After Sales Shock (HCW 46), prompts me to write to you.

I am not at all surprised at Commodore's attitude to the failure of Mr Wilkes' RAMpack such a short time after the expiry of the warranty period. On November 18, 1983 we purchased a Commodore 64 in preference to the various computers available, because of its apparent graphics capabilities

Unfortunately, we were never able to ascertain these capabilities, because during the short period between November 18 and December 27 we had no fewer than five faulty 64s.

By this time, the retailers had exhausted their supply of Commodore 64s and we had their display model on loan, pending their receipt of a further supply. Even this was not A1.

On the return of the third 64, I telephoned Commodore to let them know the position and their only response was that we must be unfortunate and to take it back to the dealer However, after five faulty ones, we felt they should be brought quite clearly into the picture, but their response in this regard was also unhelpful to say the least.

Three of the 64s, as well as the loaned model, al. had modular faulus. Commodore's response was to send us detailed instructions for deiving into the 64's manards to make adjustments ourselves! A very strange directive, bearing in mind that normally it is taboo to remove the outer cusing of any electrical/mechanical equipment, under peril of invalidating the guarantee Needless to say, their nonchalant and apathetic attitude left us with no alternative but to return the lost machine to the retailer and obtain a refund Unlike Martin Eckstein (HCW 43) we found the staff at the retailers, Greens Electrical, were most helpful and courteous and did everything they could for us, when exchanging the faulty computers. A letter signed for John Baxter, the marketing manager of Commodore, expressed the opinion that we are the only customers he knows of to suffer in this way, but I am sure that myself and Mr Walkes Send your letter to Letters, Home Computing Weekly, No.1 Golden Square, London W1R 3AB. Don't forget to name your computer — the best letter could win £5-worth of software. Got a problem with your micro? We'll soon be starting a queries page, so send your technical questions to Queries at the above address

LETTERS

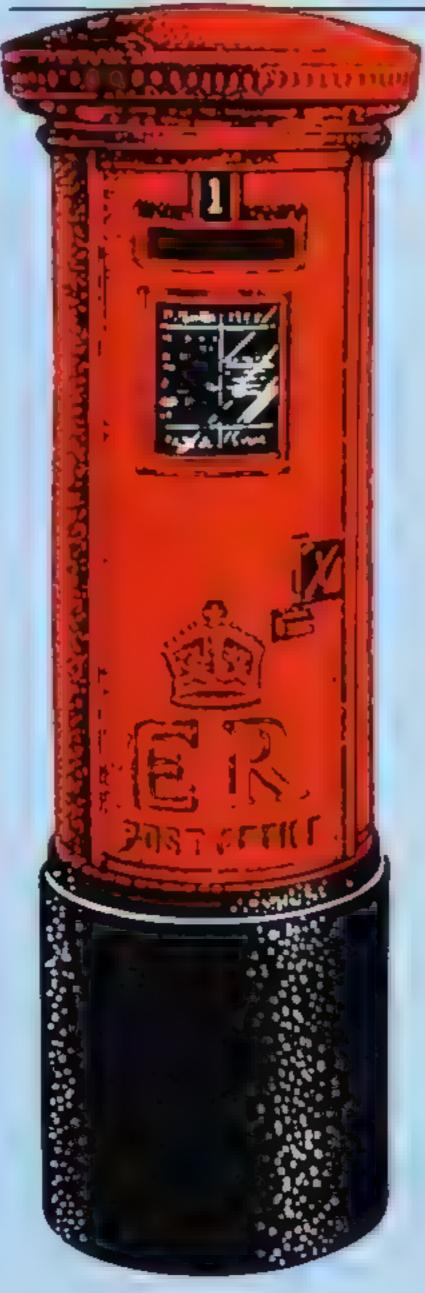

cannot be the only ones to have problems with Commodore equipment.

However, following the final return of the last 64, we studied many hardware reviews and information and, after much deliberation, decided on the new Atari 600XL and I must say we are most impressed

The computer itself is very compact, looks very smart and is a joy to use, and our studying is now going great guns, thanks to Atari's superb invitation to Programming courses. Not only this, but we have found Atari themselves to be extremely helpful and only too pleased to answer any queries via their customer relations department and their muchpublicised "Helpfine",

I only regret that we did not buy the Atari in the first place, but the difficulties with Commodore have made us appreciate our new 600XL all the more

We feel that once we are able to afford to purchase the 64K Memory Module, we will have, from our point of view, a computer second to none, and in our opinion far superior to the Commodore 64, and we would not hesitate to recommend the Atari to anyone considering buying a new computer. Sheila Maguire, Northhampton computer straight back to us at Commodore and the problem would have been resolved immediately.

"The notes accompanying our guarantee cards do point out that customers can return machines direct to us if they wish, without prejudice to their statutory rights.

"I have written to Mrs Maguire apologising for the inconvenience and adding that, should she not be satisfied with the performance of the alternative she has chosen. I will personally provide her with a 64 direct from the factory at a special price."

# Whoops!

The price of Capital Letters, a 48K Spectrum program reviewed in HCW 42, is £7.95 and not £9.95. This increases its value for money rating to about 85 per cent. Capital Letters is from Sinclair Research, 28 Stanhope Road, Camberley, Surrey

Due to line re-numbering, there was an error in the TI-99/4A listing of Laser Defence, which appeared in HCW 50. In line 1670 the figure between THEN and ELSE should be 1680.

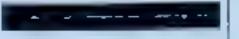

# Last hope

I recently purchased a copy of The Castle, by Bug-Byte It's a great game but I cannot get out of the maze. I have sat in my room for what seems like hours trying in all directions but I cannot get out. Also, I cannot get past the werewolf. Please, one of your readers must know how to solve these problems. You are my last hope M. Logan, Hawick, Scotland

John Baxter, Commodore's UK marketing manager, said: "Mrs Maguire is the only customer I know of to have experienced such on extraordinary series of events.

"While there does seem to have been a fault in the first machine, the difficulties Mrs Maguire describes with the replacements appear to be matters of simple adjustment of the machine, or her TV set, rather than faults

"If Mrs Maguire was concerned about making those adjustments I'm sure the dealer could have carried them out on the spot. Alternatively, she could have sent the

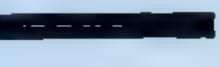

# Speak and save

My congratulations to all those computerholics who type in endless DATA statements from program listings

But there is a simple solution. Have you tried reciting those statements on tape and playing them back when it comes to typing them in?

It's simple and easy, as long as you speak clearly, and will save tonnes of time' Mninder Heer, aged 12, Leicester

# SPECTRUM PROGRAMMING

Touch typing on the spectrum (or

is it back

EO EWO

fingers?)

I wonder how touch typists manage to transfer their art to the Spectrum whose keyboard (unlike most other micros) has some radical differences from that of a typewriter'

• The typewriter has a long space-bar which can be activated by either thumb. However, the Spectrum has just a small space key on the far right.

The typewriter has a separate caps shift key for each hand so that whilst a finger of one hand presses the key required the other hand takes care of pressing the caps shift. The Spectrum has only one caps shift for the left hand LISC

 The Spectrum's symbol shift does not apply to the typewriter On the Spectrum some of the commonest symbols require the pressing of the symbol shift and another key simultaneously with the same hand, for example '(); + = ...

My attempted solution, using one of the standard methods of typewriter fingering, is shown in

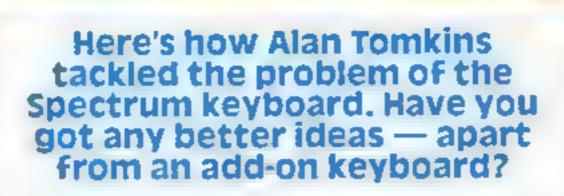

#### As you can see:

I The space key is operated by the fourth finger. Although this

Spectrum, it is nevertheless in my view too small. Thus the fingering of the space key is not a Spectrum have a better solution?

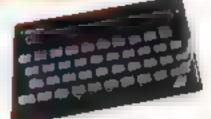

problem, just inconvenient and slower than having a long spacebar.

2 The fingering of the caps shift really is a problem. The thumb certainly cannot be used on the caps shift as this makes many of the other letters unreachable with the correct fingers whereas using the fifth finger puts the hand out of position. What is the solution? I use the caps lock before each capital (even just single capitals) so that the hand is then freed to resume the correct position

3 [press the symbol shift with the right thumb, nail downwards on the key, and then all other keys on this side are reachable at the same time with the correct fingers. This includes the comma and dot with the second and third fingers respectively.

Does any other virtuoso of the

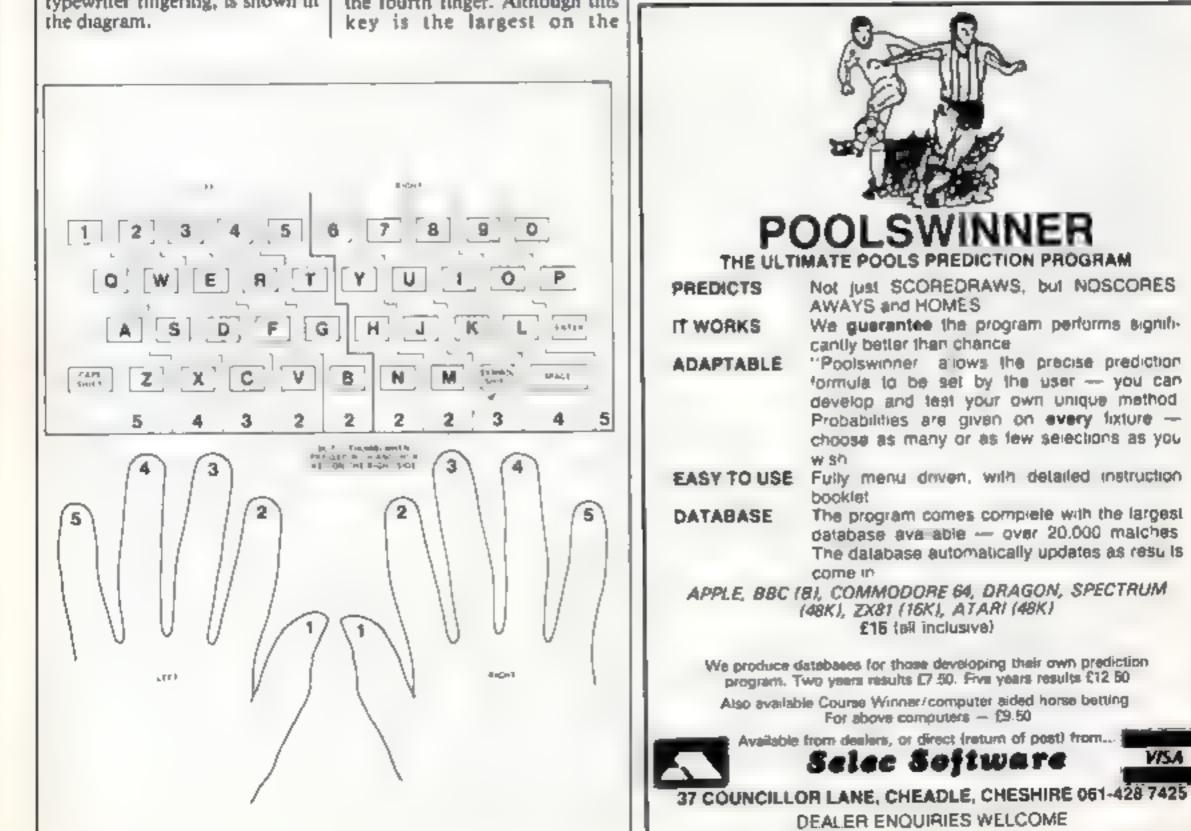

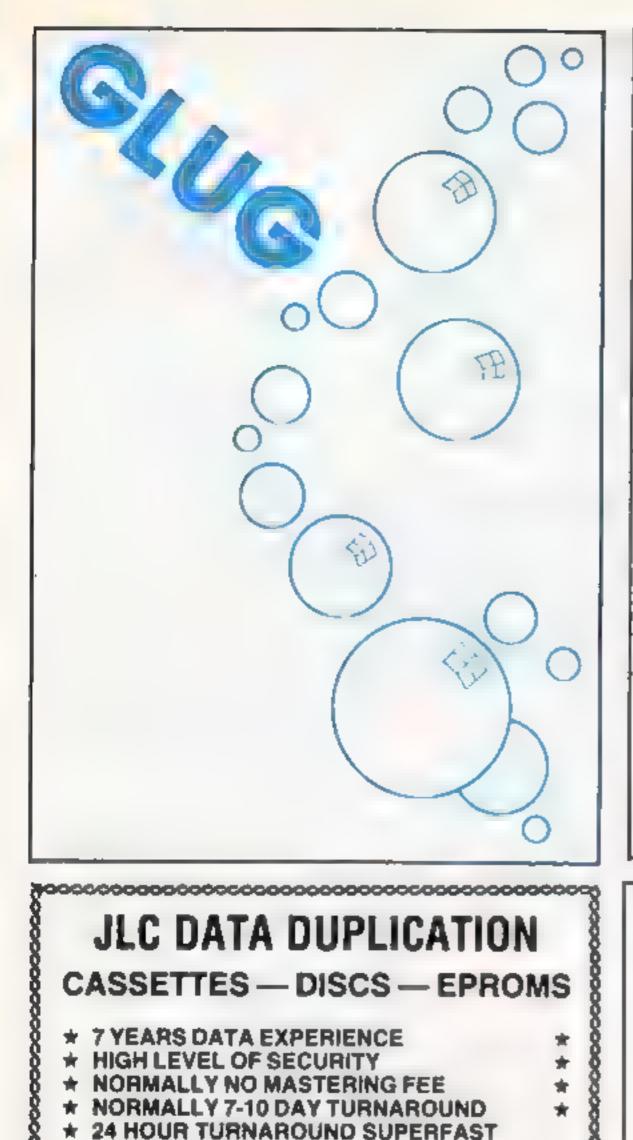

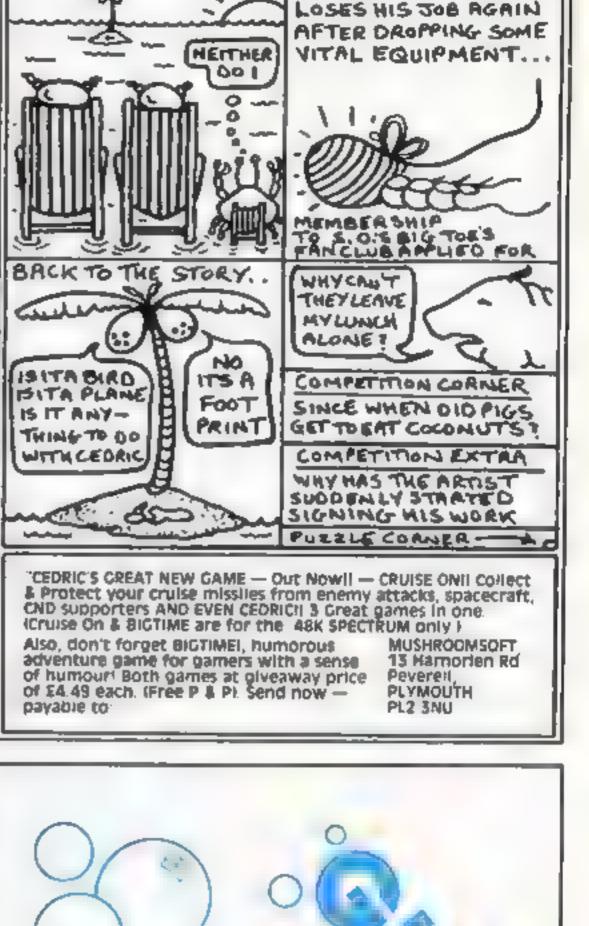

BY

(PART 3)MR.RON

MEANWHILE ... CEDRIC

CEDRIC'S GUIDE TO AMERICAN CRUISES

N 8 1

## SERVICE IF REQUIRED

Cassette Duplication — for most micros.

Disc Duplication - 35, 40, 80 track S/S, D/S, S/D, D/D.

Eprom Duplication --- most types. All data ventied. Blank Cassettes, Discs, Eproms - bulk sales only. Blank Labels - most colours - bulk sales only Labels in sheets or rolls.

#### **NEW SERVICE** $\star$

Letter-heads and forms in rolls or fanfold for computer printing.

> Telephone: (0226) 87707 24 hours 7 days a week

Enquines and accounts to: JLC DATA, 49 CASTLE STREET, BARNSLEY, SOUTH YORKSHIRE S70 1NT

In the interests of security, callers without appointments or proof of company status will not be seen.

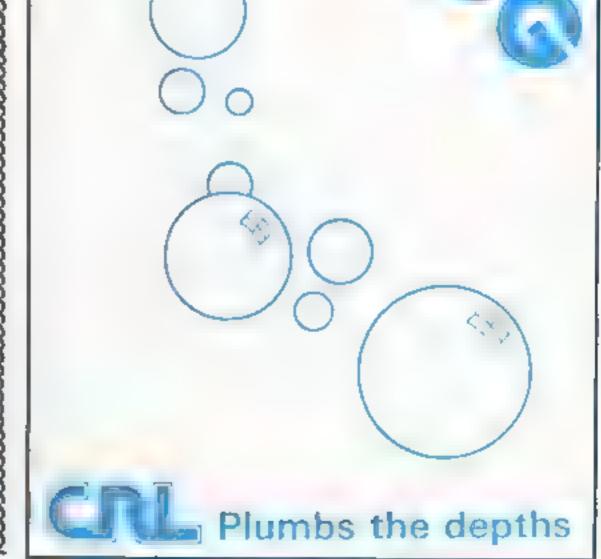

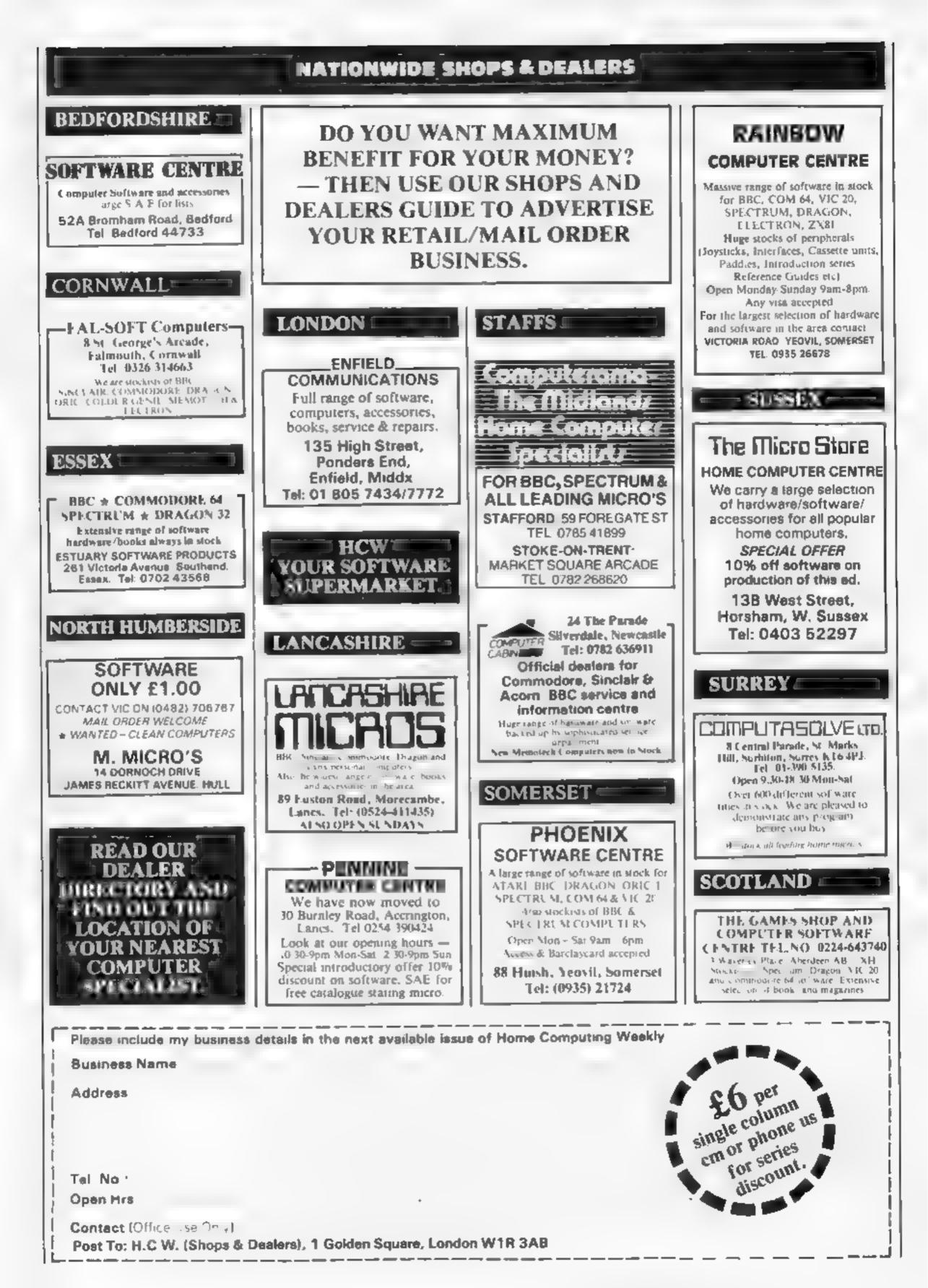

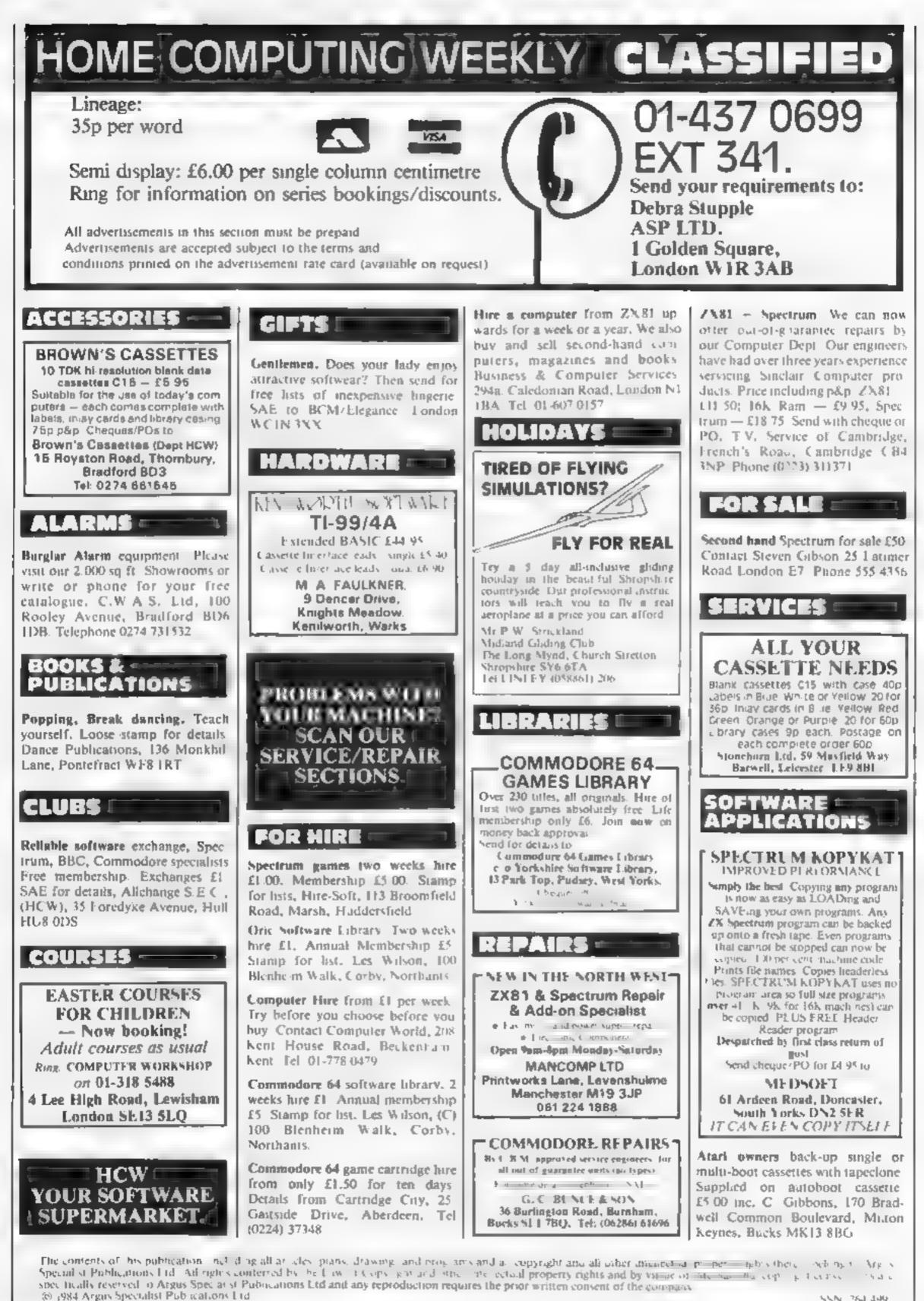

55N 264 499

# VIC-20 COPYTAPE

Produce security back-up copies of your programs, Efficient and easy to use program copies BASIC, Machine .

Cheque/PO for £5 to:

Spinks Lane, Witham, Essex CM8 1EP

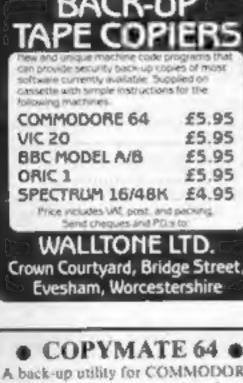

Send £4.75 to:

Northants NN18 9PA

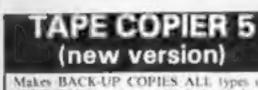

# SOFTWARE EDUCATIONAL

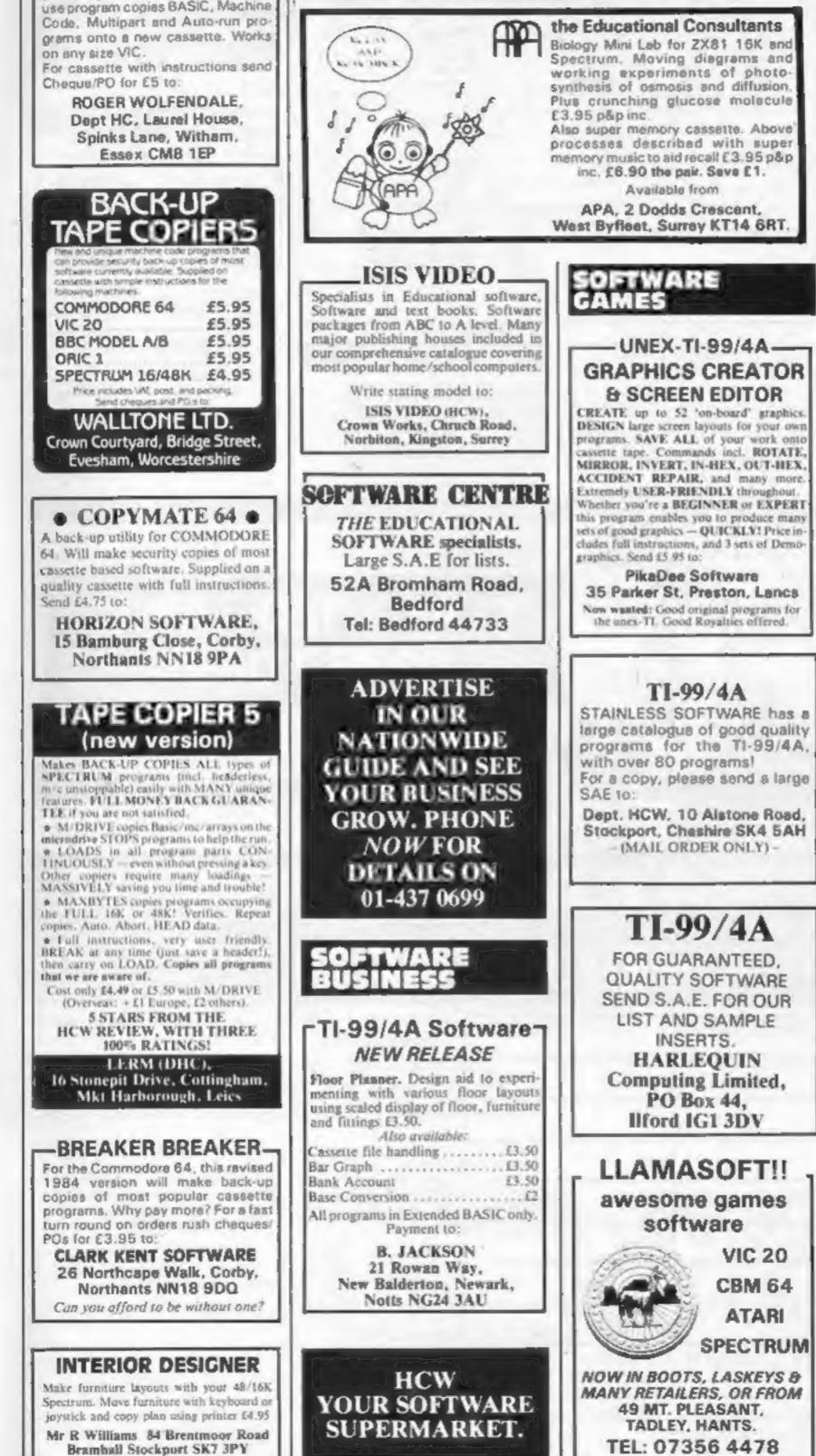

Spectrum 16/48K "Raquel" presents her games collection for age 16 up only. (State age when ordering). Only £3.99. I. Brooks, 17 Malvern Flats, Coleman Street, Southend, Essex.

Oric-1 Space Trader £5.95, state 16/48K. Gamespack-1 (four games) £5.95. Magnum Software, 77 Hampton Road, Scarborough, N. Yorkshire.

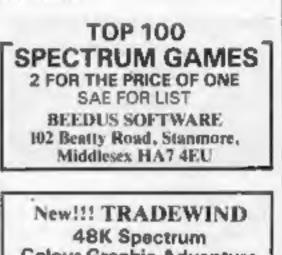

**Colour Graphic Adventure** Make a fortune saiking and trading in the coral islands. Risk your life among pirates and sharks! Avoid reafs, weather storms and outwit the local traders.

> £5 from WD SOFTWARE(H). Hilltop, St Mary, Jersey, C.I.

# TI-99/4A

**NEW 'Moonshuttle B' action flight** simulation £2.50 + 25p p&p also 'Moonbase 5' and 'CATCH RATS' action graphics games £1.75 + 25p p&p each. 2 or more games p&p free

**G & K Fawcett & Associates** 61 Howdale Road, Hull

Texas TI-99/4A cassettes: 1. "Atlantis Invaded" - underwater adventure: 2. "Depth Charge Attack" - battleship hunts submarine: 3. "Caterpillas Crunch" - cat or be caten: 4. "Fighter Pilot" - aim your gunsight. Prices - £4.95 any two programs: £5,95 any three: £6.95 all four. Send cheque or P.O. to P. M. Williams, J New Road, Melbourne, Royston, Herts,

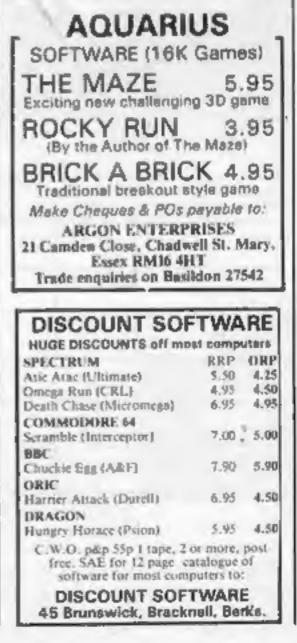

## TI-99/4A SOFTWARE Any three fantastic games for only £5. 33 titles to choose from. For full list S.A.E. to: BINBROOK SOFTWARE, 88 Cotterdale, Sutton Park, Hull HU7 4AE

Dromeda Software. Quality games for T1-99/4A. S.A.E. for details. 56 Wells Street, Haslingden, Lancashire BB4 5LS.

## PROBLEMS WITH YOUR MACHINE? SCAN OUR SERVICE/REPAIR SECTIONS.

ZX Spectrum 16/48K Software. Storm and Muncher OR Table-Calc and Data-File, £4.95 EACH Tape. S.A.E. for Catalogue to MRP/SBS Software, 146 Almsford Drive, HARROGATE

Guarantee win easy to use horse prediction. Money back if not satisfied £7.95 Potts. Butterfly Software 118 Newman Road Exeter Spectrum

| Spectrum<br>TI-99/4A                                                                                                    |                              |
|----------------------------------------------------------------------------------------------------|------------------------------|
| HIGH QUALITY GAMES<br>Look at these low prices<br>Ri-Ski BASIC £2.95<br>Nuclear Pods BASIC £3.25<br>Hop It Ex. BASIC £4.95<br>Mini-Kong Ex. BASIC £3.95<br>To order any of these cassettes just<br>send a cheque or postal order to the<br>address below. Remember, all prices<br>include post and packaging and VAT. | CLASSIFIED - F<br>01-437 069 |
| We now have a catalogue of other<br>good quality software available for<br>the TI-99/4A. To obtain your copy<br>send us an S.A.E.<br>MICROBYTE SOFTWARE<br>13 SAINT MARY'S AVENUE PURLEY,<br>READING, BERKSHIRE RG8 8BJ                                                                                               |                              |

THE DUNSHOLT DONUT

A different adventure for the

**48K** Spectrum

100% m/code. Over 125 locations

**Only £5.50** 

**R. Harris 4 Plains Farm Colleges** 

Dunshalt Cupar Fife ICY14 7HQ

| TEXAS                                                                                                    |                                                        | SPECI<br>OFFE<br>MARCH                                                                           | RS                                             | CBM 64                                                                                                    |                                                                              |  |
|----------------------------------------------------------------------------------------------------|--------------------------------------------------------|--------------------------------------------------------------------------------------------------|------------------------------------------------|----------------------------------------------------------------------------------------------------|------------------------------------------------------------------------------|--|
| Gold Miner<br>Jelly Beans<br>Tri-Light<br>King Tut's Tomb<br>(Ex Basic)<br>Miner 2049er (Rom)<br>Centipede<br>Books<br>How to Use T1<br>Get Personal with | 5.40<br>4.95<br>6.75<br>7.15<br>27.10<br>19.99<br>2.85 | Joysticka<br>Quickshot i<br>Quickshot 2<br>CBM 60<br>Hobbit<br>Matrix<br>Laser Zone<br>Hunchback | 7.95<br>10.20<br>12.20<br>6.00<br>6.00<br>6.00 | Astrog<br>Hexpert<br>Moonbuggy<br>Kong<br>Skramble<br>Galuxy<br>Interceptor<br>Star Trek<br>China Miner<br>Vortex Raider | 7.15<br>7.15<br>7.15<br>7.15<br>7.15<br>7.15<br>7.15<br>6.25<br>6.25<br>6.25 |  |
| T<br>Adaptor to use<br>Quickshot Joystick<br>with the TI                                                                                                  | 9.95                                                   | Insues send S.A.E<br>lists to:<br>LOADE ENTERI<br>E R. D                                         | 1                                              | Siren City<br>Bubble Bas<br>Widows Revenge<br>Hustler                                                                    | 6.25<br>6.29<br>5.39                                                         |  |
| VIC-20<br>Imagine<br>Arcadia<br>Wacky Waiters<br>Frantic                                                                                                  | 4.95<br>4.95<br>4.95                                   | 35 Upper Bor,<br>Newport,<br>Skropskire<br>TF10 7EH<br>(0952) \$13667 or 8                       | 114292                                         | VIC-20<br>Amirog<br>Mini Kong<br>Pharpahs Tomb<br>Neno II 16K                                                            | 5.35<br>5.35<br>7,15                                                         |  |

USER GROUPS

TI-99/4A Yahtzee free. Details only when you join nationwide group. S.A.E. TI-Users, 40 Barrhill, Brighton BNI 8UF.

# COMPATIBLE WITH ALL POPULAR HOME COMPUTERS. MORENTERS All models bought for cash. Morgan Camera Company 160 Tottenham Court Road London W1. Tel: 01-388 2562 Atari 400 cartridges urgently required. Top prices. Write only, L. Sutherland, 14 Middlefield Crescent, Aberdeen.

HCW-

Colour Genie software wanted. Good royalties paid. Apex Software (HCW), Hastings Road, St. Leonards-on-Sea, TN38 8EA Hastings 53283

RING

| 1.  | 2                                                  | 3.          | Advertise nationally for only 35p per word<br>(minimum charge 15 words).                 |  |  |  |  |
|-----|----------------------------------------------------|-------------|------------------------------------------------------------------------------------------|--|--|--|--|
| 4   | 5                                                  | 6.          | Simply print your message in the coupon and<br>send with your cheque or postal order mad |  |  |  |  |
| 7.  | 8                                                  | 9           | payable to Argus Specialist Publications Ltd to                                          |  |  |  |  |
| 10. | 11_                                                | 12          | CLASSIFIED DEPT., HOME COMPUTING WEEKLY                                                  |  |  |  |  |
| 13. | 14.                                                | 15.         | I Golden Square, London WIR 3AB<br>Tel: 01-437 0699.                                     |  |  |  |  |
|     |                                                    |             | Address                                                                                  |  |  |  |  |
|     |                                                    |             |                                                                                          |  |  |  |  |
|     |                                                    |             | Tel. No. (Day)                                                                           |  |  |  |  |
| ×.  | PREFERRED CLA                                      | SSIFICATION | VISA                                                                                     |  |  |  |  |
|     | my advert in Home Con<br>le number of insertions r |             | eks.                                                                                     |  |  |  |  |

CLASSIFIED ADVERTISEMENT

# Taskset & commodore

We're only writing games, and we're only writing for the 64. Rely on us to bring you the greatest games, the greatest concepts and the greatest value.

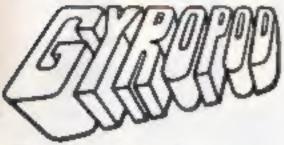

The complete deep space saga. A radical joystick action can bring inspired flexibility and a horrific kill-rate. The outstanding graphics include highly detailed craft and lots more than eight sprites at once. A full music and effects sound track accompanies the action. All these features combine with player options and a top 20 hiscore table to set new standards in hi-tech slaughter.

# SUPER PIPELINE

Keep the pipeline open. Foreman Fred and Plumber Pete have their work cut out. The evil ladderman drops metal wedges to plug the pipeline – and only Pete can fix 'em. Pete trusts Fred to defend him against the six-legged Venusian pipe spiders and the hard case lobster while he knocks out the plugs and restores the flow. Full accompanying music and effects, options and hi-score table.

# JAMMIN'

Unlike anything else, a totally musical game yet highly colourful. Guide Rankin' Rodney through the top 20 mazes – each with an interactive rock sound track. Gather the instruments and make a band but watch out for bum-notes, dischord and that most deadly effect – distortion. If you've never heard the full music capabilities of the 64, grab an instrument and join the band.

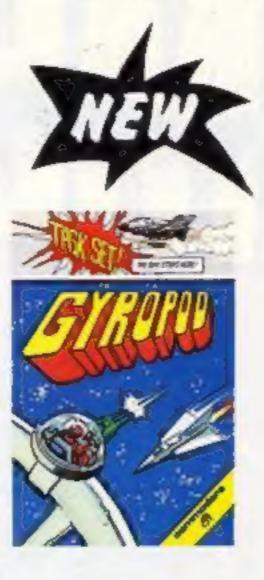

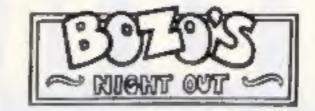

A brand new character game. Poor old Bozo, all he has to do is to get home after a night out with the lads. That's easy until a wobble becomes a lurch and a stagger. Later into the night, all rules go out of the window as he disbelieves what's happening in front of his blood-shot eyes. An epic journey with ultrasmooth graphics and sprites which run rings round normal games.

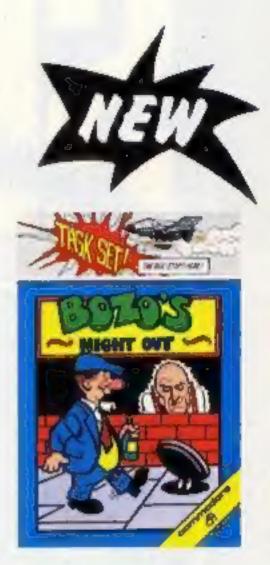

All available now on cassette or disk.

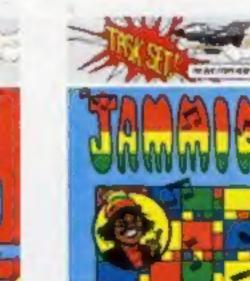

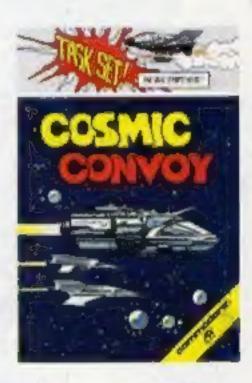

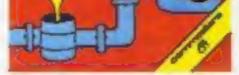

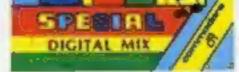

# COSMIC CONVOY

Just surviving is not good enough in this giant convoy. Control three fighters at once, to defend the huge transporters as they ply between the planets. Only those transports reaching planetfall will gain galactic credits, and no-one expects promotion for losing the

entire fleet. Which freighters must be sacrificed to get most cargo to the next planet. Full sound options and hi-score table complete the arcade package

#### TASKSET LTD - The Specialists

Naturally, everything we've written for the 64 is available on either cassette or disk.

Selected titles available from: W H Smith, Boots, Menzies and all good computer stores.

Major distributors include Microdealer UK, Websters, Centresoft and P.C.S

All games are the exclusive copyright of Taskset Limited. All rights are reserved. Be warned, infringement of those rights is an offence.

MCMLXXXIV TASKSET LTD

# cassette

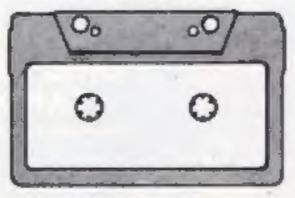

£6.90 each each £9.99

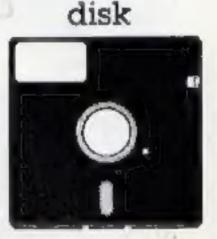

See you at the P. C. G. SHOW where else? stand 42

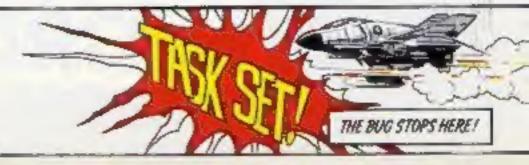

# ORIC(16&48K) TANDY COLOUR (16K) DRAGON 32

Actual picture of screen on ORIC 48 K

LEVEL

Your mission is to penetrate the enemy scramble system and destroy their headquarters. You will start with three of our latest spacefighters equipped with repeating cannon and twin bomb launcher. If you succeed in evading the elaborate ground defences, you will arrive at the Cave where flying becomes more difficult. In the cave are UFOs, after which you must avoid a hail of meteorites. Very few pilots succeed this far, but if you do, then you must enter the Fortress, followed by the Maze. If you manage to destroy Enemy Headquarters, then your reward will be a more difficult mission! One or two player game. Machine Language, High Speed, Arcade Action. Full colour graphics with sound. Keyboard or Joystick control.

# Available on tape for ORIC £5.50 DRAGON 32 £8 TANDY COLOUR £8

(Tandy colour version only available at Tandy Shops)

Selected Microdeal titles are available from larger

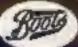

Stores and Computer Shops Nationwide

Orders by post to 41 Truro Road, St. Austell, Comwall PL25 5JE. Credit Card Hotline 0726 3456

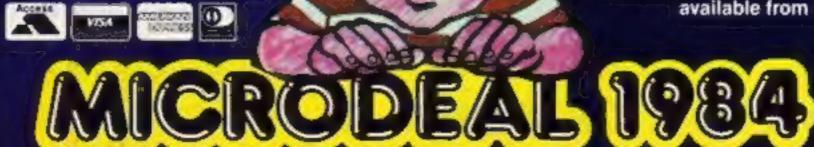